# **République Algérienne Démocratique et Populaire Ministère de l'Enseignement Supérieur Et de la recherche scientifique**

#### **UNIVERSITE Abderrahmane MIRA BEJAIA**

#### **Faculté de Technologie**

#### **Département de Génie Mécanique**

**MEMOIRE** 

Présenté pour l'obtention du diplôme de

#### MASTER

Filière : Génie Mécanique

Spécialité : Installation énergétique et turbomachine

PAR:

Cherifi massil elyes

# Thème

#### Etude numérique d'un écoulement autour d'un profil aérodynamique :

#### Influence de l'incidence

Soutenu le : 24/062019 devant le jury composé de :

Mr. B. HAMTACHE Président Mr. A. BENSLIMANE Rapporteur Mr. A. SAHI Examinateur

Année Universitaire 2018-2019

# *Remerciement*

Mes remerciements à monsieur H. BENSLIMANE, pour son soutien et pour avoir

Accepté de rapporter ce travail

Un merci au monsieur A. SAHI pour avoir accepté de présider le

# Jury.

Je remercie également Mr B. HAMTACHE

Pour avoir accepté de juger ce travail.

Je remercie enfin toutes les personnes, qui, de près ou de

loin, ont contribué à

L'aboutissement de ce travail.

# *DEDICACE*

*Je dédie ce travail*

*A mes parents pour leur soutien et leur affection ; A mon frère rayen et mes sœurs ; Katy et Celia ; A mes grands-parents ; A toute ma famille ; A mes amis.*

# Sommaire

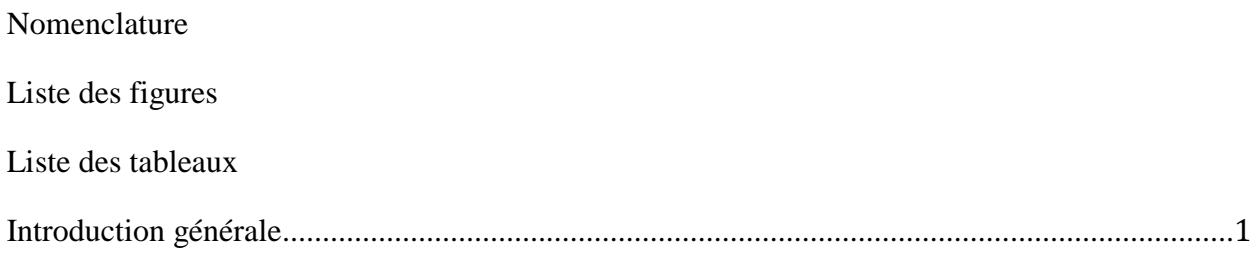

# **Chapitre I**

# Généralité et synthèse bibliographique

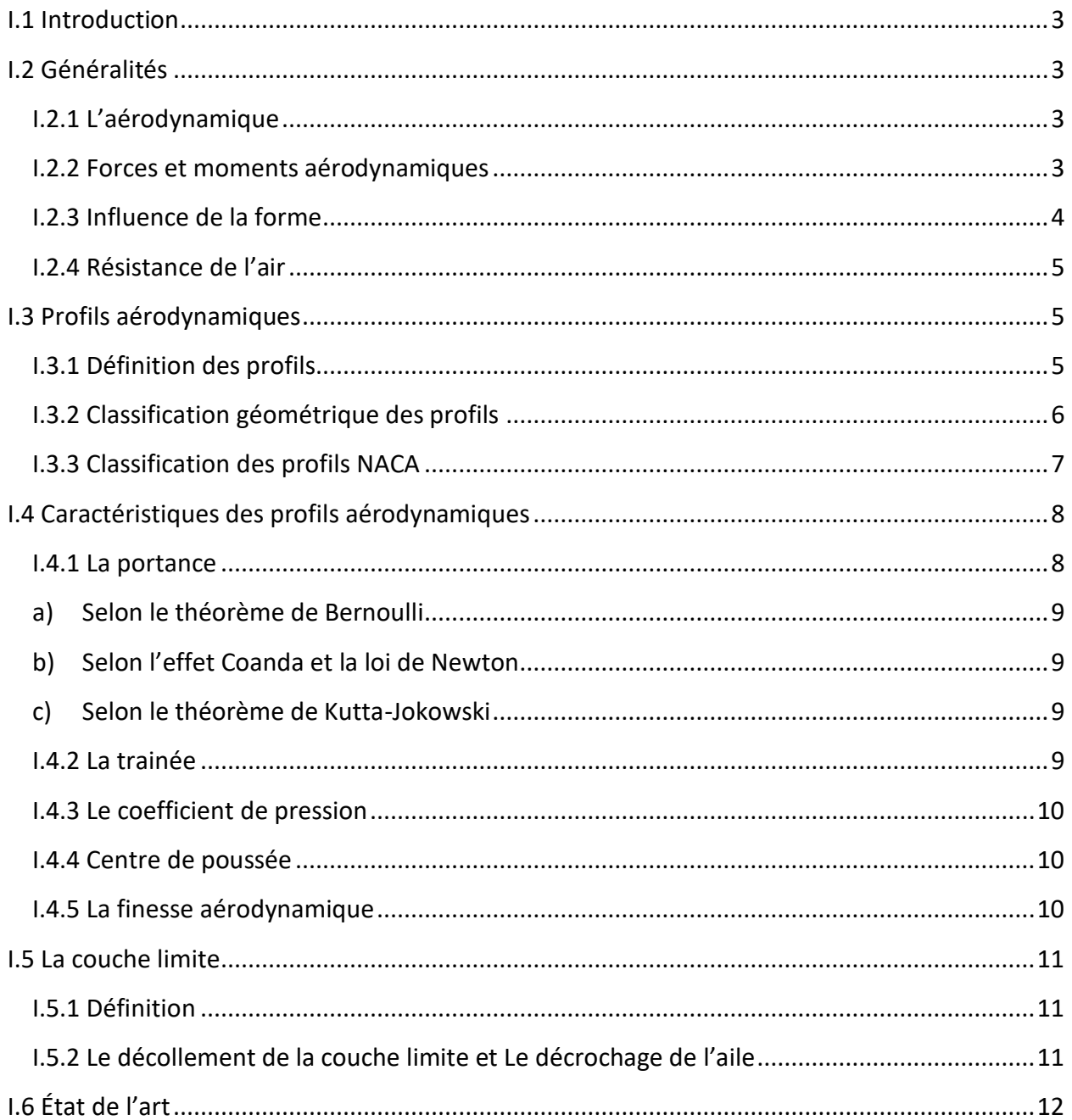

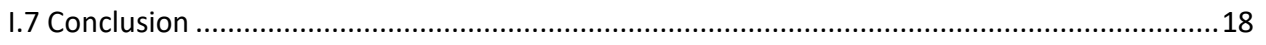

## **Chapitre II**

## Formulations mathématiques et positionnement du problème

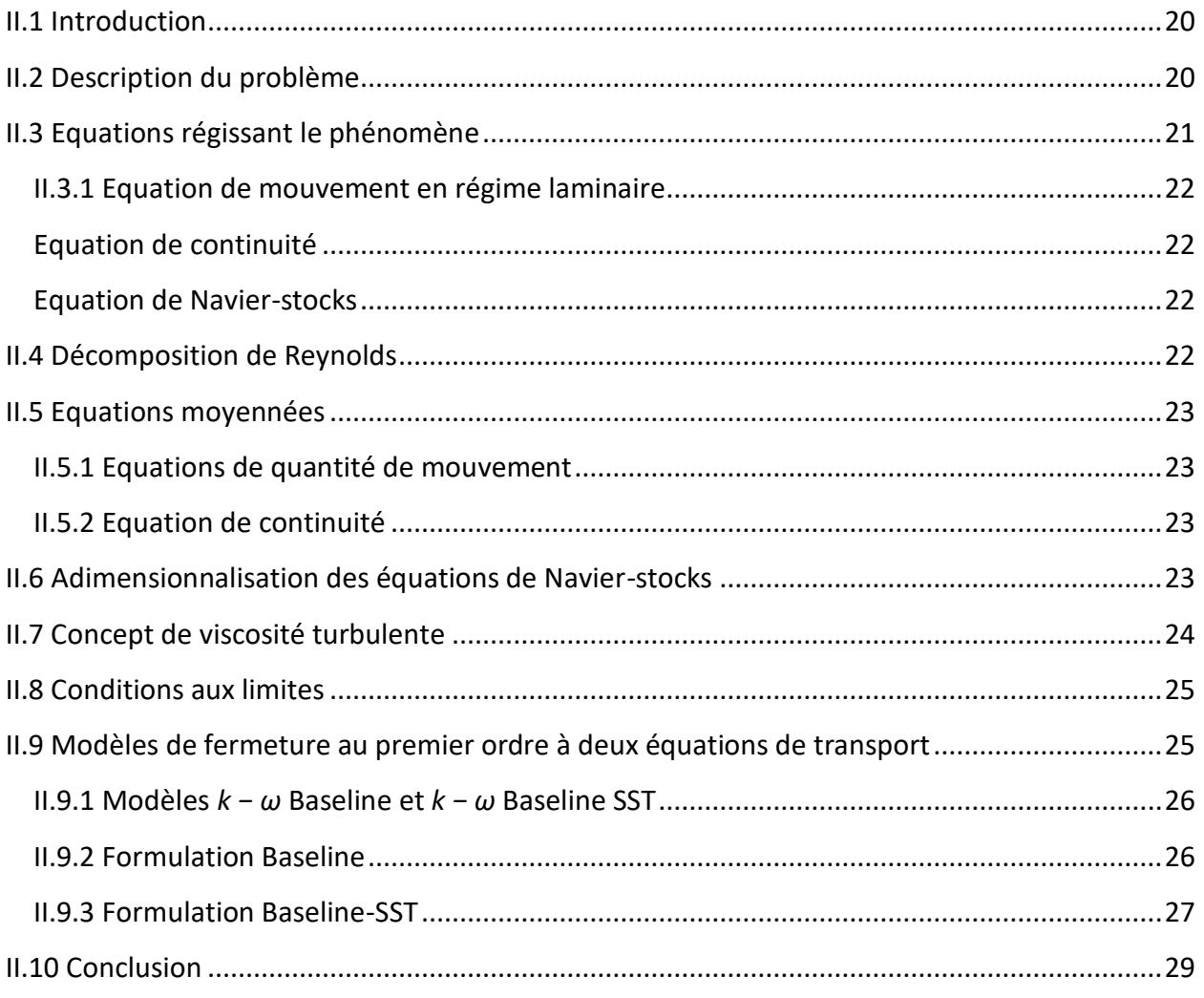

#### **Chapitre III**

#### Simulation numérique

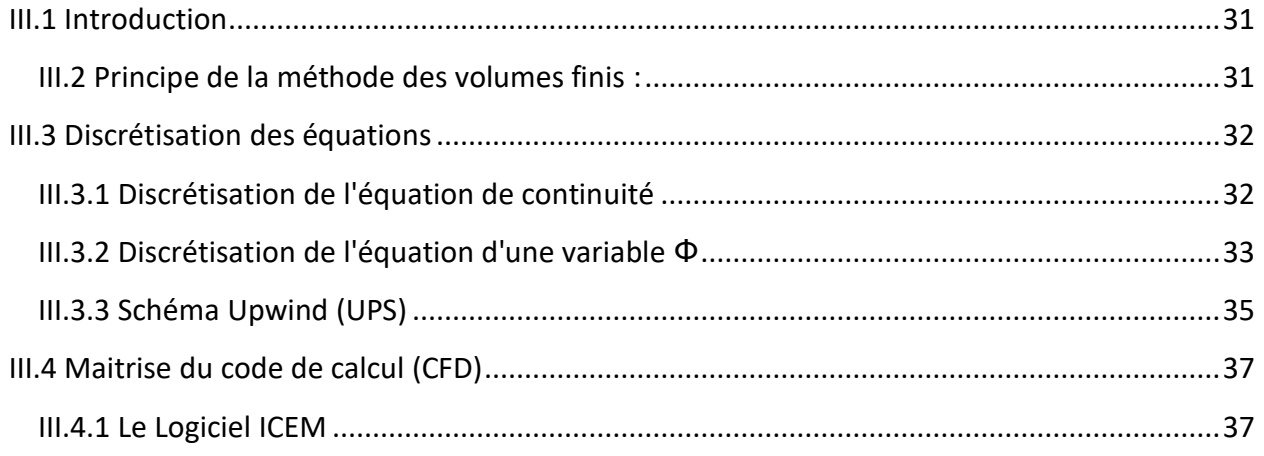

#### Sommaire

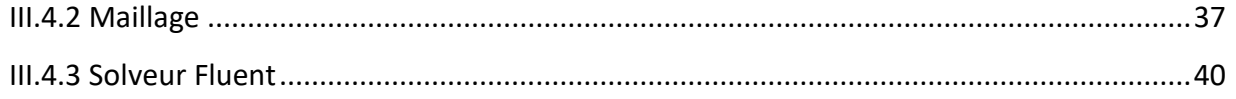

#### **Chapitre IV**

#### **Résultats et discussions**

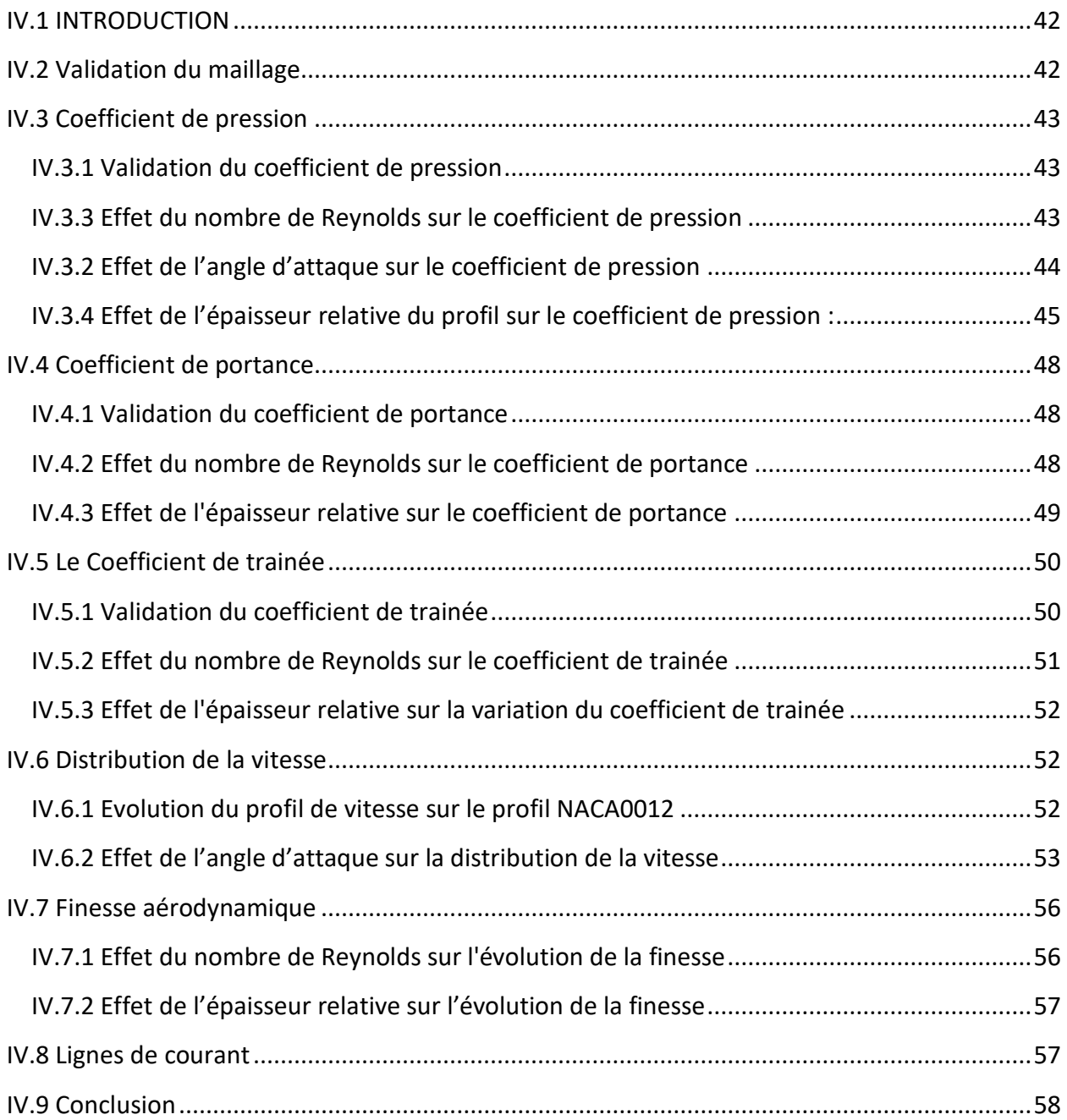

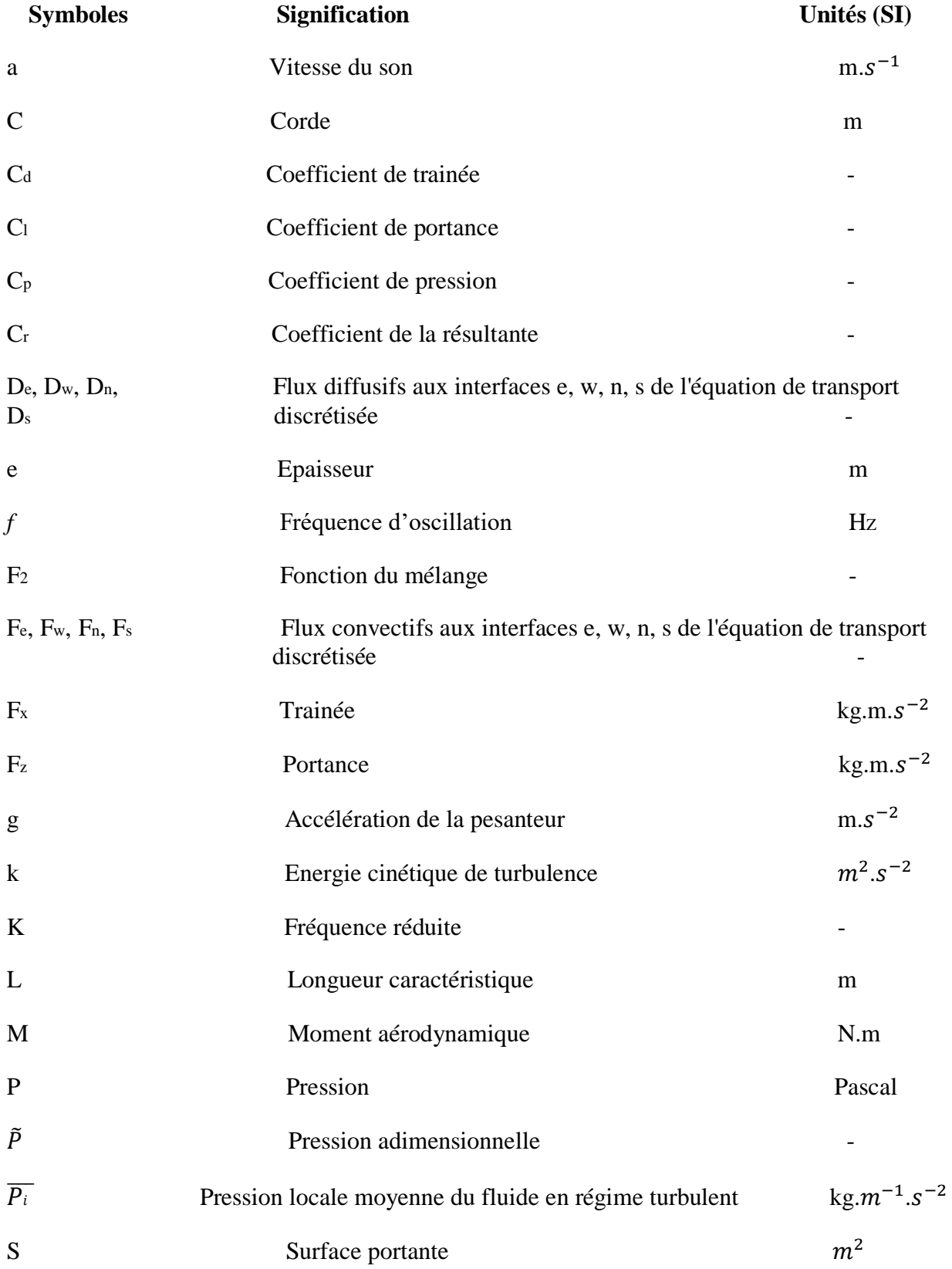

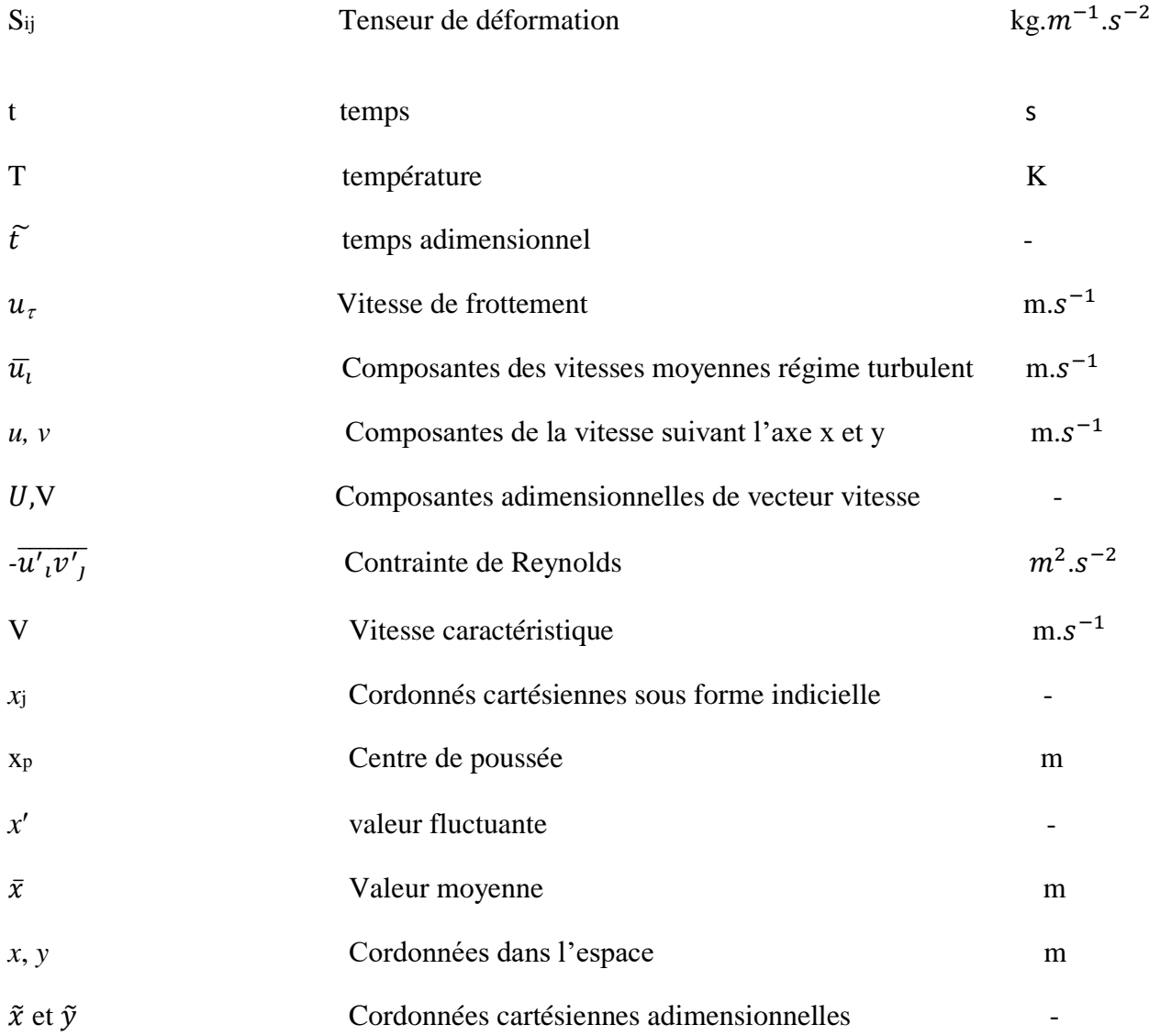

# **Symboles grecs**

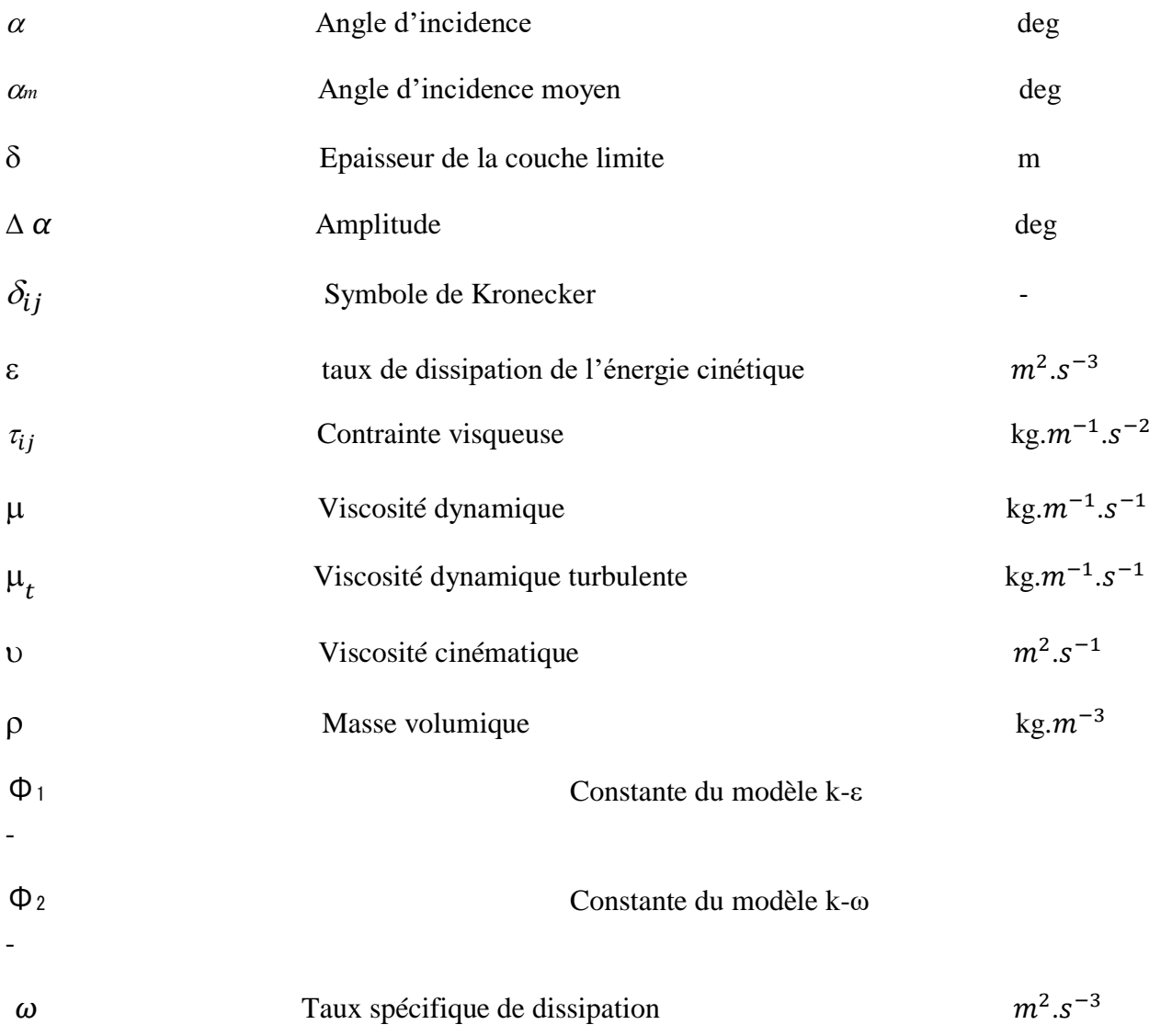

#### **Nombres adimensionnel**

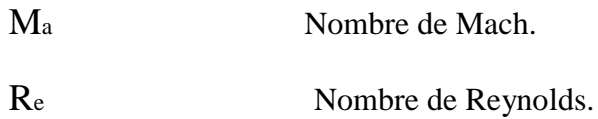

## **Abréviations :**

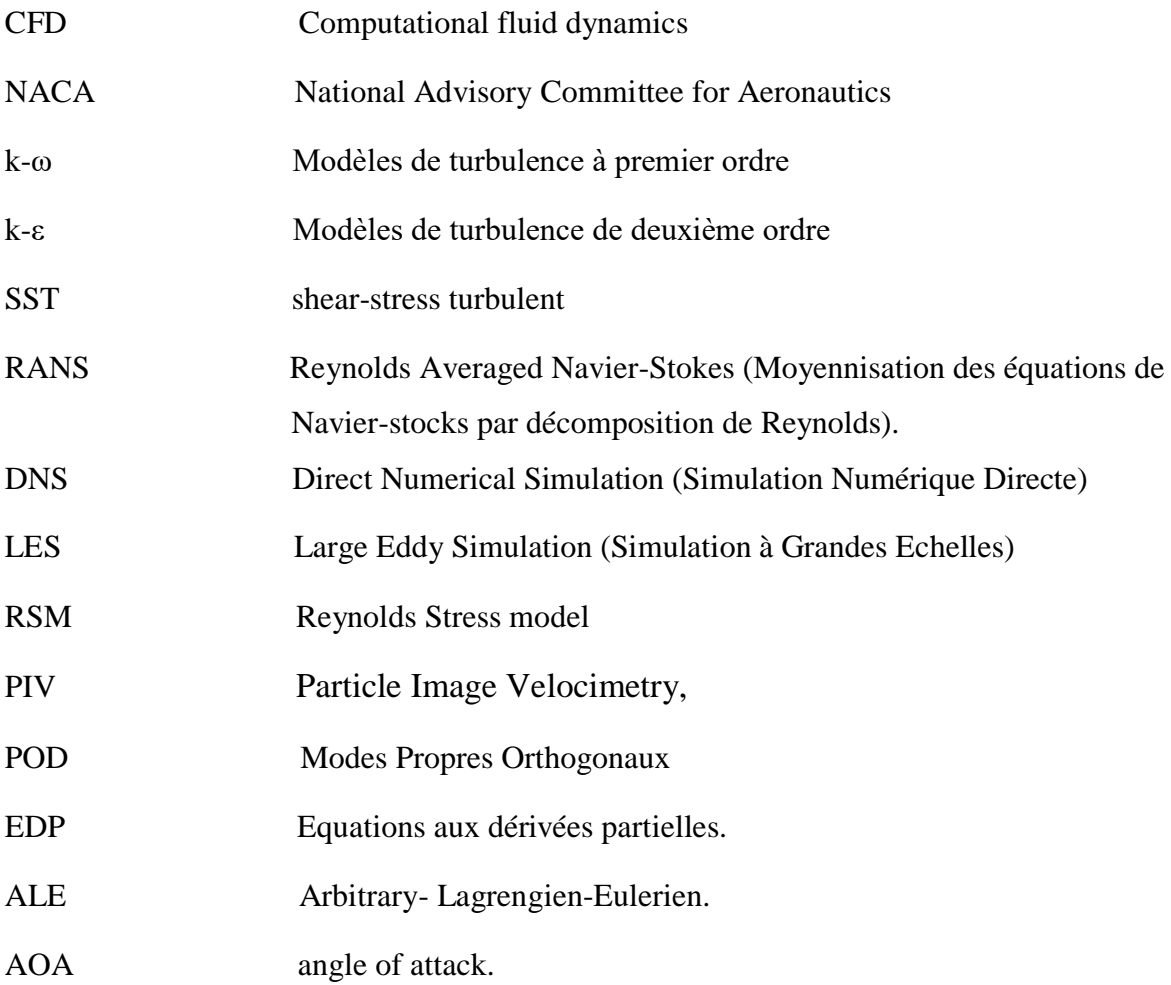

# **Liste des figures**

#### **Chapitre I**

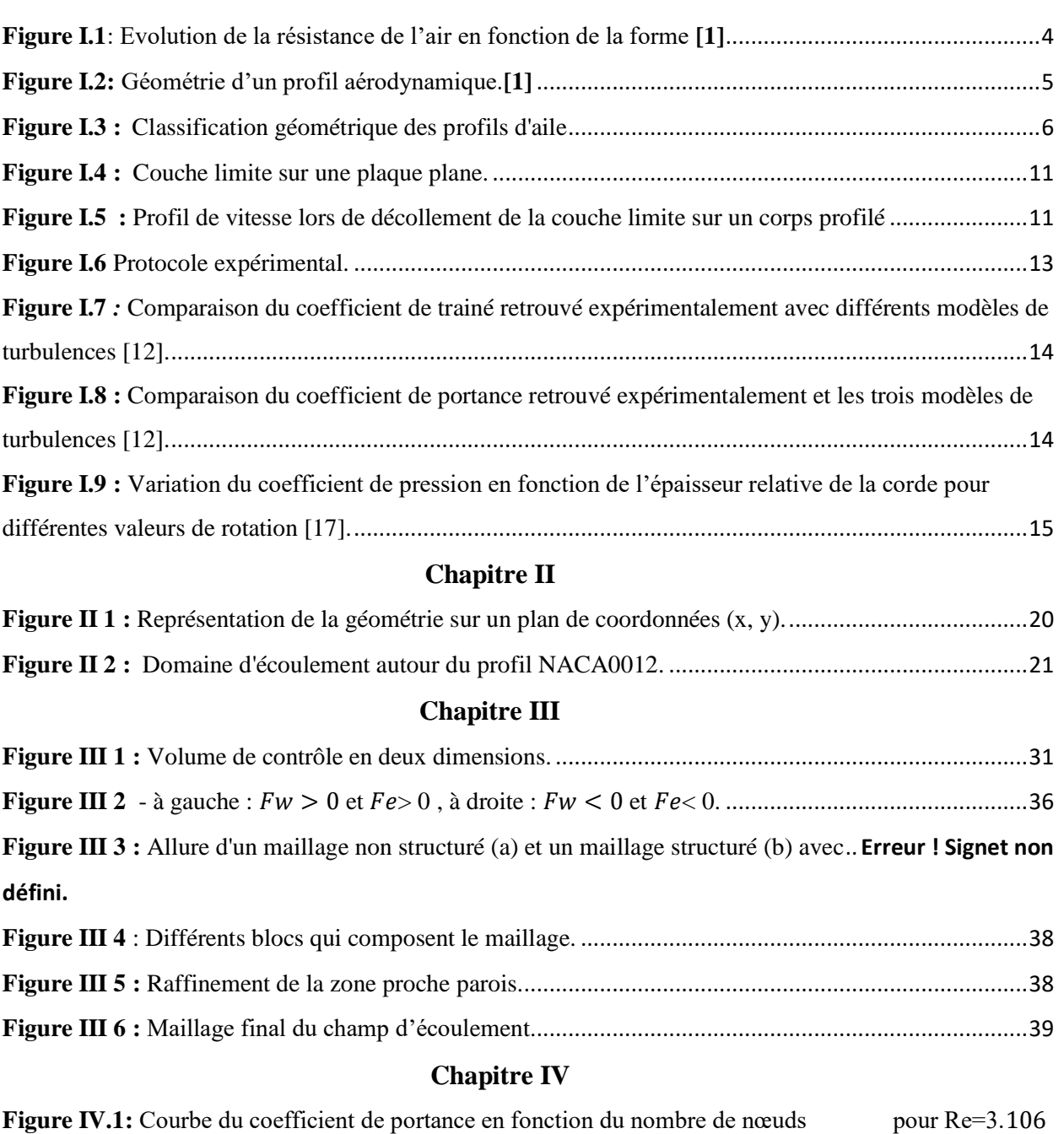

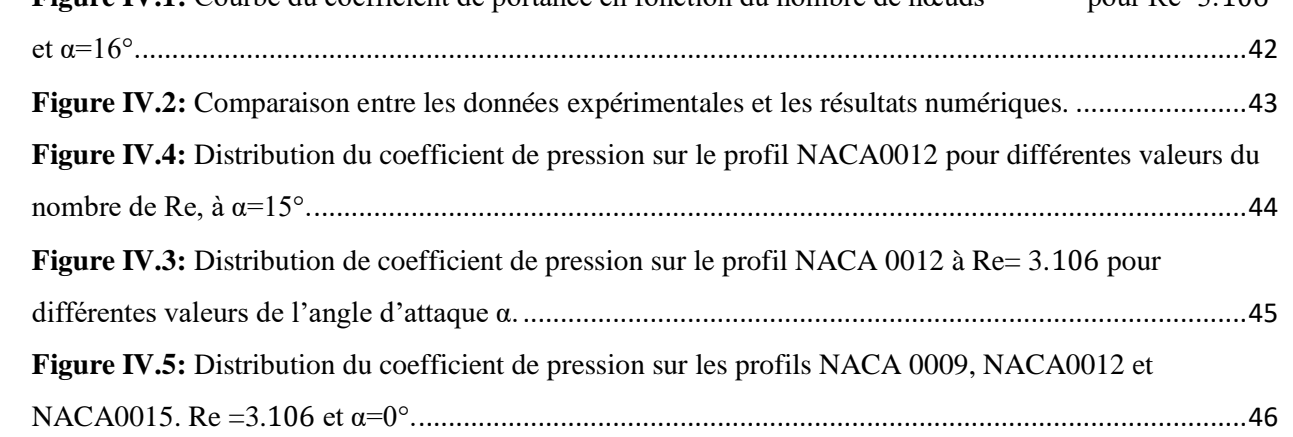

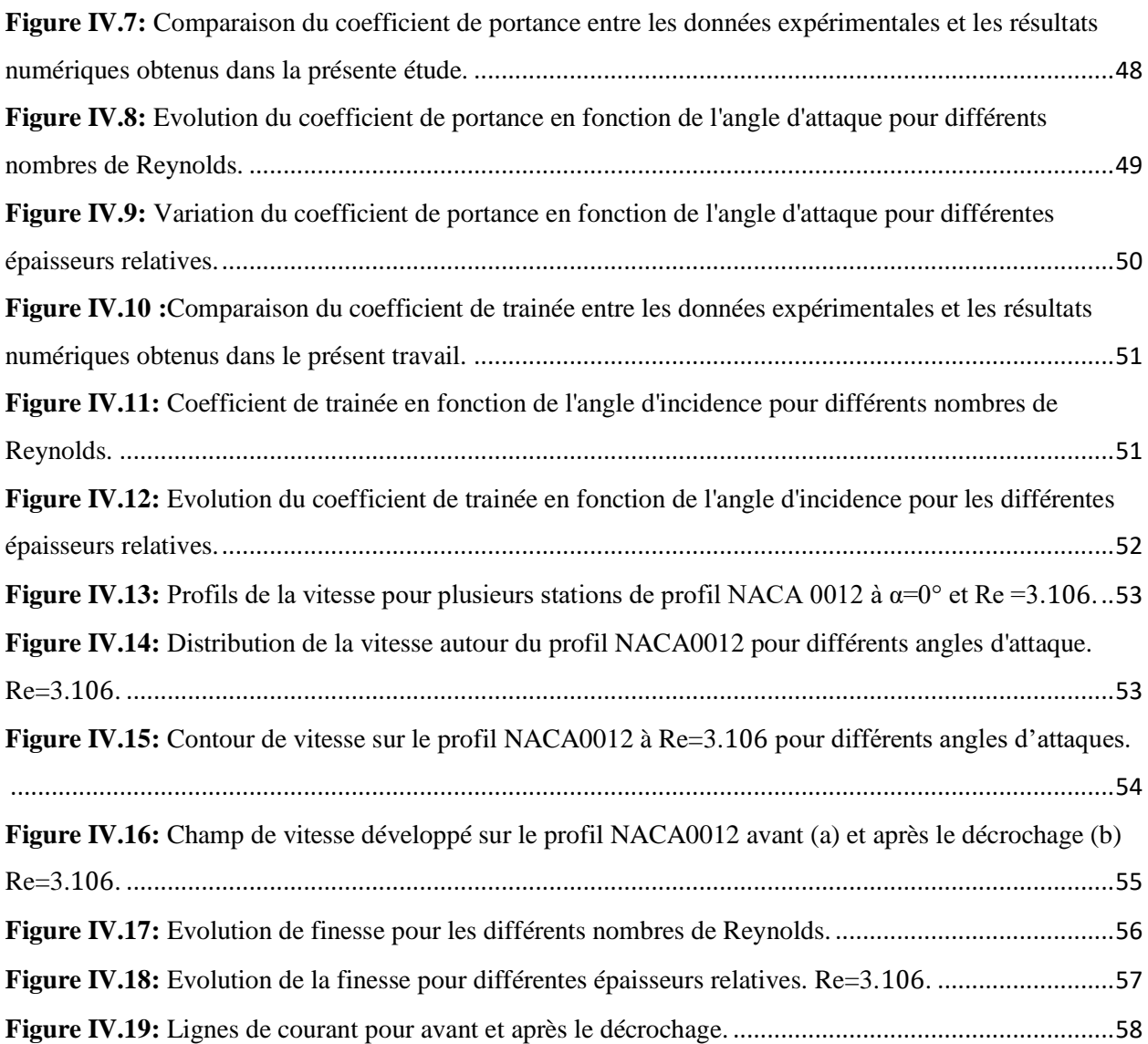

### Liste des tableaux

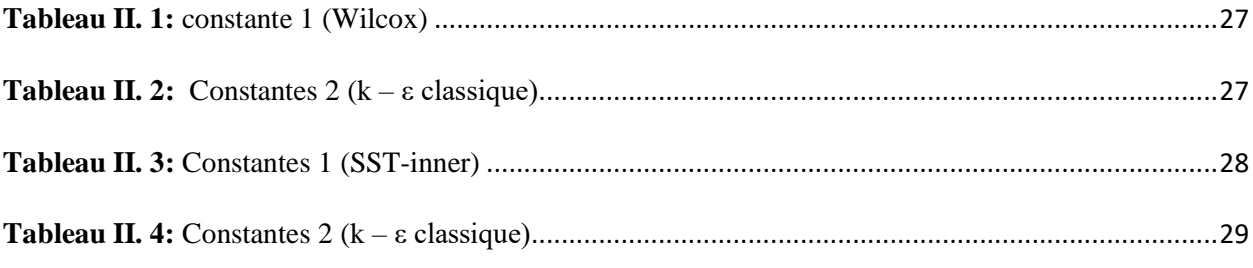

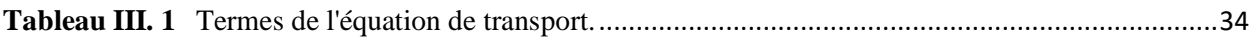

# Introduction générale

#### **Introduction générale**

L'étude des écoulements bidimensionnels autour des profils tournants est d'une grande importance compte tenu des diverses applications scientifiques et industrielles qu'on peut leur associer tels que l'aérodynamique dans le domaine de l'aéronautique ou dans les turbomachines .Ces écoulements sont modélisés par des équations de Navier Stokes, en général, Les calculs et les simulations numériques sont essentiels et permettent d'avoir les prédictions des résultats ce qui est d'une grande utilité devant la complexité de la réalisation des expérimentations.

Le but de ce travail est d'étudier le comportement de l'écoulement autour d'un profil aérodynamique portant, et cela passe par une approche phénoménologique suivie d'un récapitulatif des travaux antécédents réalisés sur le sujet, puis une approche théorique, suivie d'une expérience numérique dans un code de calcul CFD à volumes finis,

Ce mémoire est réparti en quatre chapitres. Le premier chapitre est consacré à une étude bibliographique afin de passer en revue les différents travaux antérieurs réalisés dans le domaine des écoulements autour d'obstacles solides.

Le deuxième chapitre est consacré au positionnement de notre problématique d'étude, il s'agit donc de l'établissement des équations de Navier Stocks moyennées à base de la décomposition de Reynolds. Ces équations seront complétées par les conditions initiales et aux limites appropriées au problème.

Au troisième chapitre, on présente la méthode numérique pour résoudre le problème, ainsi que la maitrise du code de calcul CFD.

Dans le quatrième chapitre, on présente l'analyse et discussion des résultats obtenus.

# Chapitre I Généralités et Synthèse bibliographique

#### <span id="page-17-0"></span>**I.1 Introduction**

 Dans ce chapitre on va parler du comportement des écoulements autour des profils aérodynamiques, ainsi que quelques généralités en aérodynamique, la couche limite et enfin un état de l'art des différents travaux concernant ce sujet.

#### <span id="page-17-1"></span>**I.2 Généralités**

#### <span id="page-17-2"></span>**I.2.1 L'aérodynamique**

L'aérodynamique est une branche de la dynamique des fluides qui portent principalement sur la compréhension et l'analyse des écoulements d'air et leurs effets. Ces effets peuvent naturellement être provoqués par un corps immobile soumis à un flux d'air animé d'une vitesse ou par un corps se déplaçant dans l'atmosphère ou encore par la combinaison des deux propositions précédentes **[1].**

Le champs d'étude peut se subdiviser en :

- Aérodynamique incompressible subsonique (Ma<0.4 ; $\frac{\partial \rho}{\partial t} = 0$ ).
- Aérodynamique compressible subsonique (pour des nombres de mach compris entre 0.4et1).
- Aérodynamique compressible supersonique (pour des nombres de mach compris entre 1et5).
- Aérodynamique compressible hypersonique (au-delà de mach 5).

#### <span id="page-17-3"></span>**I.2.2 Forces et moments aérodynamiques**

L'expérience montre qu'un corps solide en mouvement dans un fluide de vitesse  $\vec{V}$  subit de la part du fluide, des forces de résistance. Ce système de forces qui s'appliquent sur l'obstacle peut se réduire à une force  $\vec{R}$  et un couple  $\vec{C}$ .

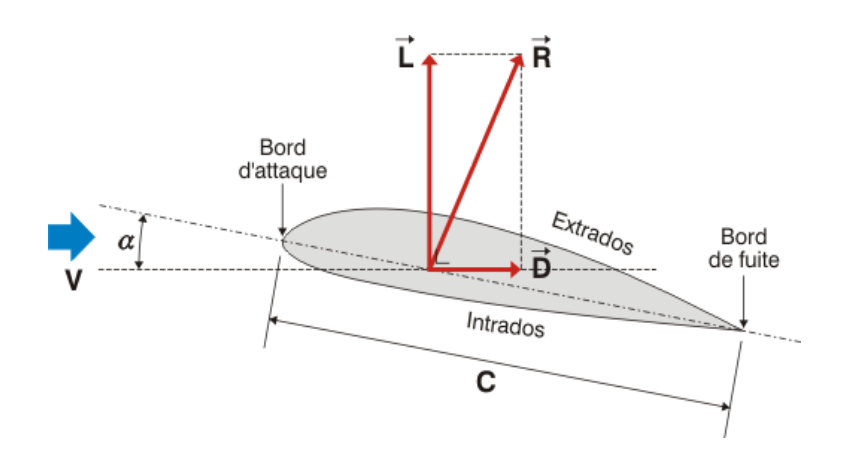

On décompose généralement  $\vec{R}$  en une composante parallèle à  $\vec{V}$  qui est la trainée d'intensité T et d'une composante perpendiculaire à  $\vec{V}$  qui représente la portance d'intensité P et d'un moment résultant  $\vec{M}$  du système de forces est pris par rapport à un point ou un axe. Les expressions de ces forces dépendent de la densité ρ du fluide, de la vitesse  $\vec{V}$ , de la taille du profil et de l'orientation du corps.

$$
T = \frac{1}{2}C_x \rho sV^2
$$

$$
P = \frac{1}{2}C_z \rho sV^2
$$

$$
C = \frac{1}{2}C_m \rho sV^2 L
$$

Où : Cx, Cz, Cm sont respectivement les coefficients de trainée, de portance et de couple.

L : Langueur caractéristique de l'obstacle.

 S : maitre couple de l'obstacle (la surface projetée normalement sur le plan perpendiculaire à la direction de l'écoulement) **[2].**

#### <span id="page-18-0"></span>**I.2.3 Influence de la forme**

Pour étudier l'influence de la forme du profil sur la traînée, on place différents profils dans une Veine d'étude (soufflerie). Ces mobiles sont reliés à une balance mécanique à ressort permettant de Mesurer la traînée exercée.

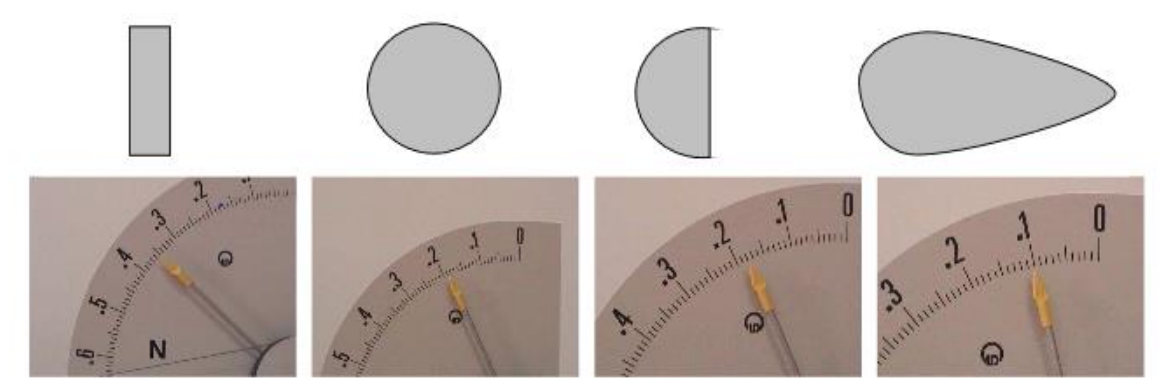

**Figure I.1**: Evolution de la résistance de l'air en fonction de la forme **[1]**

<span id="page-18-1"></span>En plaçant les différents profils dans la soufflerie produisant un écoulement à une vitesse fixée, la mesure des différentes traînées obtenues permet de montrer que le disque traîne plus que la demi-sphère qui traîne plus que la goutte.

#### <span id="page-19-0"></span>**I.2.4 Résistance de l'air**

 Tout corps immergé dans l'air en écoulement est soumis à une résistance qui tend à s'opposer à son mouvement. Cette résistance à son origine dans les propriétés de l'air, mais aussi des caractéristiques du corps concerné (surface, forme …).

Cette action de l'air se traduit en chaque point de la surface du corps par :

- Une force élémentaire de pression perpendiculaire à la surface.
- Une force élémentaire de frottement tangente à la surface **[1].**

#### <span id="page-19-1"></span>**I.3 Profils aérodynamiques**

#### <span id="page-19-2"></span>**I.3.1 Définition des profils**

 Plusieurs familles de profils ont été conçues et testées, parmi ces profils expérimentés on cite : NACA, Joukovski, SANDIA, GOTTINGEN, Clarc, FX, etc. Mais les plus utilisés de nos jours sont les profils NACA (National Advisory committee for Aéronautics). Ils furent développés pour des ailes d'avions à partir de calculs avec la méthode de la transformation conforme et d'essais systématiques dans le but d'obtenir une distribution optimale de la vitesse et de la pression.

Dans le système NACA, les profils sont caractérisés par leurs données géométriques et par leur coefficient de portance pour la condition normale d'utilisation.

Une définition géométrique d'un profil aérodynamique de type (NACA) est représentée sur la figure I.2

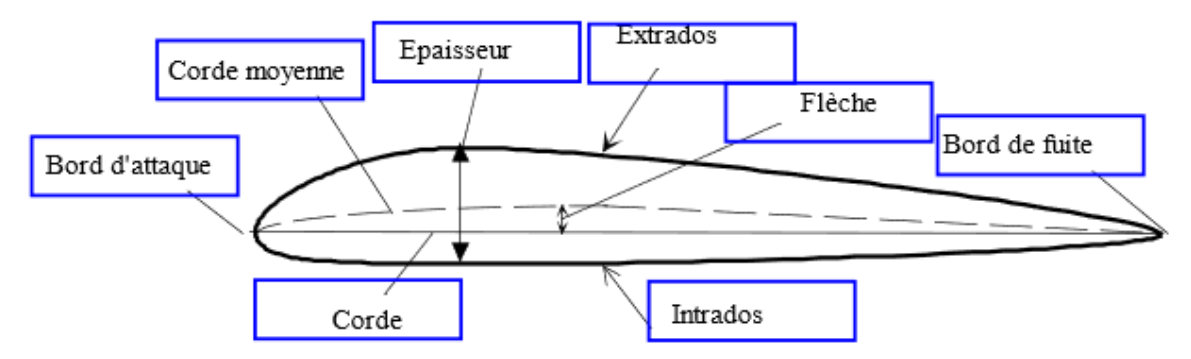

<span id="page-19-3"></span>**Figure I.2:** Géométrie d'un profil aérodynamique.**[1]**

L'air aborde le profil par le bord d'attaque et le quitte par le bord de fuite. La partie supérieure du profil est appelée extrados et la partie inferieure intrados. Un profil est aussi constitué de :

**Corde :** elle représente le segment qui joint le bord d'attaque au bord de fuite.

- **Epaisseur :** est la distance séparant l'intrados de l'extrados.
- **Epaisseur relative :** la valeur maximale de l'épaisseur divisée par la longueur de la corde.

$$
e_{relative} = \frac{e_{max}}{L_{code}} \Bigg| \hspace{1cm} \hspace{1cm} \hspace
$$

- La flèche : distance maximal entre la ligne moyenne et la corde.
- **La corde moyenne :** est la ligne qui joint le bord d'attaque au bord de fuite en passant à égale distance de l'intrados.

#### <span id="page-20-0"></span>**I.3.2 Classification géométrique des profils**

On peut classifier les profils NACA en cinq familles :

- **Biconvexe symétrique :** La ligne moyenne est rectiligne (confondue avec la corde).
- **Biconvexe dissymétrique :** La ligne moyenne est à simple courbure (intrados et extrados convexes).
- **Plan convexe :** La ligne moyenne est à simple courbure (intrados plat et extrados convexe).
- **Profils creux :** La ligne moyenne est à simple courbure (intrados concave et extrados convexe).
- **Profils à double courbure :** La ligne moyenne est à double courbure.

<span id="page-20-1"></span>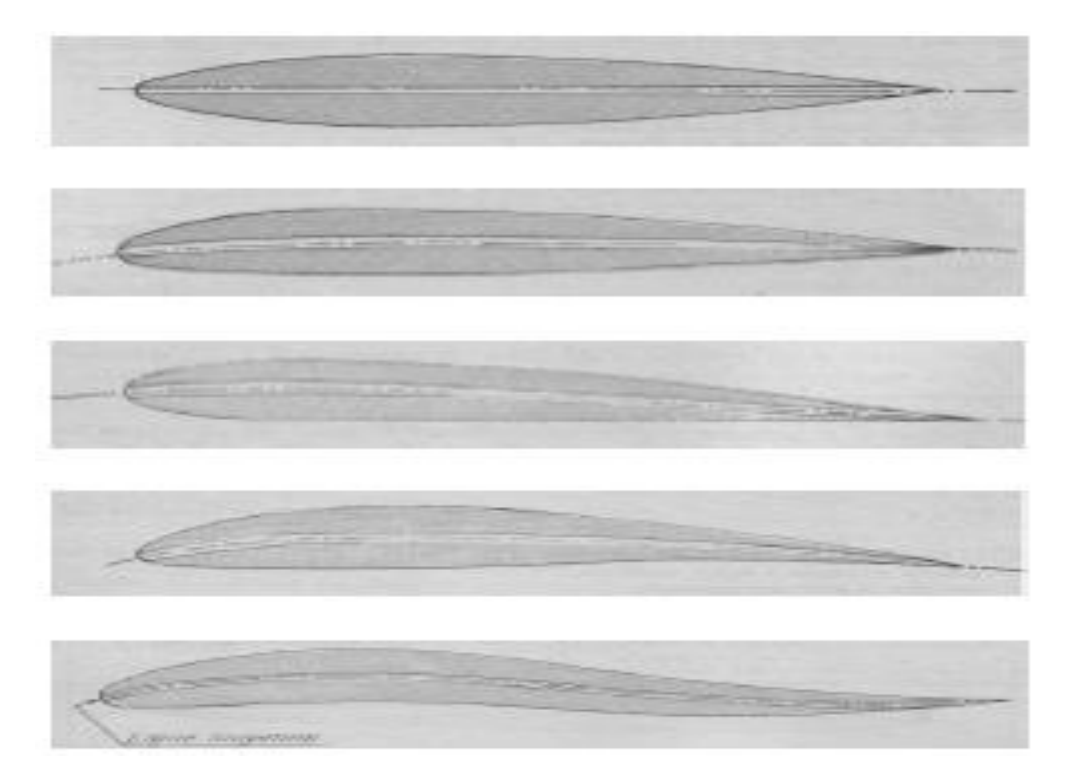

**Figure I.3 :** Classification géométrique des profils d'aile

#### <span id="page-21-0"></span>**I.3.3 Classification des profils NACA**

Le prédécesseur de la NASA était le NACA (National Advisory committee for Aeronautics). Cet organisme à étudié différentes familles de profils répondant à diverses applications. Parmi ces dernières, on distingue la famille de profils à quatre chiffres, celle à cinq chiffres, à six chiffres et les profils laminaires. **[3]**

#### **a) Profils NACA à quatre chiffres**

Dans cette famille, on identifie un profil par quatre chiffres, le premier spécifiant la cambrure relative maximale en pourcentage de la corde, le deuxième indiquant la position de cette cambrure en pourcentage de la corde et les deux derniers chiffres l'épaisseur relative maximale, toujours en pourcentage de la corde.

Par exemple, dans le cas du profil NACA 2415 :

- Le 2 représente la cambrure relative maximale 2.
- Le 4 représente la position de la cambrure maximale.
- Le 15 représente l'épaisseur relative maximale.

Dans notre étude on va se servir du profil NACA 0012 qui est un profil symétrique, on se sert de l'expression suivante pour le calcul de sa forme géométrique

$$
y = e(1,4845\sqrt{X} - 0.63X - 1,758X^2 + 1.4215X^3 - 0,5075X^4)
$$
 (I)

#### **b) Profils NACA à cinq chiffres**

Dans cette famille, cinq chiffres caractérisent chaque profil.

Le premier chiffre définit la cambrure. Le deuxième et troisième chiffre indique le double de l'abscisse de la flèche.

Les deux derniers chiffres indiquent l'épaisseur relative maximale, en pourcentage de la corde.

Exemple : le profil NACA 23015

- Le 2 représente la cambrure relative (2%)
- Le 30 est la position de la cambrure maximale  $(1/2.30 = 15\%$  de la corde)
- Le 15 représente l'épaisseur relative maximale (15%).

#### **c) Profils NACA à six chiffres**

Le premier chiffre désigne les profils laminaires. Le deuxième chiffre indique la position du minimum de pression. Le troisième chiffre indique le maximum du coefficient de portance qu'on peut atteindre dans les conditions d'un gradient de pression favorable $(C_L)$ . Le quatrième chiffre indique le coefficient de portance pour un écoulement à un angle d'incidence α= 0 degré. Et les deux derniers chiffres représentent l'épaisseur relative.

Exemple : Profil NACA 661012

- Le 6 désigne les profils laminaires.
- Le deuxième 6 représente la position du minimum de pression à 60% de la corde.
- Le maximum du coefficient de portance qu'on peut atteindre dans les conditions d'un gradient de pression favorable  $(C<sub>L</sub> = 0.1)$ .
- Le 0 représente le coefficient de portance pour un écoulement à un angle d'incidence  $\alpha=0$  degré (C<sub>L</sub>= 0).
- Le 12 représente l'épaisseur relative maximale (12%).

#### **d) Les profils laminaires**

Le NACA a également étudié une série de profils pour maintenir une couche limite laminaire sur une partie importante de sa corde, de manière à optimiser la traînée de frottement.

Dans cette plage optimale, l'absence de pic de dépression et de survitesse recule l'apparition des vitesses supersoniques (recul du mach critique), par contre au-delà du mach critique, le choc est très brutal.

Le NACA les a désigné0 par un nombre de chiffres significatifs par exemple NACA 64, 1-215

- Le 6 représente la désignation de la série (profil laminaire)
- Le 4 représente la position de la pression minimale
- L'indice 1 est la marge au-dessus et au-dessous du coefficient de portance
- Le 2 représente le coefficient de portance caractéristique (0.2)
- Le 15 représente l'épaisseur relative maximale (15%).

#### <span id="page-22-0"></span>**I.4 Caractéristiques des profils aérodynamiques**

#### <span id="page-22-1"></span>**I.4.1 La portance**

La portance est la force aérodynamique qui maintient un avion dans l'air, et est probablement la plus délicate des quatre forces aérodynamiques à expliquer sans utiliser beaucoup de mathématiques et de simulation numérique. Elle est la partie utile de la résultante.

Dès que celle-ci est égale ou supérieure au poids de l'avion, celui-ci peut se maintenir en équilibre dans l'air. Elle est la combinaison d'une surpression (sur l'intrados) et d'une dépression (sur l'extrados).

Cette force est caractérisée par :

Le point d'application : (centre de poussée).

- La direction : (perpendiculaire au sens de l'écoulement).
- Le sens : de l'intrados vers l'extrados).

L'intensité : 
$$
F_z = \frac{1}{2} \rho s V^2 C_L
$$
 (I 2)

CL : Coefficient de portance, qui dépend de la forme du profil, l'état de surface, de l'angle d'attaque et de la vitesse à l'infini.

Il existe plusieurs hypothèses sur l'origine de la portance :

#### <span id="page-23-0"></span>**a) Selon le théorème de Bernoulli**

Pour une incidence positive (bord d'attaque au-dessus du bord de fuite), l'assymétrie du profil crée des vitesses plus élevées sur l'extrados et plus faibles sur l'intrados. Selon le théorème de Bernoulli, cela se traduit par des pressions plus fortes sur l'intrados que sur l'extrados, donc une portance dirigée vers le haut. Cette explication s'applique mal à la portance des profils minces et des plaques planes sans épaisseur ou les profils symétriques. **[4]**

#### <span id="page-23-1"></span>**b) Selon l'effet Coanda et la loi de Newton**

Du fait de sa viscosité, une masse d'air en mouvement qui rencontre un profil bombé suit la surface de ce profil, la masse d'air est dérivée, de telle manière qu'elle reste « collée » à la surface de l'aile (effet Coanda), la loi de Newton. En réaction à la quantité de mouvement de la masse d'air déviée dans un sens (vers le bas pour un profil porteur), l'aile est tirée dans l'autre sens (vers le haut), en vertu de la troisième loi de Newton. Tout corps **A** (Profil) exerçant une force sur un corps **B** (Air) subit une force d'intensité égale, de même direction, mais de sens opposés, exercée par le corps **B. [5]**

#### <span id="page-23-2"></span>**c) Selon le théorème de Kutta-Jokowski**

En subsonique la portance d'une aile de grand allongement est proportionnelle à la circulation de l'air autour de celle-ci (théorème de Kutta-Jukowski). C'est la condition de Kutta qui impose la valeur de la circulation telle qu'il n'y ait pas de vitesse infinie au bord de fuite. **[4 ;6]**

#### <span id="page-23-3"></span> **I.4.2 La trainée**

La traînée est une force aérodynamique qui résiste au mouvement d'un objet qui se déplace dans un fluide, c'est la partie nuisible de la résultante. Il faut s'avoir que plus cette trainée sera faible plus l'avion avancera rapidement. Cette trainée est caractérisée par :

Le point d'application : centre de poussée.

- La direction : parallèle à l'écoulement de l'air.
- Le sens : du bord d'attaque vers le bord de fuite.

• L'intensité : 
$$
F_x = \frac{1}{2} \rho S V^2 C_d
$$
 (I 3)

 **:** est le coefficient de traînée qui dépend de la forme du profil, l'état de surface du profil, l'angle d'attaque et de la vitesse à l'infini.

Cette traînée est composée de quatre traînées différentes.

- **La traînée de forme** : Appelée aussi traînée de profil, elle est due à l'épaisseur du profil.
- **La traînée de frottement** : Elle est due à la viscosité de l'air.
- La traînée induite : *(due à la portance)*, qui est lié à la différence de pressions entre l'extrados et l'intrados (équation de Bernoulli), entraîne des tourbillons marginaux en bouts d'aile.
- **La traînée d'onde** : Engendrée lors des écoulements transsoniques, ou apparaissent des ondes de chocs

#### <span id="page-24-0"></span>**I.4.3 Le coefficient de pression**

 Le coefficient de pression (ou le nombre d'Euler), Cp, permet d'indiquer les pressions sous forme adimensionnelle. Il s'agit du rapport entre les forces de pression et les forces d'inertie. En général, le coefficient de pression, s'écrit sous la forme :

$$
C_P = \frac{P - P_{ref}}{P_{dy}} = \frac{p - p_{ref}}{\frac{1}{2}\rho V_{ref}^2}
$$
 (14)

La pression de référence choisie en pratique est la pression statique en amont (prélevé à l'aide du tube de Prandtl ou tube de Pitot), et la vitesse de référence choisie est celle de l'écoulement hors couche limite. **[7]**

#### <span id="page-24-1"></span>**I.4.4 Centre de poussée**

 Est le point d'application des résultantes aérodynamiques et a pour particularité qu'il se déplace en fonction de l'incidence. Le centre de poussée est en général placé sur la corde de profil entre 30% et 50% de la partie avant du profil pour les angles d'incidence courants, et se calcule d'une manière simplifiée comme suite : [**6]**

$$
\frac{x_p}{l} = 0,25 - \frac{c_L}{c_m} \tag{I.5}
$$

#### <span id="page-24-2"></span>**I.4.5 La finesse aérodynamique**

C'est le rapport entre la force de portance et la force de traînée (Fz/Fx), L'objectif principal de l'aérodynamique, c'est d'avoir une finesse maximale, et pour se faire, soit en augmentant la portance ou en minimisant la traînée. **[6]**

#### <span id="page-25-0"></span>**I.5 La couche limite**

#### <span id="page-25-1"></span>**I.5.1 Définition**

 Lorsqu'un corps matériel est placé dans un écoulement visqueux, il se développe autour du corps une couche limite qui est la zone d'influence de la viscosité réalisant la transition entre la condition d'adhérence à la paroi ( $\vec{V}=\vec{0}$ ) et l'écoulement extérieur ( $\vec{V}=\overrightarrow{U_e}$ ). Elle est caractérisée par l'épaisseur de la couche limite  $(\delta)$  qui est l'étendue de cette zone transversalement à l'écoulement. Cette zone est généralement de faible dimension et dépend de l'abscisse (x). **[8]**

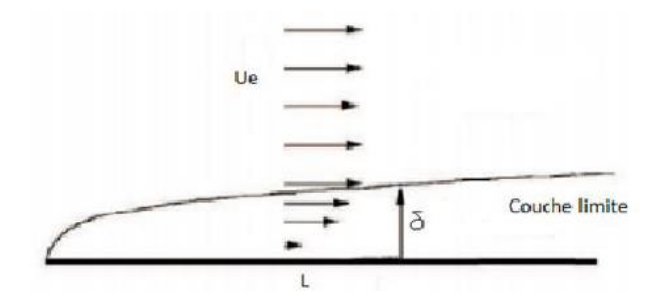

**Figure I.4 :** Couche limite sur une plaque plane.

#### <span id="page-25-3"></span><span id="page-25-2"></span>**I.5.2 Le décollement de la couche limite et Le décrochage aérodynamique**

 Si nous augmentons l'angle d'incidence, la déflexion des lignes de courant par le profil augmente, la surpression augmente et surtout la dépression à l'extrados se creuse, de sorte que la portance augmente. Tout ceci, du moins, jusqu'à une valeur de l'incidence voisine de 15° à 20°. Au-delà de ces valeurs, tous ces phénomènes plafonnent et tout à coup, la dépression à l'extrados s'évanouit et la portance s'effondre. C'est le phénomène de décrochage aérodynamique. **[9]**

Si nous visualisons les lignes de courant, nous observons qu'au décrochage du profil correspond un décollement de la couche limite d'extrados, avec apparition d'une zone dite « zone de recirculation ».

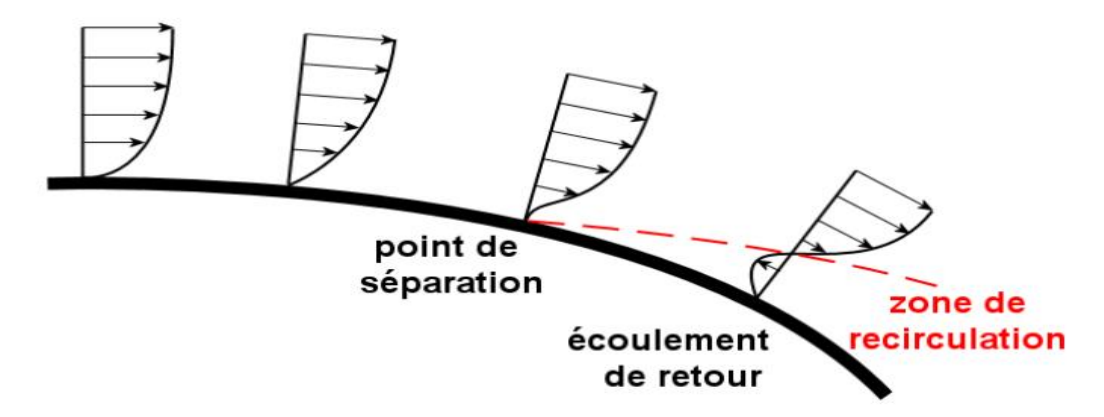

<span id="page-25-4"></span>**Figure I.5 :** Profil de vitesse lors de décollement de la couche limite sur un corps profilé

### <span id="page-26-0"></span>**I.6 État de l'art**

L'analyse bibliographique développée dans ce chapitre regroupe des résultats d'expérience et des travaux de modélisation relative à des travaux de recherches menées sur des écoulements autour des profils aérodynamiques :

**Rhie et Chow [10]** ont appliqué une méthode numérique de volume fini pour la solution d'équations bidimensionnelles incompressibles de Navier en coordonnées curvilignes générales. La méthode a été appliquée aux écoulements turbulents avec et sans séparation du bord de fuite. Le modèle k- $\varepsilon$  a été utilisé pour décrire le processus d'écoulement turbulent. La sous-couche laminaire près du mur a été traitée à l'aide des fonctions murales. Une grille de type O a été utilisée et un algorithme numérique similaire à SIMPLE a été introduit. Les résultats de l'aile NACA 0012 pour les débits raccordés ont été étudiés à (Re=2,8.10<sup>6</sup> et Re=3,8.10<sup>6</sup>). Les résultats se sont révélés en bon accord avec l'expérience, sauf sur les bords d'attaque et de fuite. L'écoulement séparé autour de l'aile NACA 4412 a également été analysé. Une assez bonne répartition de la pression a été obtenue sur la surface de la voilure à l'exception de l'arête avant. Des écarts ont été constatés entre les profils de vitesse prévus et les profils de vitesse déterminés expérimentalement. Ces écarts ont été attribués à une modélisation inadéquate de la turbulence et au raffinement de la grille.

**J. Favier et A. Kourta [11]** ont proposé une étude du contrôle de décollement de la couche limite autour d'un profil (ONERA), à l'aide des micro jets à soufflage continu (figure) ils ont utilisé la vélocimétrie laser par image de particules (PIV) pour mesurer les champs de vitesse bidimensionnels de la demi-envergure du profil pour différentes valeurs de nombre de Reynolds et d'incidence, avec et sans contrôle (figure). Un post-traitement par décomposition en modes propres orthogonaux (POD) est développé pour maitre en évidence les caractéristiques énergétiques principales de l'écoulement. Grâce à cette décomposition en modes (POD), le mécanisme de recollement de la couche limite par distribution de l'énergie est mis en évidence, la base (POD) obtenue ici empiriquement va permettre de construire un système dynamique par projection de Galerkin des équations de Navier-Stokes sur les modes (POD). En ne retenant qu'un nombre réduit de modes, le modèle d'ordre réduit ainsi rend possible l'application de méthodes.

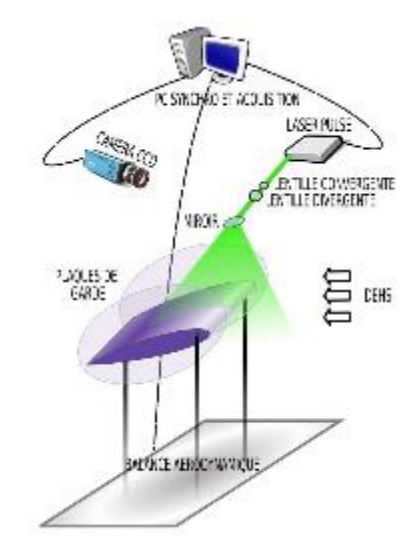

**Figure I.6** Protocole expérimental.

<span id="page-27-0"></span>**T. HEMDAN et A. SELIM, en 1992 [12] :** ont trouvé une nouvelle approche pour les écoulements stationnaires non-visqueux supersonique et hypersonique autour d'un profil mince et pointu-nez à petit angle d'attaque avec des ondes de choc. L'objectif de cette étude consiste à déterminer numériquement l'effet de la surface biconvexe et l'effet du nombre de Mach et l'épaisseur du profil sur le coefficient de la trainée pour deux géométriques.

**C. Eleni** *et al.* **[13]** ont fait l'analyse d'un écoulement bidimensionnel à travers le profile symétrique NACA0012 pour différents angles d'attaques et pour un nombre de Reynolds de 3.10<sup>6</sup> et ont résolues l'équation de continuité et les équations de Navier Stocks avec l'un des modèles de turbulence (Spalart-Almaras, réalisable k-ε et k-ω SST).

 Dans le but de la validation de ces modèles on compare les prédictions faites par le biais de simulation avec des données expérimentales faites sur les profiles NACA 0012 les domaines de calcule est composé de 80 000 nœuds correctement repartis. Et ont conclus que :

- Le modèle le plus approprié pour cette simulation est le modèle k-ω SST a deux équations qui en bonne concordance avec les données expérimentales utilisées.
- Le coefficient de trainée est plus important que celui trouvé expérimentalement. Ce qui était prévisible du moment où l'écoulement est laminaire dans la partie avancée du profil (bord d'attaque) **(figure I.7).**
- Les résultats numériques des trois modèles numériques ont été comparés avec les données expérimentales ou les couches limites formées autour du profil étaient totalement turbulentes, et on a trouvé une bonne correspondance entre eux **(figure I.8)**.

 Le point de transition du régime laminaire au turbulent a était prédit, le maillage de calcul se divise en deux parties laminaires et turbulentes.

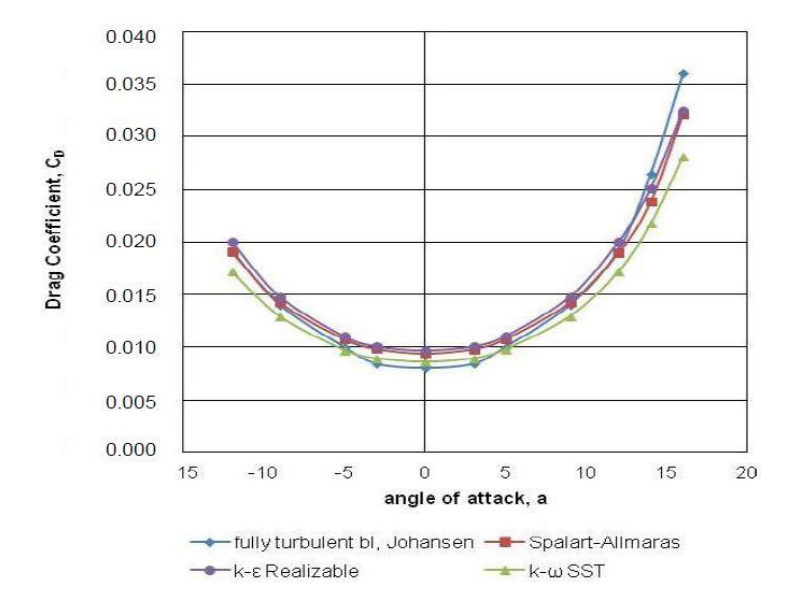

<span id="page-28-0"></span>**Figure I.7** *:* Comparaison du coefficient de trainé retrouvé expérimentalement avec différents

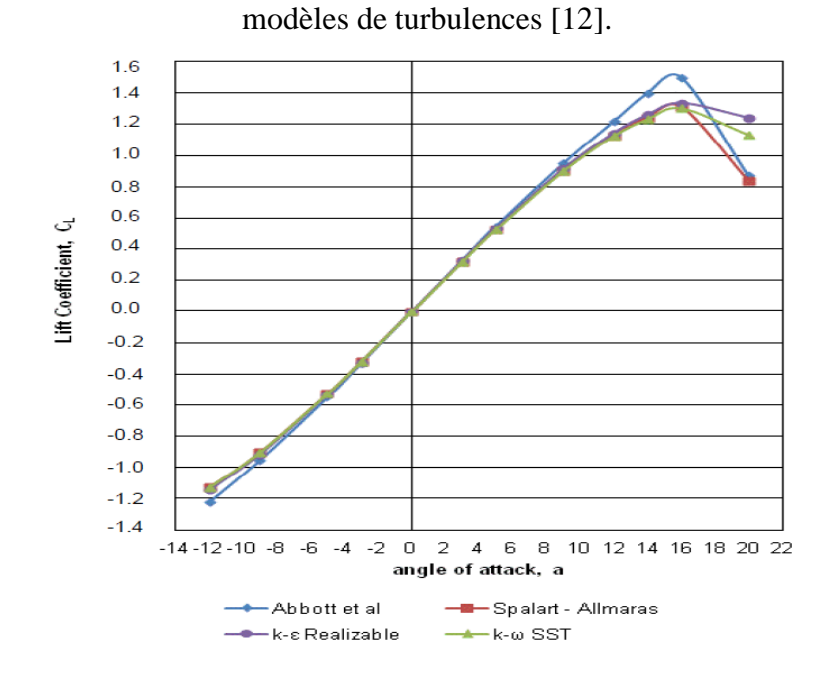

<span id="page-28-1"></span>**Figure I.8 :** Comparaison du coefficient de portance retrouvé expérimentalement et les trois modèles de turbulences [12].

**N. Ahmed** *et al.* **[14]** ont fait une simulation d'un écoulement autour d'un profil aérodynamique avec et sans rotation du bord d'attaque. Les écoulements attachés et décollés ont tous les deux étés modélisés par le modèle  $(K-\varepsilon)$ , la portance, la trainée et le coefficient de pression ont été déterminé, et ont fait les conclusions suivantes :

Pour l'écoulement :

Les angles d'attaque importants engendrent un avancement du point de décrochage du bord de fuite vers le bord d'attaque, ce qui induit l'effet de pression négative.

L'épaisseur de la couche limite augmente au fur et à mesure que l'angle d'incidence augmente

pour des angles d'incidences importants, on constate, pour des rotations du bord d'attaque un recul du point vers le bord de fuit, et une diminution pour des rotations du profile entier.

Pour la pression, la portance … :

Le coefficient de pression dans la zone d'aspiration (extrados) augmente légèrement en augmentant l'angle de rotation figure (I.9).

Le coefficient de portance est notablement réduit lors du grand décrochage, cela n'a pas été prédit par le calcul, et cela est peut-être due aux régimes permanents utiliser durant le calcul.

On constate également que lors de la rotation du bord d'attaque, la portance augmente légèrement, mais la trainée diminue considérablement, d'autre part lors d'une rotation du profil on note une importante augmentation de la portance et une importante diminution de la trainée.

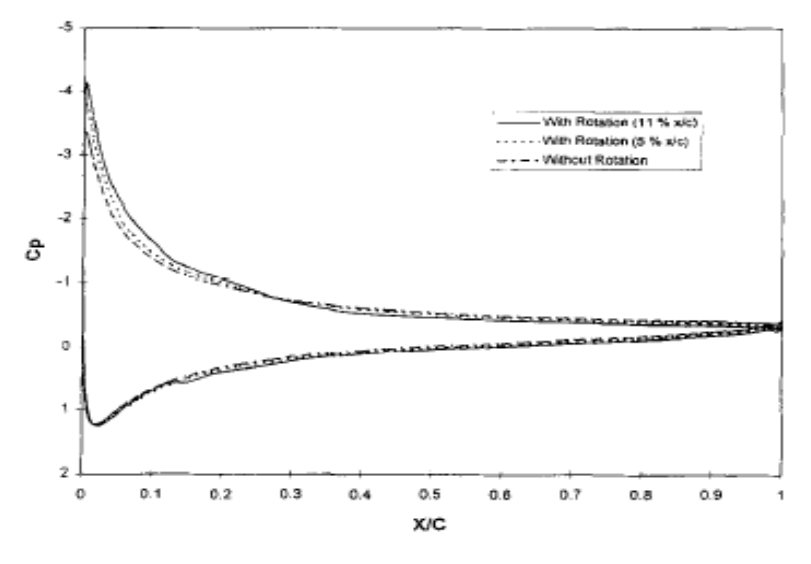

<span id="page-29-0"></span>**Figure I.9 :** Variation du coefficient de pression en fonction de l'épaisseur relative de la corde pour différentes valeurs de rotation [14].

**S. Mettal** *et al.* **[15]** ont étudié le phénomène d'hystérésis due au décrochage statique lors d'un écoulement autour d'un profile NACA0012, dans un état stationnaire (pas d'oscillation), ils ont effectué une simulation avec le modèle RANS, et conjointement BLADWIN-LOMAX pour la fermeture du système, une méthode de résolution par élément fini a été utilisée pour la résolution de l'équation moyennée et pour le cas incompressible de Navier-Stocks.

Des simulations ont été réalisées pour les angles d'incidences croissants et décroissants, le phénomène d'hystérésis a été observé près de la zone de décrochage, et on a constaté que, le décrochage apparaît, pour un angle d'attaque de 19° pour des angles croissants, et 17° pour des angles d'attaque décroissant.

Le mouvement du point de décrochage est relativement long avec des angles croissants et brutaux pour des angles décroissants.

Lors d'une observation d'hystérésis et pour des mêmes angles d'attaques, l'écoulement obtenu avec des angles décroissants s'accompagne plus de turbulence et un amoindrissement de la portance et un accroissement de la trainée, par ailleurs pour des angles d'attaques croissants, résulte plus de portance et moins de trainée.

**N. K. Sahu** *et al.* **[16] :** ont fait une étude comparative d'un écoulement pour des angles d'attaques et des nombres de Mach différents autour d'un profil NACA0012, cette simulation a été réalisée en utilisant les modèles Spalarat-Almaras et k-ω et ont conclus que :

• Pour un nombre de Mach donné, le coefficient de portance augmente en augmentant l'angle d'attaque jusqu'à une valeur critique au-delà de laquelle le coefficient de portance diminue.

L'augmentation du nombre de Mach diminue la portance et augmente la trainée

en augmentant le nombre de Mach on constate l'apparition des ondes de choc dans le champ d'écoulement, et devient plus intense en augmentons la vitesse, et elles s'accompagnent d'une brusque augmentation de la trainé.

Tout profil aérodynamique symétrique requiert un angle d'attaque positif pour créer de la portance, contrairement à ceux cambrés qui quant à eux peuvent générer de la portance à un angle d'attaque nul.

**S. Prothin** *et al.* **[17]** ont présenté un travail qui concerne la caractérisation par mesure PIV des effets d'épaisseur sur le phénomène d'hystérésis au décrochage statique des profils NACA symétriques en deux dimensions, d'épaisseur relative 15, 25 et 35% et à 100 mm de corde à un nombre de  $Re = 5.10<sup>5</sup>$ , les essais ont été réalisés dans un tunnel hydrodynamique de section carrée, la vitesse de l'écoulement a été fixée à 5m/s.

 Les efforts des trois profils ont été mesurés grâce à une balance hydrodynamique, et les mesures de vitesse ont été réalisées par LDV en proche paroi dans la zone de cisaillement et par PIV dans le sillage à l'aide d'un laser pulsé.

 Durant la phase d'hystérésis, l'augmentation des fluctuations d'effort est intimement liée à l'augmentation de l'agitation turbulente au passage à l'état II. Cette agitation est associée à un saut de Strouhal qui passe de la valeur 0.25 à 0.2 classiquement obtenue pour cette instabilité, mais également à un transport vertical et longitudinal du tourbillon de bord de fuite engendrant des structures plus bruitées. Les effets d'épaisseur engendrent une diminution de la longueur de recirculation dans le sillage des profils plus intenses pour l'état II.

Le transport du tourbillon est associé à un basculement de l'axe du tourbillon tendant à symétriser le sillage quand l'épaisseur augmente. La reconstruction du champ fluctuant montre, l'augmentation de production turbulente est due, au mouvement moyen de diffusion de tourbillon de bord de fuite provoquant son réalignement et une augmentation des zones cisaillées.

**P. Y. Passaggia** *et al.* **[18]** ont présenté une étude de l'optimisation et contrôle d'une couche limite décollée à l'aide d'un dispositif de type soufflage-aspiration. Ils ont utilisé une approche Lagrangienne dans le but de calculer les lois de contrôle capables d'atténuer la dynamique instable associée au décollement.

 Les résultats concernant la perturbation optimale montrent que la région de sensibilité de l'écoulement s'accroit avec le degré des non-linéarités. Par conséquent, l'utilisation d'un seul actionneur localisé près du point de décollement n'est pas suffisante pour permettre un retour à l'état de base. Cependant, il atténue notablement le battement de l'instabilité basse fréquence de la bulle de recirculation.

**Y. Liu** *et al.* **[19]** ont présenté une analyse numérique de bifurcation de décrochage statique et dynamique autour d'un profil NACA 0012 sous la perturbation instable, ils ont utilisé la méthode des éléments finis combinés avec (ALE) (Arbitrary-Lagrengien-Eulerien) pour étudier le flux autour de la surface portante pour un écoulement stationnaire et le profil est mis en mouvement de tangage. Ils ont introduit une carte avec un multiplicateur de Floquet qui est construit dans la simulation numérique du champ d'écoulement et qui est lié au coefficient de portance du profil. D'après les résultats ils ont conclu que :

L'excitation peut être considérée comme stratégie pour le contrôle de décrochage.

Les résultats montrent que l'excitation ou la perturbation externe peut augmenter le coefficient de portance et retarder le décrochage.

**H. SHAN et AL, en 2004 [20] :** ont étudié par la Simulation numérique de la séparation de l'écoulement subsonique sur un profil NACA0012 avec un angle d'attaque = 6° et contrôle de

flux de séparation de générateurs de vortex. Les simulations numériques de trois cas, dont un cas de référence incontrôlée, un cas contrôlé avec générateur de vortex passif, et un boîtier de contrôle actif générateur de vortex ont été réalisés. La simulation numérique résout les équations tridimensionnelles de Navier-Stokes pour les écoulements compressibles utilisant une méthode LU-SGS totalement implicite. Un quatrième ordre schéma aux différences finies est utilisé pour calculer les dérivées spatiales. Procédé-frontière immergée est utilisée pour modéliser à la fois les générateurs de tourbillons passifs et actifs. La fréquence caractéristique qui domine l'écoulement est la fréquence propre de la séparation dans le cas de base. L'introduction du générateur de tourbillons passif ne modifie pas la fréquence de séparation.

 Dans le cas de la commande active, la fréquence de la sinusoïde a été choisi forçant proche de la fréquence naturelle de la séparation. Le temps et les résultats de l'envergure à moyenne ont été utilisés pour examiner le champ d'écoulement moyen pour les trois cas. La taille de la zone de séparation moyenne a été réduite de plus de 80%. Les structures en trois dimensions du champ d'écoulement ont également été étudiées.

**F. R. Menter** *et al.* **[21]** ont décrit la formulation actuelle du modèle de turbulence k-ω SST, ainsi que les différentes améliorations apportées à ce modèle, ces améliorations ont été réalisées au niveau des équations régissant les écoulements dans différent domaine (proches parois, hors couche limite…).

#### <span id="page-32-0"></span>**I.7 Conclusion**

 Dans ce chapitre nous avons cité quelques généralités sur l'aérodynamique, puis nous avons mis en évidence l'effet de l'air sur différents profils (profilé et non profilé), ainsi que les caractéristiques des profils portant à savoir la portance et la trainée. On a également défini la portance selon plusieurs hypothèses. Et enfin par citer les différents travails réalisés sur ce sujet, en particulier les profils NACA.

Chapitre II Formulations mathématiques et positionnement du problème

#### <span id="page-34-0"></span>**II.1 Introduction**

 Dans ce chapitre, nous allons commencer par définir une géométrie qui décrit le profil NACA0012, puis les modèles de turbulences régissant les écoulements des fluides incompressibles autour de ce profil aérodynamique, suivi des hypothèses permettant de simplifier le problème et enfin le modèle de fermeture adéquat.

#### <span id="page-34-1"></span>**II.2 Description du problème**

 Le phénomène que l'on va étudier dans ce travail s'agit d'un écoulement autour d'un profil aérodynamique symétrique de type NACA, avec une épaisseur relative de 12% de la code  $(e=0.12.C)$  et une longueur unitaire  $(C=1)$ . Figure II.1

 Le profil est placé dans un champ d'écoulement qui est composé d'un demi-cercle en amont jumelé à un rectangle suffisamment large en aval, avec une hauteur et une longueur de vingt fois la longueur de la corde. Voir figure II.2

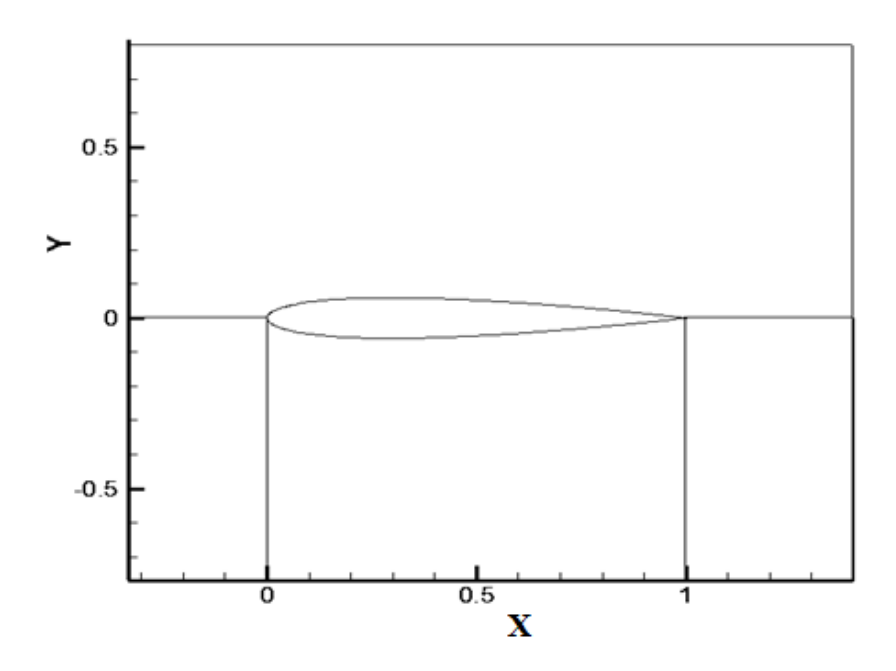

<span id="page-34-2"></span>**Figure II 1 :** Représentation de la géométrie sur un plan de coordonnées (x, y).

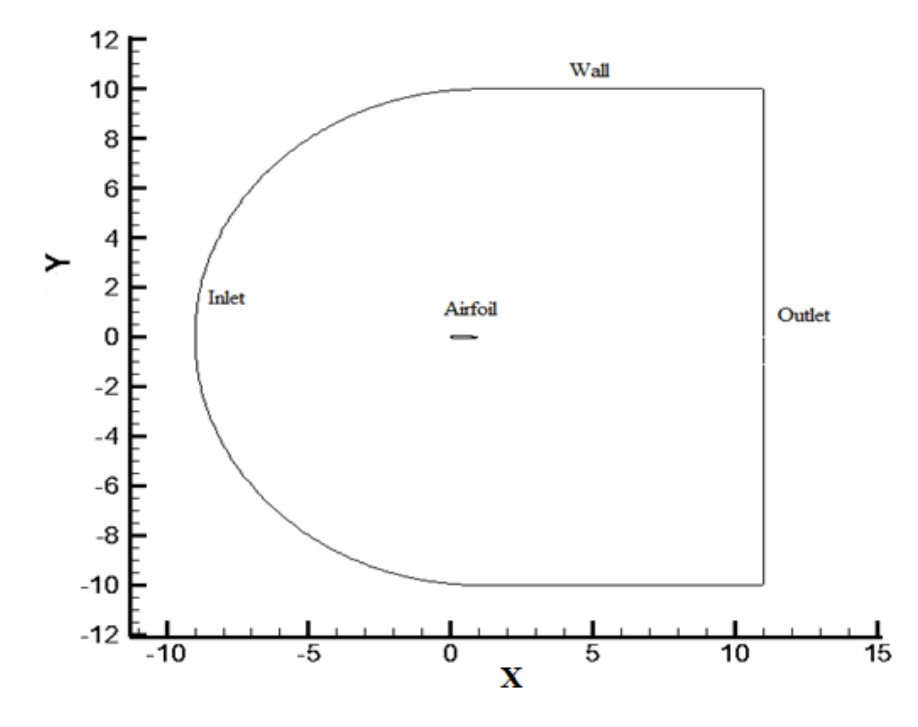

**Figure II 2 :** Domaine d'écoulement autour du profil NACA0012.

#### <span id="page-35-1"></span><span id="page-35-0"></span>**II.3 Equations régissant le phénomène**

 Les équations régissant le phénomène sont les équations de base de Navier-Stokes et l'équation de continuité.

Equation de mouvement généralisée :

$$
\frac{\partial u}{\partial t} + u_i(u_i, \nabla) = -\frac{1}{\rho} \frac{\partial p}{\partial x_i} + \nu \nabla^2 u_i + g_i
$$
\n(II 1)

$$
(\nabla u_i) = 0 \tag{II 2}
$$

Dans l'équation de quantité de mouvement **(II.1)**, le membre de gauche constitue la dérivée particulaire de la vitesse représentant l'accélération d'une particule de fluide qui se déplace**.** Le membre de droite traduit l'effet des contraintes internes et se décompose en un terme de pression hydrostatique, un terme de viscosité dû au frottement interne et un terme d'accélération dû aux forces de volume et de surface. Le terme visqueux constitue un élément important de l'aérodynamique, car on ne peut pas le négliger dans un écoulement à proximité d'une paroi solide à cause de la couche limite qui s'y développe.

 Ce système non linéaire reste très difficile à résoudre numériquement pour les écoulements complexes rencontrés dans la pratique. On peut même le considérer impossible à résoudre sans simplifications importantes sur la géométrie ou sur les phénomènes mécaniques traités.

C'est pour cette raison qu'on va imposer les hypothèses suivantes :

L'écoulement est turbulent.
Chapitre II Formulation mathématique et positionnement du problème

- L'écoulement est stationnaire  $\left(\frac{\partial}{\partial t} = 0\right)$ .
- L'écoulement est bidimensionnel.
- Les forces de volume sont négligeables devant les forces de surface.
- Le fluide est incompressible  $\left(\frac{\partial \rho}{\partial t} = 0\right)$  pour des nombres de Mach inférieur à 0.3.

$$
Ma = \frac{V}{a} < 0.3\tag{II 3}
$$

V : la vitesse de l'écoulement du fluide en amont.

a : la vitesse du son.

# **II.3.1 Equation de mouvement en régime laminaire**

# **Equation de continuité**

L'équation de continuité exprimant la loi de conservations de la masse pour un volume de contrôle matériel, s'écrit dans la base cartésienne sous la forme :

$$
\frac{\partial u}{\partial x} + \frac{\partial v}{\partial y} = \mathbf{0} \tag{II 4}
$$

# **Equation de Navier-stocks**

La loi de conservation de quantité de mouvement traduite par les équations de Navier-

Stokes, pour un écoulement stationnaire exprime la loi fondamentale de la dynamique des fluides. Après projection de l'équation **(II.1)** selon x et y on aura :

$$
u \frac{\partial u}{\partial x} + v \frac{\partial u}{\partial y} = -\frac{1}{\rho} \frac{\partial p}{\partial x} + v \left( \frac{\partial^2 u}{\partial x^2} + \frac{\partial^2 u}{\partial y^2} \right)
$$
  

$$
u \frac{\partial v}{\partial x} + v \frac{\partial v}{\partial y} = -\frac{1}{\rho} \frac{\partial p}{\partial y} + v \left( \frac{\partial^2 v}{\partial x^2} + \frac{\partial^2 v}{\partial y^2} \right)
$$
 (II 5)

#### **II.4 Décomposition de Reynolds**

Il est possible de modéliser les écoulements turbulents par une approche statistique. Cette approche consiste à l'aide d'un système d'équations approprié à filtrer les irrégularités de la turbulence pour n'en retenir qu'une valeur moyenne.

La décomposition de Reynolds permet de transformer les équations de Navier-Stocks en équation moyennées, en expriment chaque variable instantanée X (xi, t) (tel que la vitesse ou la pression) en la somme de la valeur moyenne  $\bar{X}(x)$  et d'une fluctuation  $X'$  (xi, t), comme suit :  $X (xi, t) = \overline{X} (xi) + X' (xi, t)$ 

# **II.5 Equations moyennées**

# **II.5.1 Equations de quantité de mouvement**

Apres simplification et moyennisation des équations de Navier stocks on aura

$$
\overline{u}\frac{\partial \overline{u}}{\partial x} + \overline{\nu}\frac{\partial \overline{u}}{\partial y} = -\frac{1}{\rho}\frac{\partial \overline{P}}{\partial x} + \left[\frac{\partial}{\partial x}\left(\nu\frac{\partial \overline{u}}{\partial x} - \overline{u'u'}\right) + \frac{\partial}{\partial y}\left(\nu\frac{\partial \overline{u}}{\partial y} - \overline{u'v'}\right)\right]
$$
\n
$$
\overline{u}\frac{\partial \overline{v}}{\partial x} + \overline{\nu}\frac{\partial \overline{v}}{\partial y} = -\frac{1}{\rho}\frac{\partial \overline{P}}{\partial y} + \left[\frac{\partial}{\partial x}\left(\nu\frac{\partial \overline{v}}{\partial x} - \overline{u'v'}\right) + \frac{\partial}{\partial y}\left(\nu\frac{\partial \overline{v}}{\partial y} - \overline{v'v'}\right)\right]
$$
\n(II 6)

# **II.5.2 Equation de continuité**

Moyennisation de l'équation de continuité

$$
\frac{\partial \overline{u}}{\partial \overline{x}} + \frac{\partial \overline{v}}{\partial \overline{y}} = 0 \tag{II 7}
$$

# **II.6 Adimensionnalisation des équations de Navier-stocks**

Nous allons écrire l'équation de Navier-Stokes à l'aide de combinaisons sans dimensions (qui seront notées par des tildes) des différentes grandeurs qui y interviennent. Soient C et V les échelles respectives de taille et de vitesse de l'écoulement, on a :

$$
\tilde{\mathbf{x}} = \frac{\mathbf{x}}{\mathbf{c}} \qquad \qquad \tilde{\mathbf{y}} = \frac{\mathbf{y}}{\mathbf{c}}
$$

On représente par V la vitesse caractéristique qui représente la vitesse hors couche limite, on aura les vitesses adimensionnelles suivantes :

$$
\widetilde{\mathbf{u}} = \frac{\mathbf{u}}{\mathbf{v}} \qquad \qquad \bar{\mathbf{v}} = \frac{\mathbf{v}}{\mathbf{v}}
$$

La pression adimensionnelle :

$$
\widetilde{P} = \frac{P}{(\rho V^2)}
$$

Considérant l'équation de Navier-stocks dans le cas stationnaire et projeté sur l'axe des abscisses :

$$
u \frac{\partial u}{\partial x} + v \frac{\partial u}{\partial y} = -\frac{1}{\rho} \frac{\partial p}{\partial x} + v \left( \frac{\partial^2 u}{\partial x^2} + \frac{\partial^2 u}{\partial y^2} \right)
$$
 (II 8)

Apres développement de l'équation **(II.8)**, nous allons obtenir l'équation adimensionnelle suivante :

Chapitre II Formulation mathématique et positionnement du problème

$$
\text{Selon x : } \left[ \widetilde{u} \frac{\partial \widetilde{u}}{\partial \widetilde{x}} + \widetilde{v} \frac{\partial \widetilde{u}}{\partial \widetilde{y}} \right] = -\frac{\partial \widetilde{p}}{\partial \widetilde{x}} + \frac{1}{Re} \left[ \frac{\partial^2 \widetilde{u}}{\partial \widetilde{x}^2} + \frac{\partial^2 \widetilde{u}}{\partial \widetilde{y}^2} \right] \n\text{Selon y : } \left[ \widetilde{u} \frac{\partial \widetilde{v}}{\partial \widetilde{x}} + \widetilde{v} \frac{\partial \widetilde{v}}{\partial \widetilde{y}} \right] = -\frac{\partial \widetilde{p}}{\partial \widetilde{y}} + \frac{1}{Re} \left[ \frac{\partial^2 \widetilde{v}}{\partial \widetilde{x}^2} + \frac{\partial^2 \widetilde{v}}{\partial \widetilde{y}^2} \right] \tag{II 9}
$$

De là on obtiendra le nombre adimensionnel de Reynolds :

$$
Re = \frac{\rho V C}{\mu} = \frac{V C}{\nu}
$$
 (II 10)

# **II.7 Concept de viscosité turbulente**

À cause des termes  $\overline{u'_i u'_j}$  on obtient six inconnus supplémentaires, le système n'est alors pas fermé. Ces termes sont de mêmes natures que les contraintes visqueuses, d'où leur appellation : contraintes turbulentes ou contraintes de Reynolds.

 À partir de là, le concept de viscosité turbulente a été introduit permettant la modélisation des contraintes turbulentes :

$$
-\rho \overline{u'_i v'_j} = \mu_t \left( \frac{\partial \overline{u_i}}{\partial x_j} + \frac{\partial \overline{u_j}}{\partial x_i} \right) \tag{II 11}
$$

**:** représente la viscosité turbulente.

Les contraintes de Reynolds peuvent être modélisées par la relation de Boussinesq suivante :

$$
-\rho \overline{\mathbf{u}_i' \mathbf{v}_j'} = \mu_t \left( \frac{\partial \overline{\mathbf{u}}_i}{\partial \mathbf{x}_i} + \frac{\partial \overline{\mathbf{u}}_j}{\partial \mathbf{x}_i} \right) - \frac{2}{3} \rho \mathbf{k} \delta_{ij}
$$
 (II 12)

$$
\delta_{ij} = \begin{cases} 0 & \text{if } i \neq j \\ 1 & \text{if } i = j \end{cases}
$$

Le terme  $\frac{2}{3}$  $\rho$ **k** $\delta_{ij}$  est rajouté à l'expression du tenseur de Reynolds (**II.12**) pour éviter d'avoir une trace nulle  $(\overline{u'_i u'_j} = 0)$ ,ce qui est physiquement incorrect puisque la Tr $(R_{ij})$  est égal à deux fois l'énergie cinétique de turbulence k.

k : est l'énergie cinétique de turbulence.

$$
k = \frac{1}{2} \overline{u'_i u'_i} \tag{II 13}
$$

$$
\mu_t = \rho V L \tag{II 14}
$$

V : représente l'échelle caractéristique de la vitesse.

L : représente l'échelle caractéristique de longueur.

# **II.8 Conditions aux limites**

Les conditions aux limites du système sont très proches de celles vues pour le cas laminaire :

Condition à la paroi : 
$$
\overline{u}(x, 0) = \overline{v}(x, 0) = 0
$$
 (II 15)

Condition à la frontière extérieure :  $\overline{u}(x, \delta) = \overline{u}_e$  **(II 16)**

Le gradient de pression se déduit du champ de vitesse extérieure :

$$
\frac{\partial \overline{p}}{\partial x} = -\rho \overline{u}_e \frac{\partial \overline{u}_e}{\partial x}
$$
 (II 17)

Les tensions de Reynolds sont également nulles à la frontière externe de la couche limite, l'écoulement extérieur est considéré comme idéal (l'effet de la viscosité est négligeable) :

$$
A la paroi: \t\overline{u'v'}(x,0) = 0 \t\t (II 18)
$$

A la frontière extérieure :  $\overline{u'v'}(x, \delta) = 0$  (II 19)

#### **II.9 Modèles de fermeture au premier ordre à deux équations de transport**

 Les modèles de fermeture du premier ordre sont basés sur l'hypothèse de Boussinesq reliant linéairement le tenseur de Reynolds au champ moyen des vitesses, hypothèse par la suite formulée par Prandtl sous la forme suivante :

$$
\tau_{ij} = -\overline{u'_i v'_j} = v_t \left( \frac{\partial \overline{u}_i}{\partial x_j} + \frac{\partial \overline{u}_j}{\partial x_i} \right) - \frac{2}{3} k \delta_{ij}
$$
 (II 20)

Où  $v_t$  représente la viscosité de turbulence. Les modèles à deux équations reposent sur le transport de l'énergie cinétique de turbulence *k* et sur le transport de la dissipation de la turbulence *ε* ou d'une grandeur contenant la dissipation de la turbulence. En ce qui concerne les écoulements pariétaux, il est très important de modéliser correctement l'atténuation de la turbulence (dumping) lorsqu'on s'approche de la paroi solide. Les approches d'amortissement de la turbulence sont basées sur des développements asymptotiques des grandeurs turbulentes dans la région proche paroi.

# **II.9.1 Modèles** *k − ω* **Baseline et** *k − ω* **Baseline SST**

Ces deux modèles dérivent du modèle  $k - ω$  de Wilcox qui transporte  $ω = \frac{ε}{α^*}$  $\frac{\epsilon}{\beta^*k}$  et est homogène à la fréquence caractéristique de la turbulence, de manière à pallier le manque de robustesse des modèles *k –ε* en présence d'une paroi solide.

$$
\frac{\partial}{\partial t}(k) + \frac{\partial}{\partial x_j}(ku_j) = \nu_t \frac{\partial u_i}{\partial x_j} \left( \frac{\partial u_i}{\partial x_j} + \frac{\partial u_j}{\partial x_i} \right) - \beta_1^* \omega k + \frac{\partial}{\partial x_j} \left[ \left( \nu + \sigma_{k_1} \nu_t \right) \frac{\partial k}{\partial x_j} \right] \tag{II 21}
$$

$$
\frac{\partial}{\partial t}(\omega) + \frac{\partial}{\partial x_j}(\omega u_j) = \gamma_1 \frac{\partial u_i}{\partial x_j} \left(\frac{\partial u_i}{\partial x_j} + \frac{\partial u_j}{\partial x_i}\right) - \beta^* \omega^2 + \frac{\partial}{\partial x_j} \left[ \left(\nu + \sigma_{\omega_1} v_t\right) \frac{\partial \omega}{\partial x_j} \right] \tag{II 22}
$$

$$
\nu_t = \frac{k}{\omega} \tag{II 23}
$$

#### **II.9.2 Formulation Baseline**

Le principal défaut de ce modèle est une très grande sensibilité aux conditions

"écoulement extérieur". De fait, Menter **[21]** se propose d'utiliser le modèle *k−ε* classique qui a prouvé dans de nombreuses études son indépendance à ces conditions "écoulement extérieur" dans les zones extérieures aux couches limites et d'utiliser le modèle *k – ω* Wilcox en zone proche paroi de manière à bénéficier de sa robustesse.

Le modèle *k −ε* est alors réécrit en formulation *k − ω* comme suit :

$$
\frac{\partial}{\partial t}(k) + \frac{\partial}{\partial x_j}(ku_j) = \nu_t \frac{\partial u_i}{\partial x_j} \left(\frac{\partial u_i}{\partial x_j} + \frac{\partial u_j}{\partial x_i}\right) - \beta_2^* \omega k + \frac{\partial}{\partial x_j} \left[ \left(\nu + \sigma_{k_2} \nu_t\right) \frac{\partial k}{\partial x_j} \right] \tag{II 24}
$$

$$
\frac{\partial}{\partial t}(\omega) + \frac{\partial}{\partial x_j}(\omega u_j) = \gamma_1 \frac{\partial u_i}{\partial x_j} \left(\frac{\partial u_i}{\partial x_j} + \frac{\partial u_j}{\partial x_i}\right) - \beta_2^* \omega^2 + \frac{\partial}{\partial x_j} \left[ \left(\nu + \sigma_{\omega_2} v_t\right) \frac{\partial \omega}{\partial x_j} \right] + 2 \sigma_{\omega_2} \frac{1}{\omega} \frac{\partial k}{\partial x_j} \frac{\partial \omega}{\partial x_j} \tag{II 25}
$$

Il convient de noter que cette modification consiste essentiellement en un ajout d'un terme de diffusion croisée et une modification des constantes du modèle. Le modèle original est alors multiplié par une fonction *F*1 et le modèle transformé par une fonction (1 *− F*1) et les deux modèles sont additionnés l'un à l'autre donnant le modèle *k − ω* Baseline :

$$
\frac{\partial}{\partial t}(k) + \frac{\partial}{\partial x_j}(ku_j) = v_t \frac{\partial u_i}{\partial x_j} \left(\frac{\partial u_i}{\partial x_j} + \frac{\partial u_j}{\partial x_i}\right) - \beta^* \omega k + \frac{\partial}{\partial x_j} \left[ (v + \sigma_k v_t) \frac{\partial k}{\partial x_j} \right]
$$
(II 26)

$$
\frac{\partial}{\partial t}(\omega) + \frac{\partial}{\partial x_j}(\omega u_j) = \gamma \frac{\partial u_i}{\partial x_j} \left(\frac{\partial u_i}{\partial x_j} + \frac{\partial u_j}{\partial x_i}\right) - \beta_2^* \omega^2 + \frac{\partial}{\partial x_j} \left[ (\nu + \sigma_{\omega_2} v_t) \frac{\partial \omega}{\partial x_j} \right]
$$
(II 27)

$$
+2(1-F1)\sigma_{\omega_2}\frac{1}{\omega}\frac{\partial k}{\partial x_j}\frac{\partial \omega}{\partial x_j}
$$

Chaque constante  $\phi$  du modèle est calculée telle que :

$$
\phi = \mathbf{F} I \phi I + (I - \mathbf{F} I) \phi 2 \tag{II 28}
$$

Où φ 1 est une constante du modèle  $k - ω$  et φ 2 une constante du modèle  $k$  -*ε* modifié. Les constantes des deux modèles sont décrites ci-dessous :

| $\sigma_{k1}$           | $\sigma$ $\omega$ 1 | ע     | K*   | T.   | 67                                                         |
|-------------------------|---------------------|-------|------|------|------------------------------------------------------------|
| $\cap$ $\subset$<br>u.J | ∩ ⊂<br>U.J          | 0.075 | 0.09 | 0.41 | $\beta$ 1/ $\beta^* - \sigma_{\omega 1k^2}/\sqrt{\beta^*}$ |

**Tableau II. 1:** constante 1 (Wilcox)

| $\sigma_{k2}$ | $\sigma$ $\omega$ 2 | $\beta_2$ | $\mathbf{Q}^*$ | 17   | $\mathbf{V}$                                                                                  |
|---------------|---------------------|-----------|----------------|------|-----------------------------------------------------------------------------------------------|
| ι.v           | 0.856               | 0.0828    | 0.09           | 0.41 | $\beta$ <sub>2</sub> / $\beta^* - \sigma \omega$ <sub>2k<sup>2</sup></sub> / $\sqrt{\beta^*}$ |

**Tableau II. 2:** Constantes 2  $(k - \epsilon \text{ classique})$ 

La fonction *F*1 est définie telle que :

# $\mathbf{F} = \tanh(\mathbf{arg}_1^4)$

Où la fonction 
$$
arg_1
$$
 est définie telle que  $\left\{\min \left[ max \left( \frac{\sqrt{k}}{\beta^* \omega y}, \frac{500v}{y^2 \omega} \right) \cdot \frac{4\rho \sigma_{\omega_2}k}{CD_{k\omega}y^2} \right] \right\}$ 

CDkω *:* est un limiteur inférieur sur le terme de diffusion croisée introduit dans le modèle *k−ε*  modifié.

# **II.9.3 Formulation Baseline-SST**

 Comme cela sera évoqué dans la section suivante sur l'approche O.E.S, en présence d'une couche limite avec gradient de pression adverse, l'hypothèse d'égalité entre la production et la dissipation de l'énergie cinétique turbulente n'est plus valide et cette hypothèse conduit à une surestimation de la viscosité de turbulence de la part des modèles classiques.

 Menter **[21]** se propose de remédier à ce problème en introduisant des limiteurs de viscosité de turbulence en présence d'un gradient de pression adverse. L'hypothèse de Bradshaw suppose que dans une couche limite, les tensions de Reynolds sont proportionnelles à *k* :

$$
\overline{u_i'u_j^1} = \rho a_1 k \tag{II 29}
$$

Où  $a_1$  est une constante. Par ailleurs, dans les modèles de turbulence du premier ordre, l'hypothèse de Boussinesq nous donne :

$$
\overline{u_i'u_j'} = v_t S_{ij} \tag{II 30}
$$

Cette hypothèse peut être réécrite comme montré par Menter :

$$
\overline{u_i'u_j'} = \sqrt{\frac{production_k}{dissipation_k}} a_1 k
$$
 (II 31)

 En présence d'un gradient de pression adverse dans une couche limite, la production peut devenir bien supérieure à la dissipation et le tenseur de Reynolds est alors surestimé. Dans ce cas de figure, il conviendrait de redéfinir la viscosité de turbulence telle que :

$$
v_t = \frac{a_1}{\max(a_1 \omega, s_{ij})}
$$
 (II 32)

Qui garantit la sélection de l'expression appropriée pour la viscosité de turbulence.

De manière à limiter les modifications SST aux écoulements proches paroi et garantir des résultats corrects sur une zone de mélange, une fonction de mélange *F*2 est introduite dans l'expression précédente qui ainsi devient :

$$
\nu_t = \frac{a_1}{\max(a_1 \omega, s_{ij} F_2)} \tag{II 33}
$$

 $F_2$ : est définie telle que :

$$
F_2 = tanh(\arg_2^2) \tag{II 34}
$$

$$
\mathbf{O} \mathbf{u}: \arg_2 = \max \left( 2 \frac{\sqrt{k}}{\beta^* \omega y}, \frac{500 \nu}{y^2 \omega} \right) \tag{II 35}
$$

Les constantes du modèle SST sont définies telles que :

| $\sigma_{k1}$ | σ<br>$\omega$ 1         | ◡              | a <sub>1</sub> | $\mathsf{n}$ | 17   |
|---------------|-------------------------|----------------|----------------|--------------|------|
| 0.85          | $\mathsf{v}.\mathsf{v}$ | 0.075<br>0.073 | 0.21<br>0.31   | 0.09         | 0.41 |

**Tableau II. 3:** Constantes 1 (SST-inner)

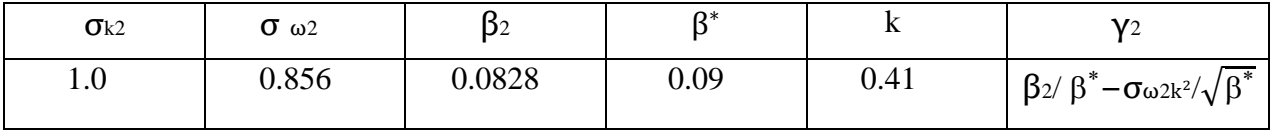

# **Tableau II. 4:** Constantes 2 (k – ε classique)

 On remarque que par rapport à la version Baseline, les constantes 2 restent les mêmes, les modifications du SST ne s'effectuant qu'en proche paroi.

# **II.10 Conclusion**

 Dans ce deuxième chapitre, nous avons présenté les équations régissant les écoulements autour d'un profil aérodynamique (NACA 0012), ces équations sont : l'équation de conservation de la masse et les équations de quantité de mouvement, puis leurs équations adimensionnées et moyennées. Après avoir adimensionnées et moyennées on voie apparaitre un terme supplémentaire (tension de Reynolds), ce qui a nécessité un modelé de fermeture adéquat liant les écoulements proches paroi et ceux loin de la paroi.

# Chapitre III Simulation Numérique

#### **III.1 Introduction**

 Ce troisième chapitre sera consacré à la méthode de discrétisation, ainsi qu'à la maitrise du code CFD.

L'écoulement turbulent se prêtant à une solution analytique exacte est extrêmement rare et constitue une idéalisation très poussée de l'écoulement. Généralement, la résolution des équations différentielles non linéaires gouvernant des problèmes physiques fait appel aux méthodes numériques, Il existe quatre types de méthodes numériques pour résoudre les problèmes physiques :

- Méthode des différences finies.
- Méthode des éléments finis.
- Méthode des volumes finis.
- Méthode spectrale.

 Les quatre méthodes rendent les équations différentielles non linéaires, des équations algébriques, accessibles à la résolution, mais les unes présentent des avantages par rapport aux autres, selon le cas étudié. En effet, la précision, la convergence et le temps de calcul sont les principaux paramètres de choix des méthodes suscitées. Dans notre cas, nous avons choisi la méthode des volumes finis pour discrétiser les équations du modèle mathématique.

# **III.2 Principe de la méthode des volumes finis**

 La méthode des volumes finis est une technique de discrétisation qui convertit les équations de conservation aux dérivées partielles en équations algébriques qui peuvent être résolus, numériquement, elle consiste à intégrer les équations aux dérivées partielles sur chaque volume de contrôle pour obtenir les équations discrétisées qui conservent toutes les grandeurs physiques sur un volume de contrôle Vc.

 Pour un nœud principal P, les points E, W, N, S sont les centres des volumes de contrôles adjacents, situés respectivement à l'Est, à l'Ouest, au Nord et au sud du point p.

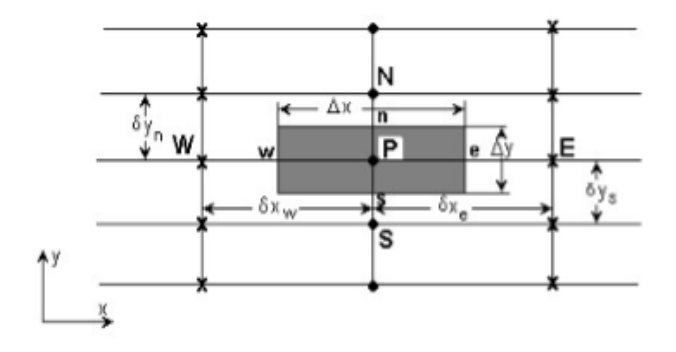

**Figure III 1 :** Volume de contrôle en deux dimensions.

Les différentes étapes de la mise en œuvre sont :

- Le domaine de calcul est discrétisé en un nombre fini de points (les nœuds du maillage), autour desquels on définit des volumes élémentaires appelés volumes de contrôle ;
- Les équations modèles, sous forme conservative, sont intégrées sur chaque volume de  $\text{contrôle } (V_c)$ ;
- Les intégrales sur un volume de contrôle en un nœud donné sont évaluées en approchant la variation de Φ par des profils ou des lois d'interpolation entre les nœuds voisins du point considéré ;
- Écriture des équations algébriques en fonction des valeurs de Φ aux nœuds du maillage ;
- Résolution du système algébrique linéaire obtenu.

# **III.3 Discrétisation des équations**

 La discrétisation consiste à transformer des équations différentielles en équations algébriques approchées. L'équation de discrétisation d'une variable Փ est obtenue par l'intégration de son équation de conservation dans un volume fini.

# **III.3.1 Discrétisation de l'équation de continuité**

$$
\frac{\partial u}{\partial x} + \frac{\partial v}{\partial y} = 0
$$
\n(III. 1)\n
$$
\iint_{\text{ws}}^{\text{en}} \left[ \frac{\partial u}{\partial x} + \frac{\partial v}{\partial y} \right] \, \partial x \, \text{dy} = 0
$$
\n
$$
\iint_{\text{ws}}^{\text{en}} \left( \frac{\partial u}{\partial x} \right) \, \text{dx} \, \text{dy} + \iiint_{\text{ws}}^{\text{en}} \left( \frac{\partial v}{\partial y} \right) \, \text{dx} \, \text{dy} = 0
$$
\n
$$
\left[ \frac{\partial u}{\partial x} \right]_{\text{w}}^{\text{e}} \Delta y + \left[ \frac{\partial v}{\partial y} \right]_{\text{s}}^{\text{n}} \Delta x = 0
$$
\n
$$
\left( \frac{\partial u}{\partial x} \right)_{\text{e}} \Delta y - \left( \frac{\partial u}{\partial x} \right)_{\text{w}} \Delta y + \left( \frac{\partial v}{\partial y} \right)_{\text{n}} \Delta x - \left( \frac{\partial v}{\partial y} \right)_{\text{s}} \Delta x = 0
$$
\n(III. 1)

$$
\frac{\Delta y}{\delta x_e}\big(u_E-u_p\big)-\frac{\Delta y}{\delta x_\omega}\big(u_p-u_w\big)+\frac{\Delta x}{\delta y_n}\big(v_N-v_p\big)-\frac{\Delta x}{\delta y_s}\big(v_p-v_s\big)=0
$$

 $\Delta x$ 

Chapitre III Simulation numérique

On a: 
$$
\delta x_e = \delta x_\omega = \Delta x
$$
 et  $\delta y_n = \delta y_s = \Delta y$   
\n $\Rightarrow \frac{\Delta y}{\Delta x} (u_E + u_w - 2u_p) + \frac{\Delta x}{\Delta y} (v_N + v_s - 2v_p) = 0$   
\nOn pose:  $\frac{\Delta y}{\Delta x} = a$ 

$$
\Rightarrow a(u_E + u_w - 2u_p) + \frac{1}{a}(v_N + v_s - 2v_p) = 0
$$
 (III 2)

# **III.3.2 Discrétisation de l'équation d'une variable Փ**

 La méthode des volumes finis est employée pour résoudre numériquement les équations de transports qui peuvent être écrites en coordonnées cartésiennes selon (x et y) comme suit :

$$
\frac{\partial}{\partial x}(\rho u \Phi) + \frac{\partial}{\partial y}(\rho v \Phi) = \frac{\partial}{\partial x}\Big(\Gamma_{\Phi}\frac{\partial \Phi}{\partial x}\Big) + \frac{\partial}{\partial y}\Big(\Gamma_{\Phi}\frac{\partial \Phi}{\partial y}\Big) + S_{\Phi}
$$
(III 3)

L'équation peut être écrite sous la forme suivante

$$
\frac{\partial}{\partial x}\left(\rho u\Phi - \Gamma\Phi \frac{\partial \Phi}{\partial x}\right) + \frac{\partial}{\partial y}\left(\rho v\Phi - \Gamma_{\Phi} \frac{\partial \Phi}{\partial y}\right) = s_{\Phi}
$$
 (III 4)

Le tableau ci-dessous représente les valeurs qui prennent les variables  $\Phi$ ,  $\Gamma_{\Phi}$  et S $\Phi$  dans le cas de notre étude.

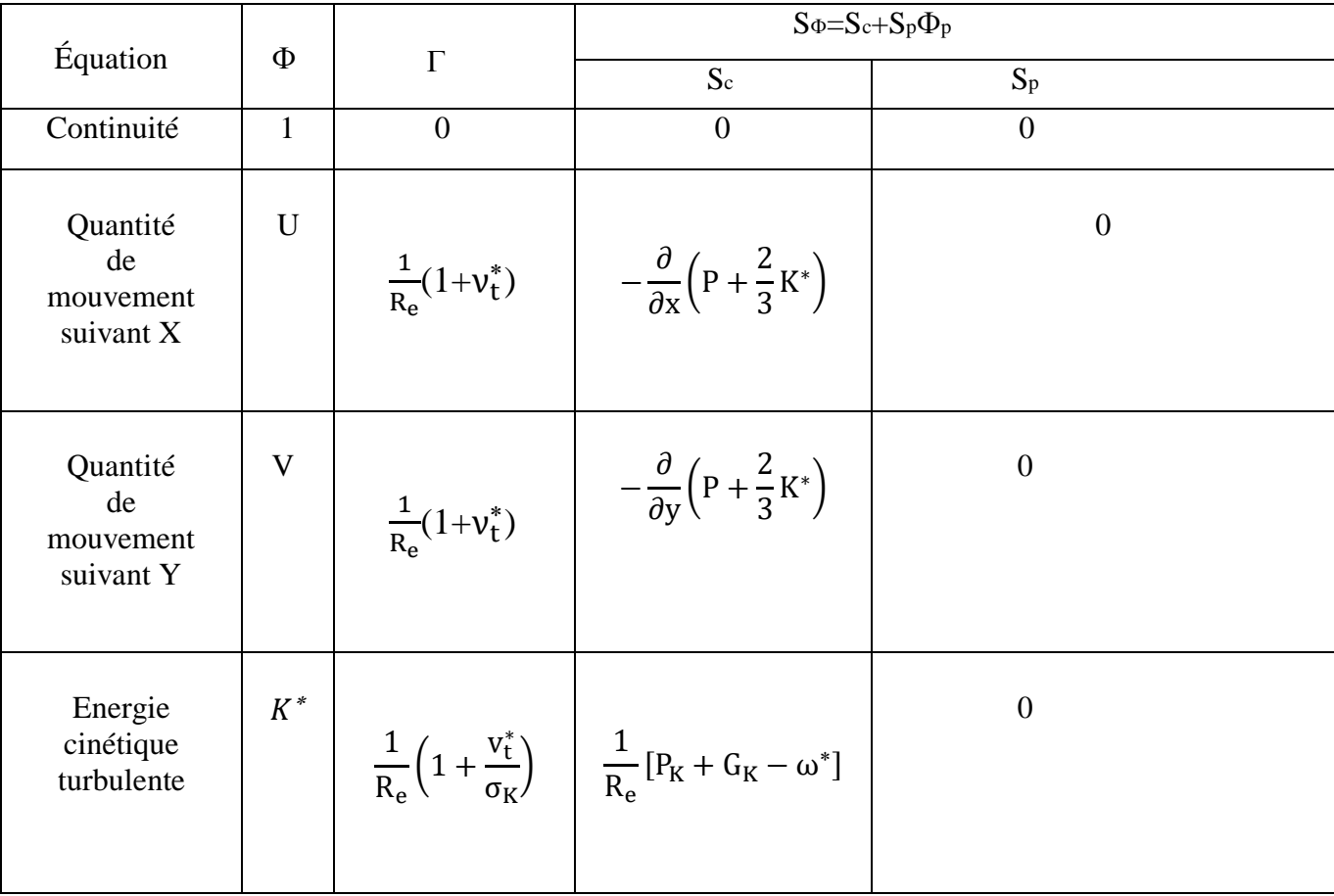

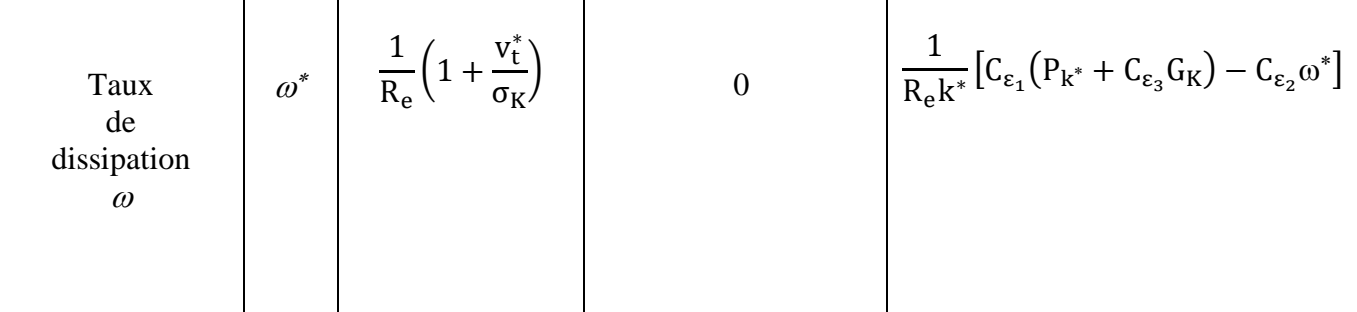

**Tableau III. 1**Termes de l'équation de transport.

On intègre l'équation de Փ sur un volume de contrôle comme suit :

$$
\int_{s}^{n} \int_{w}^{e} \left[ \frac{\partial}{\partial x} \left( \rho u \phi - \Gamma_{\phi} \frac{\partial \phi}{\partial x} \right) + \frac{\partial}{\partial y} \left( \rho v \phi - \Gamma_{\phi} \frac{\partial \phi}{\partial y} \right) \right] \partial x \partial y = \int_{s}^{n} \int_{w}^{e} S_{\phi} \partial x \, dy \tag{III 5}
$$

Pour pouvoir approximer l'équation sous forme algébrique, on considère les hypothèses suivantes :

- La variable généralisée varie linéairement entre les nœuds principaux dans les deux directions.
- Les termes convectifs et diffusifs sont uniformes à travers les faces correspondantes.
- Le terme source est uniforme sur le volume de contrôle.

Ce qui donne :

$$
\left[\rho u\Phi - \Gamma_{\Phi}\frac{\partial \Phi}{\partial x}\right]_{s}^{n} \Delta y + \left[\rho v\Phi - \Gamma_{\Phi}\frac{\partial \Phi}{\partial y}\right]_{w}^{e} \Delta x = \overline{S_{\Phi}} \Delta x \Delta y \tag{III 6}
$$

 $\overline{S_{\varPhi}}$ : la valeur moyenne du terme source sur le volume de contrôle.

$$
\overline{S_{\Phi}} = S_c + S_p \Phi_p \tag{III 7}
$$

Ou Sc est la partie constante qui ne dépend pas explicitement de Sp, ou Sp est la pente de Փp, il est nécessaire que le coefficient Sp soit inférieur à zéro pour que la solution soit numériquement stable et que la convergence soit plus rapide.

D'où :

$$
\rho u_e \Phi_e \Delta y - \rho u_w \Phi_\omega \Delta y + \Gamma_\omega \left(\frac{\partial \Phi}{\partial x}\right)_w \Delta y - \Gamma_e \left(\frac{\partial \Phi}{\partial x}\right)_e \Delta y + \rho v_n \Phi_n \Delta x - \rho v_s \Phi_s \Delta x +
$$
  

$$
\Gamma_s \left(\frac{\partial \Phi}{\partial y}\right)_s \Delta x - \Gamma_n \left(\frac{\partial \Phi}{\partial y}\right)_n \Delta x = \left(S_c + S_p \Phi_p\right) \Delta x \Delta y
$$
(III 8)

Chapitre III Simulation numérique

$$
\Rightarrow \rho u_e \Phi_e \Delta y - \rho u_w \Phi_\omega \Delta y + \frac{\Gamma_w}{\delta x_\omega} (\Phi_p - \Phi_w) \Delta y - \frac{\Gamma_e}{\delta x_e} (\Phi_E - \Phi_p) \Delta y + \rho v_n \Phi_n \Delta x - \rho v_s \Phi_s \Delta x +
$$
  

$$
\frac{\Gamma_s}{\delta y_s} (\Phi_p - \Phi_s) \Delta y - \frac{\Gamma_n}{\delta y_n} (\Phi_N - \Phi_p) \Delta y = (S_c + S_p \Phi_p) \Delta x \Delta y
$$
(III 9)

On obtient :

$$
(F_e \Phi_e - F_w \Phi_w) + (F_n \Phi_n - F_s \Phi_s) = D_e (\Phi_E - \Phi_p) + D_w (\Phi_p - \Phi_w) + D_n (\Phi_N - \Phi_p) - D_s (\Phi_p - \Phi_s) + (S_c + S_p \Phi_p) \Delta x \Delta y
$$
\n(III 10)

Avec :

$$
\begin{array}{lllllll} \displaystyle D_e=\frac{\Gamma_e}{\delta x_e}\Delta y\ ,\qquad &\displaystyle D_\omega=\frac{\Gamma_w}{\delta x_w}\Delta y\ ,\qquad &\displaystyle D_n=\frac{\Gamma_n}{\delta y_n}\Delta x\ ,\qquad &\displaystyle D_s=\frac{\Gamma_s}{\delta y_s}\Delta x\ &\displaystyle F_e=\vspace{1mm}\\ \displaystyle\rho u_e\Delta y\ ,\qquad &\displaystyle F_w=\rho u_w\Delta y\ ,\qquad &\displaystyle F_n=\rho v_n\Delta x\ ,\qquad &\displaystyle F_s=\rho v_s\Delta x \end{array}
$$

F<sup>i</sup> : représentent les flux convectifs à travers les faces respectives du volume de contrôle. Ils peuvent prendre des valeurs positives ou négatives.

Di : représentent les conductances de diffusion, et ne prennent que des valeurs positives.

Pour évaluer la variable Փi à l'interface du volume de contrôle, on utilisera l'un des schémas de discrétisation.

# **III.3.3 Schéma Upwind (UPS)**

Ce schéma tient compte du sens de l'écoulement  $\Phi_p$ , prenant la valeur de  $\Phi$  au nœud situé en amont. Si on note  $F_e$  le produit ( $\rho u_e$ ) et  $F_w$  le produit ( $\rho u_w$ ), alors on aura : Dans le cas où le flux est dans la direction positive :

$$
\begin{cases}\nF_w > 0 \ (u_w > 0) \\
F_e > 0 \ (u_e > 0) \\
F_n > 0 \ (u_n > 0) \\
F_s > 0 \ (u_s > 0)\n\end{cases}\n\Rightarrow\n\begin{cases}\n\Phi_w = \Phi_w \\
\Phi_e = \Phi_p \\
\Phi_n = \Phi_p \\
\Phi_s = \Phi_s\n\end{cases}\n\tag{III 11}
$$

Dans le cas où le flux est dans la direction négative :

$$
\begin{cases}\nF_w < 0 \ (u_w > 0) \\
F_e < 0 \ (u_e > 0) \\
F_n < 0 \ (u_n > 0) \\
F_s < 0 \ (u_s > 0)\n\end{cases}\n\Rightarrow\n\begin{cases}\n\Phi_w = \Phi_P \\
\Phi_e = \Phi_E \\
\Phi_n = \Phi_N \\
\Phi_s = \Phi_P\n\end{cases}\n\tag{III 12}
$$

Cette expression peut être exprimée par l'opérateur :  $||A, B|| = max (A, B)$ 

Le schéma upwind s'écrit :

$$
\mathbf{F}_{e} \mathbf{\Phi}_{e} = \mathbf{\Phi}_{P} || \mathbf{F}_{e}, 0 || - \mathbf{\Phi}_{E} || - \mathbf{F}_{e}, 0 ||
$$
\n
$$
F_{w} \mathbf{\Phi}_{w} = \mathbf{\Phi}_{w} || F_{w}, 0 || - \mathbf{\Phi}_{P} || - F_{w}, 0 ||
$$
\n(III 13)\n
$$
\mathbf{F}_{n} \mathbf{\Phi}_{n} = \mathbf{\Phi}_{p} || \mathbf{F}_{n}, 0 || - \mathbf{\Phi}_{N} || - \mathbf{F}_{n}, 0 ||
$$
\n
$$
\mathbf{F}_{s} \mathbf{\Phi}_{s} = \mathbf{\Phi}_{s} || \mathbf{F}_{s}, 0 || - \mathbf{\Phi}_{P} || - \mathbf{F}_{s}, 0 ||
$$

En substituant les expressions (III.11) et (III.12) dans l'équation (III.13), l'équation de discrétisation devient :

$$
a_{P} \Phi P = a_{E} \Phi p + a_{w} \Phi_{w} + a_{N} \Phi_{N} + a_{S} \Phi_{S} + b
$$
  

$$
a_{P} = De + Dw + Dn + Ds + ||Fe, 0|| + ||- Fw, 0|| + ||Fn, 0|| + ||-Fs, 0|| - Sp \Delta x \Delta
$$

$$
\mathbf{b} = \mathbf{Sp} \; \Delta \mathbf{x} \; \Delta \mathbf{y}
$$

Avec :

$$
\begin{cases}\n a_E = D_e + ||-F_e, 0|| \\
 a_w = D_w + ||F_w, 0|| \\
 a_N = D_n + ||-F_n, 0|| \\
 a_S = D_s + ||F_s, 0||\n\end{cases}
$$
\n(III 14)

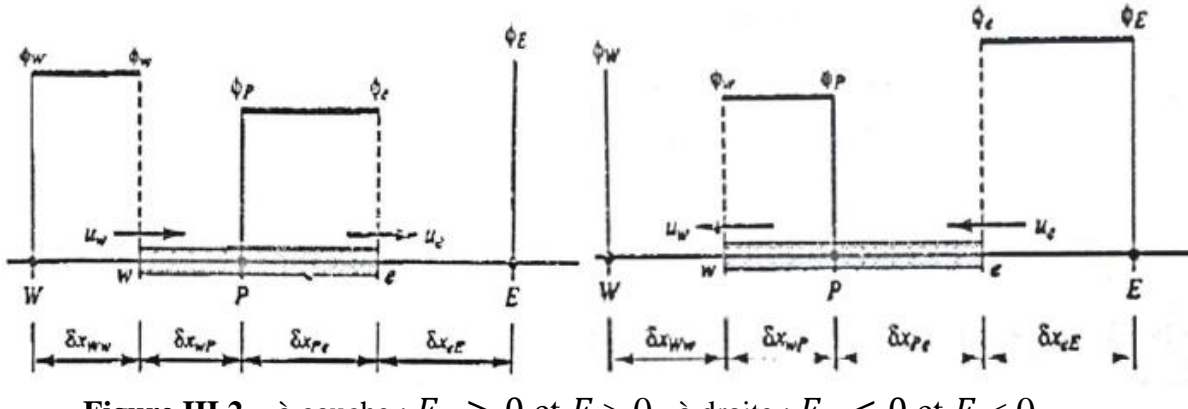

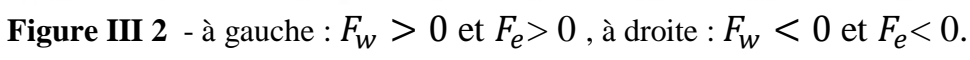

# **III.4 Maitrise du code de calcul (CFD)**

# **III.4.1 Le Logiciel ICEM**

 ICEM CFD est un logiciel utilisé pour la CAO (Conception Assistée par Ordinateur) et la génération de maillage. Il permet de créer des maillages structurés, non structurés, multi-blocs ainsi que des réseaux hybrides avec différentes géométries de cellules. Les maillages créés peuvent ensuite être exporté vers différents logiciels de CFD tels que Fluent ou STARCCM+.

 IcemCFD est un mailleur et n'est normalement pas destiné à créer des géométries trop élaborées. Toutefois, lorsque la géométrie est simple, il suffit amplement.

# **III.4.2 Maillage**

 Le maillage est la subdivision du domaine d'étude en grilles longitudinales et transversales dont l'intersection représente un nœud.

 La discrétisation du domaine est obtenue par un maillage constitué d'un réseau de points (nœuds). Ainsi un élément de volume (volume de contrôle) est défini autour de chaque nœud.

 Les grandeurs scalaires sont stockées dans le nœud (P) du maillage, tandis que les grandeurs vectorielles sont stockées au milieu des segments reliant les nœuds. L'équation générale de transport est intégrée sur le volume de contrôle associé aux variables scalaires et les équations de quantité de mouvement sont intégrées sur le volume de contrôle associé aux composantes de la vitesse.

 Vue les surfaces gauches qui constituent notre géométrie le maillage est déformé dans certaine région, voir la figure (III.3), et cela s'accompagne d'erreurs de calcul et fait parfois diverger le calcul, d'où la nécessité de faire appel à un logiciel de maillage plus performant.

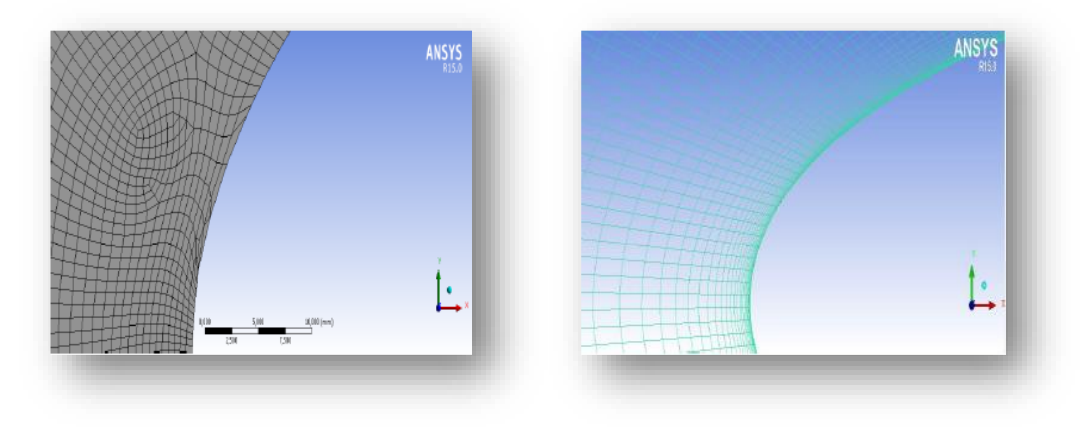

(a) (b) **Figure III 3 :** Allure d'un maillage non structuré (a) et un maillage structuré (b) avec ICEM.

Nous avons exporté notre géométrie dans le logiciel ICEM. Par La suite la géométrie a été divisée en plusieurs blocs figure (III.4) afin de générer un maillage structuré.

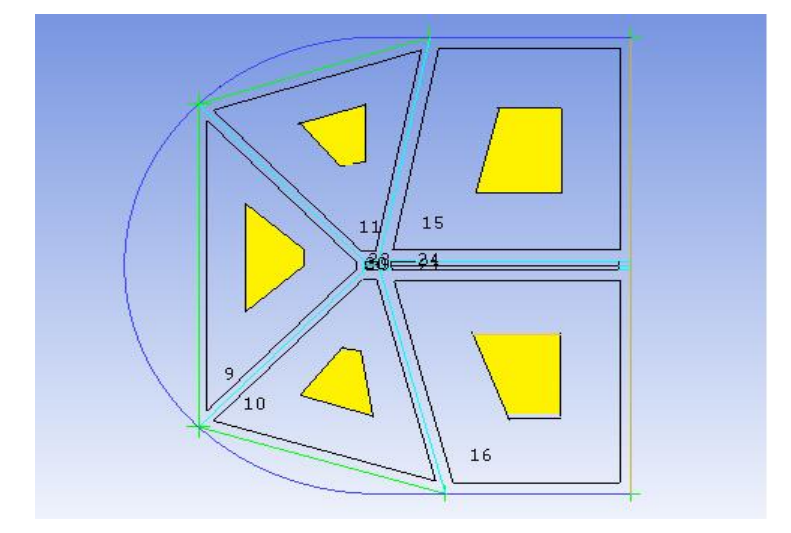

**Figure III 4** : Différents blocs qui composent le maillage.

La taille des éléments près de la paroi doit satisfaire certaines conditions dépendant du modèle de turbulence utilisé afin de simuler correctement le comportement de la couche limite. Ces conditions se traduisent par un critère sur la taille de la première maille exprimée en Y+. Cette distance adimensionnelle est définie comme :

$$
y^+ = \frac{U_\tau y}{\nu}
$$

 $U_{\tau} = \sqrt{\frac{\tau_p}{\rho}}$  $\frac{p}{\rho}$ : est la vitesse de frottement.

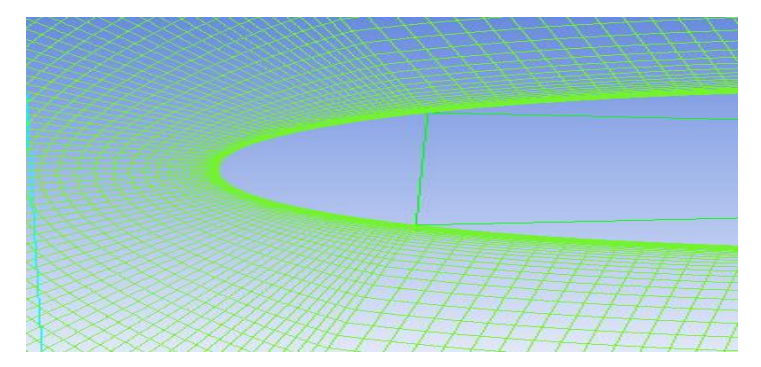

**Figure III 5 :** Raffinement de la zone proche parois.

Après imposition des conditions aux limites et génération du maillage, nous obtenons le maillage suivant.

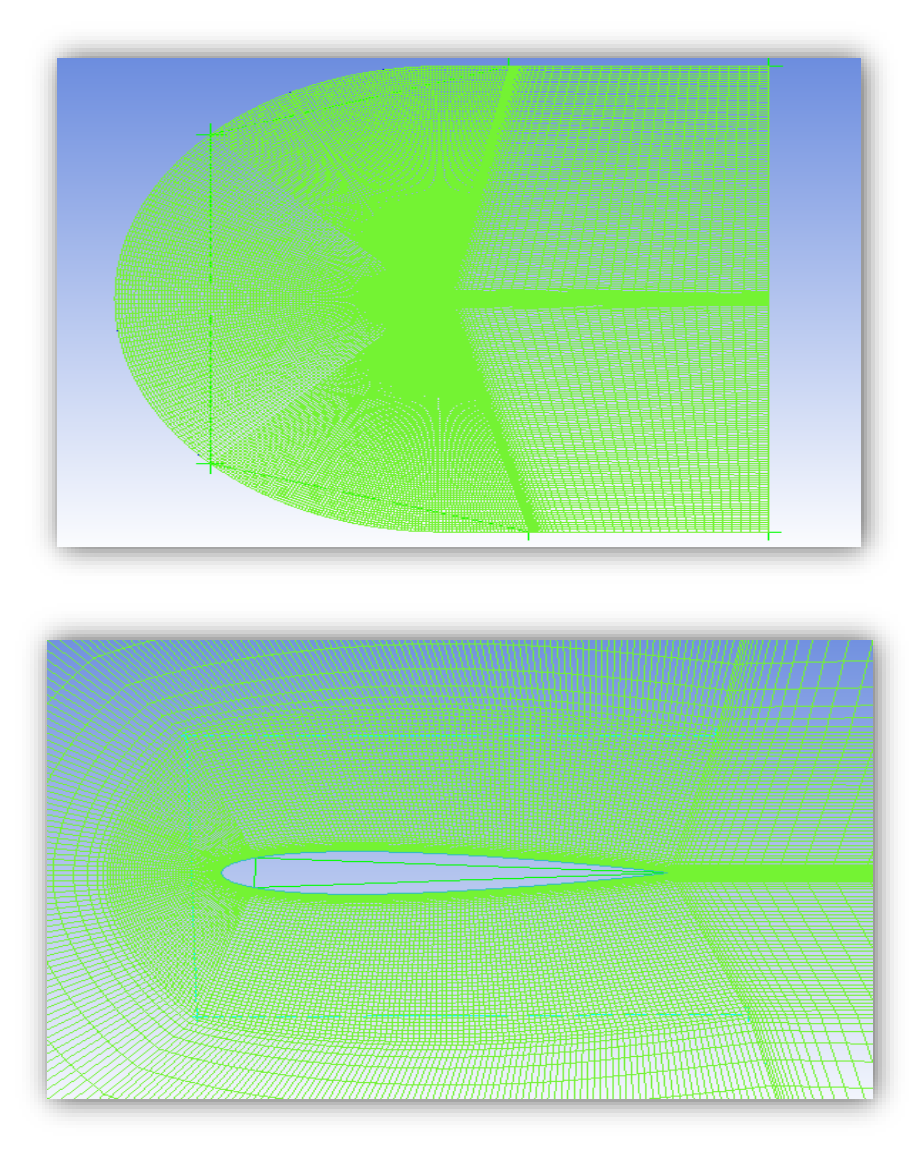

**Figure III 6 :** Maillage final du champ d'écoulement.

# **III.4.3 Solveur Fluent**

Une fois avoir fini notre maillage, nous allons passer à la résolution des équations régissant le phénomène par le solver Fluent, afin d'y parvenir, nous allons passer par les étapes suivantes :

1.Démarrer la version 2D de Fluent.

- 2. Charger le maillage par Fluent.
- 3. Choisir le modèle de turbulence. **models viscous-SST k-omega.**

4. Définir la matière. Materials.

- 5. Définir les conditions aux limites. **Boundary Conditions**  $\rightarrow$  **inlet**  $\rightarrow$  **Edit**
- 6. Vérifier les résidus des calculs. Monitors  $\rightarrow$  Residuals-Print, Plot  $\rightarrow$  Edit.
	- $\rightarrow$  Statistic-Off  $\rightarrow$  Create

7. Initialiser le calcul. **Solution initialization**  $\rightarrow$  **Standard initialization**  $\rightarrow$  **Initialize.** 

8. Choisir les nombres des itérations et lancer les calculs. **Run Calculate**  $\rightarrow$  Number of **Iterations.**

La simulation sur Fluent se fait sous les conditions suivantes :

- $P_0 = 101325$  Pa.
- $\bullet$  T = 300K
- $V = 43.82$  m/s.

Les propriétés de l'air sont les suivantes :

 $γ = 1.4.$ 

 $\mu = 1.7894.10^{-5}$ Kg. $m^{-1}$ .s<sup>-1</sup>.

# Chapitre IV Résultats et discussions

#### **IV.1 INTRODUCTION**

 Dans ce chapitre nous allons présenter l'approche numérique qui a été réalisée par un code de calcul a volume fini, pour la validation du maillage nous sommes passés par une série de raffinement jusqu'à la stabilisation des résultats. Le maillage est réalisé par le logiciel ICEM suivi d'une validation du code de calcul par une comparaison entre des résultats retrouvés numériquement avec des résultats expérimentaux. Par la suite nous allons présenter les résultats obtenus, nous nous sommes intéressés aux caractéristiques aérodynamiques du profil à savoir le coefficient de pression de trainée et de portance, ainsi que la finesse aérodynamique et la répartition de la pression et la vitesse autour du profil.

# **IV.2 Validation du maillage**

 Nous avons calculé le coefficient de portance pour un angle d'attaque de 16° et une vitesse de 43.82 m/s, et pour différents nombres de nœuds (50 000 ;70 000 ;90 000 ;100 000 ;300 000), on a constaté que le raffinement du maillage n'avait plus d'effet à partir de 90 000 nœuds. Voir la figure (IV.1).

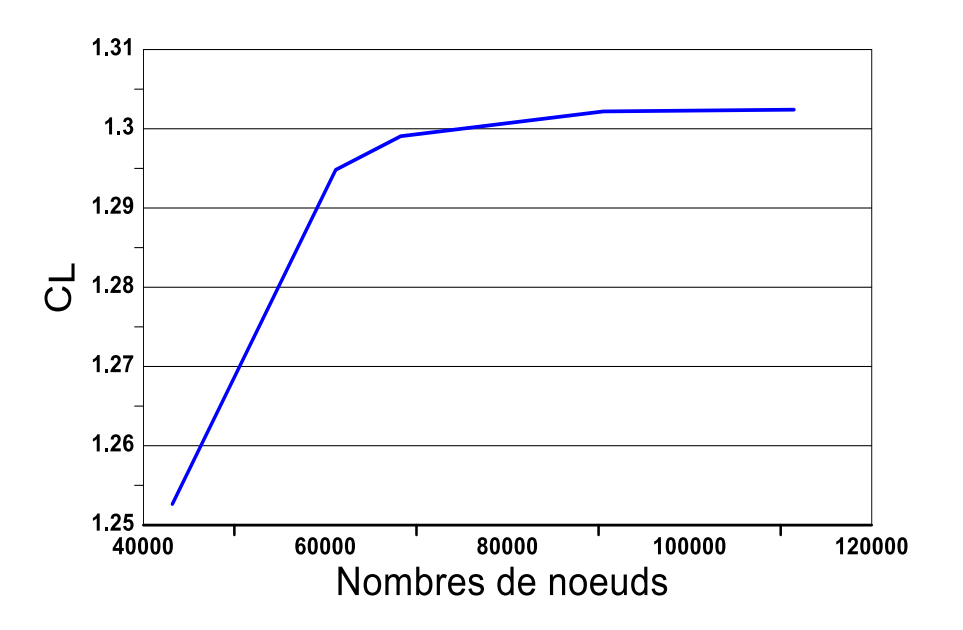

Figure IV.1: Courbe du coefficient de portance en fonction du nombre de nœuds pour Re=3.10<sup>6</sup> et  $\alpha=16^\circ$ .

# **IV.3 Coefficient de pression**

# **IV.3.1 Validation du coefficient de pression**

 Après comparaison de nos résultats avec des résultats expérimentaux faits par Gregory et al. [22] On obtient la Figure IV.2 qui montre la distribution du coefficient de pression  $C_p$  autour d'un profil NACA 0012 à nombre de Reynolds ( $R_e$ = 3. 10<sup>6</sup>).

 La pression qui s'exerce sur l'extrados et l'intrados sont identiques, vu que le profil est symétrique et que l'écoulement se fait à l'incidence nulle. La figure montre une superposition de l'intrados et de l'extrados.

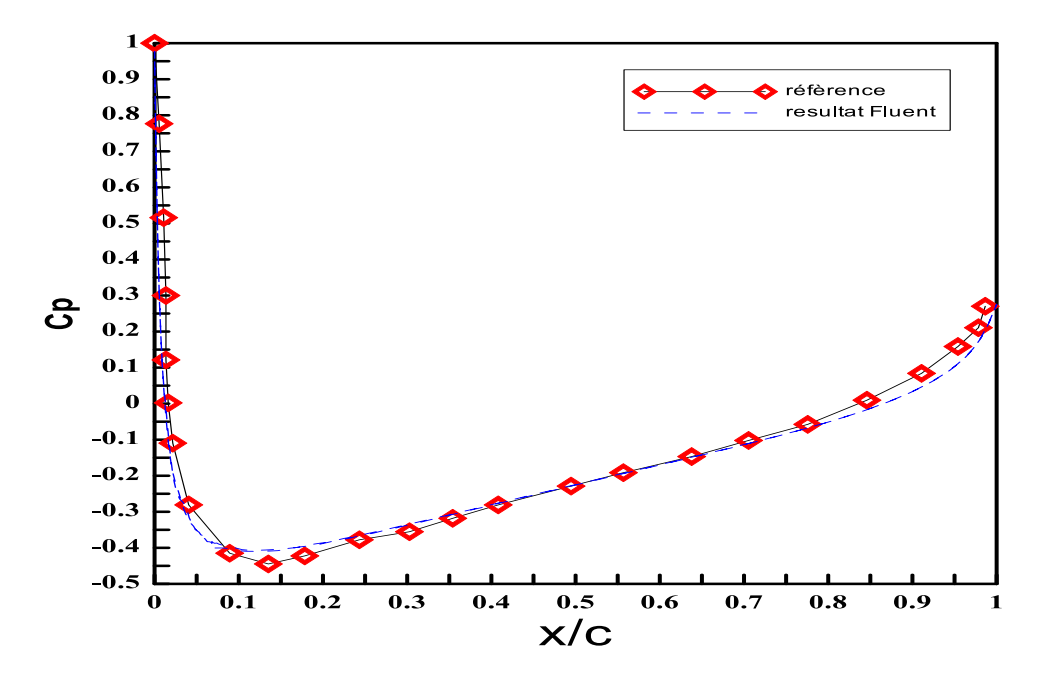

**Figure IV.2:** Comparaison entre les données expérimentales et les résultats numériques.

# **IV.3.3 Effet du nombre de Reynolds sur le coefficient de pression**

 Dans la figure IV.4 est représenté la distribution du coefficient de pression en fonction de la distance relative autour du profil NACA 0012 à des nombres de Reynolds différents ( $R_e = 10^6$ ) 3. 10<sup>6</sup>, 6. 10<sup>6</sup> et 8. 10<sup>6</sup>) Pour un angle d'attaque ( $\alpha = 15^{\circ}$ ).

 Nous pouvons remarquer que le nombre de Reynolds n'a aucun effet sur la distribution de la pression statique.

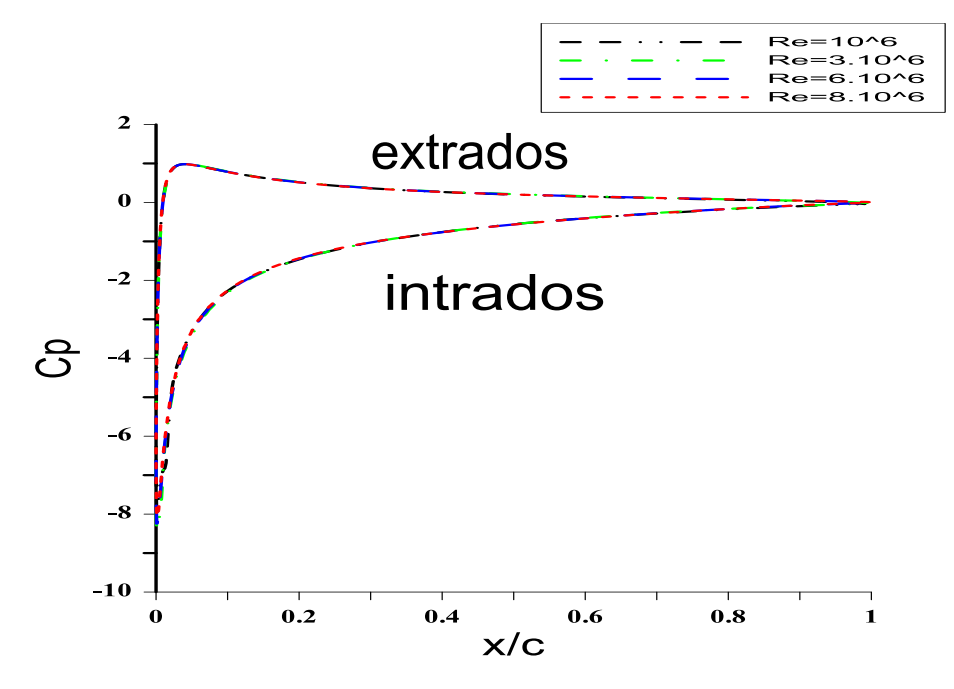

**Figure IV.3:** Distribution du coefficient de pression sur le profil NACA0012 pour différentes valeurs du nombre de Re, à  $\alpha$ =15°.

# **IV.3.2 Effet de l'angle d'attaque sur le coefficient de pression**

 La figure (IV.4) représente l'évolution du coefficient de pression Cp du profil NACA0012 pour différentes valeurs de l'angle d'attaque (α= 0°,5°,9° et 15°).

 Dans un premier temps, on constate qu'une variation de l'angle d'attaque entraine un accroissement en surface de la courbe représentant le coefficient de pression. La portance est résultat de la distribution de la pression sur l'extrados et l'intrados du profil. Donc, la portance par unité de surface est l'intégration de la distribution de la pression le long du profil et par conséquent elle est représentée par la surface comprise entre les deux courbes de Cp sur l'extrados et l'intrados.

Comme on peut lire sur la figure que lorsque l'angle d'attaque augmente, la portance augmente.

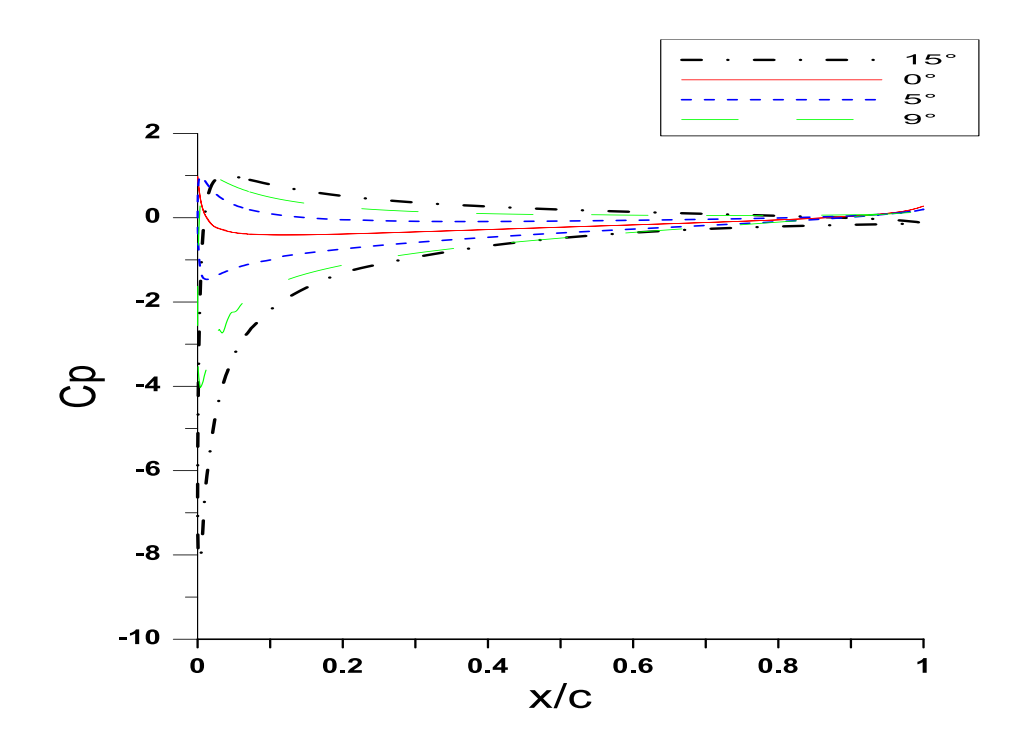

**Figure IV.4:** Distribution de coefficient de pression sur le profil NACA 0012 à Re= 3.10<sup>6</sup> pour différentes valeurs de l'angle d'attaque α.

#### **IV.3.4 Effet de l'épaisseur relative du profil sur le coefficient de pression :**

 Pour étudier l'effet de l'épaisseur relative sur le coefficient de pression nous avons pris trois profils différents : (NACA0009 ; NACA 0012 ; NACA 0015), pour un angle d'attaque défini (α  $= 0^{\circ}$ ) et pour un nombre de Reynolds (Re=3.10<sup>6</sup>), leurs coefficient est représenté sur la figure IV.5.

 On remarque que le coefficient de pression ne change pas d'allure, mais change de valeur suite au changement de l'épaisseur relative, ce qui diminue par conséquent le coefficient de pression du bord d'attaque jusqu'à la position de l'épaisseur maximale, et à partir de là, commence à augmenter jusqu'au bord de fuite. L'épaisseur relative la plus élevée donne le coefficient de pression le plus bas.

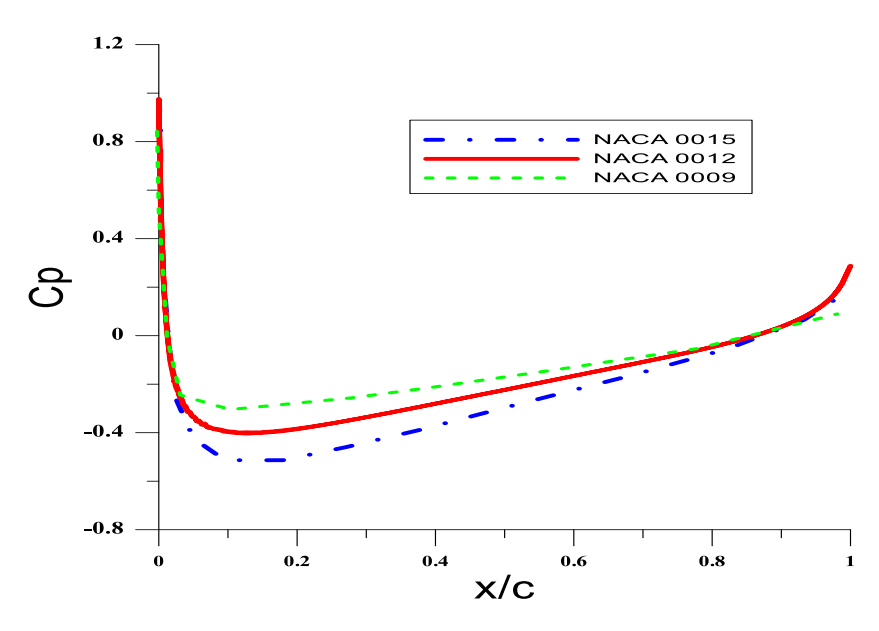

**Figure IV.5:** Distribution du coefficient de pression sur les profils NACA 0009, NACA0012 et NACA0015. Re =  $3.10^6$  et  $\alpha = 0^\circ$ .

Les contours de pression statique pour différents angles d'attaque sont représentés sur la Figure IV.6.

- Pour une incidence nulle, la distribution de la pression est la même sur l'extrados et l'intrados car l'écoulement est symétrique au-dessus et au-dessous du profil.
- La pression sur l'intrados est supérieure à la pression à l'infini, et tend à pousser le profil dans la direction normale au ligne de courant extérieur. La pression sur l'extrados est inferieur a la pression à l'infini, et tend à tirer le profil vers là-haut.
- La zone maximale augmente et se déplace vers l'avant (bord de fuite) au fur et à mesure que l'angle d'attaque augmente.

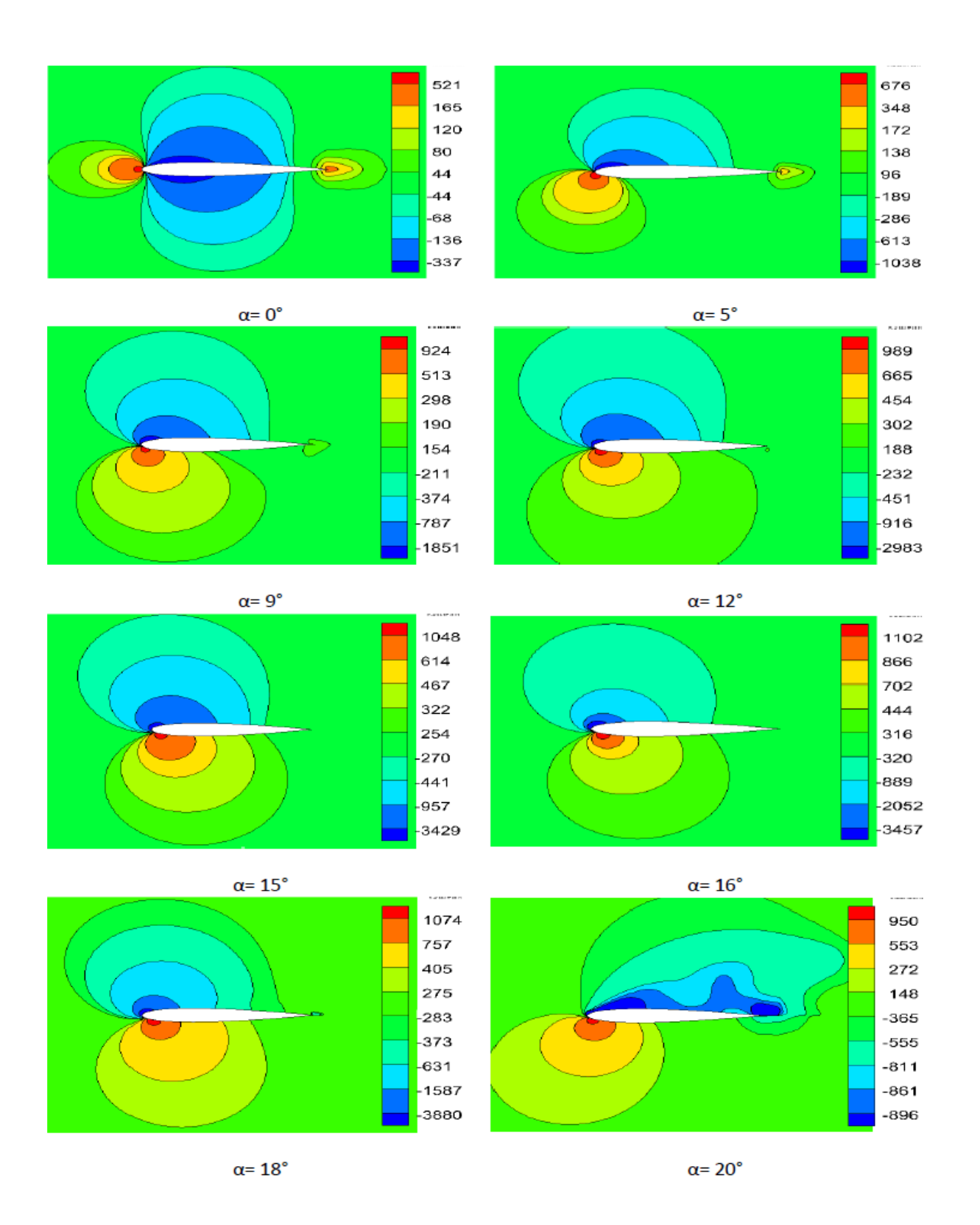

Figure IV.6: Contours de pression sur le profil NACA0012 à Re=3.10<sup>6</sup> pour différents angles d'attaque.

# **IV.4 Coefficient de portance**

# **IV.4.1 Validation du coefficient de portance**

 Pour valider le coefficient de pression, on a comparé nos résultats retrouvés lors des simulations numériques sous le code de calcul à volume fini avec des résultats retrouvés expérimentalement **[13]**.

 La comparaison est faite pour un même profil (NACA 0012) et dans les mêmes conditions  $(Re=3.10^6).$ 

On remarque que :

- Pour le cas étudié les résultats sont quasiment pareils que ceux obtenues expérimentalement.
- Le coefficient de portance varie linéairement avec l'angle d'attaque, jusqu'à une valeur critique de 16°. Au-delà de cette valeur, la portance diminue brusquement, c'est ce qu'on appelle l'angle de décrochage.

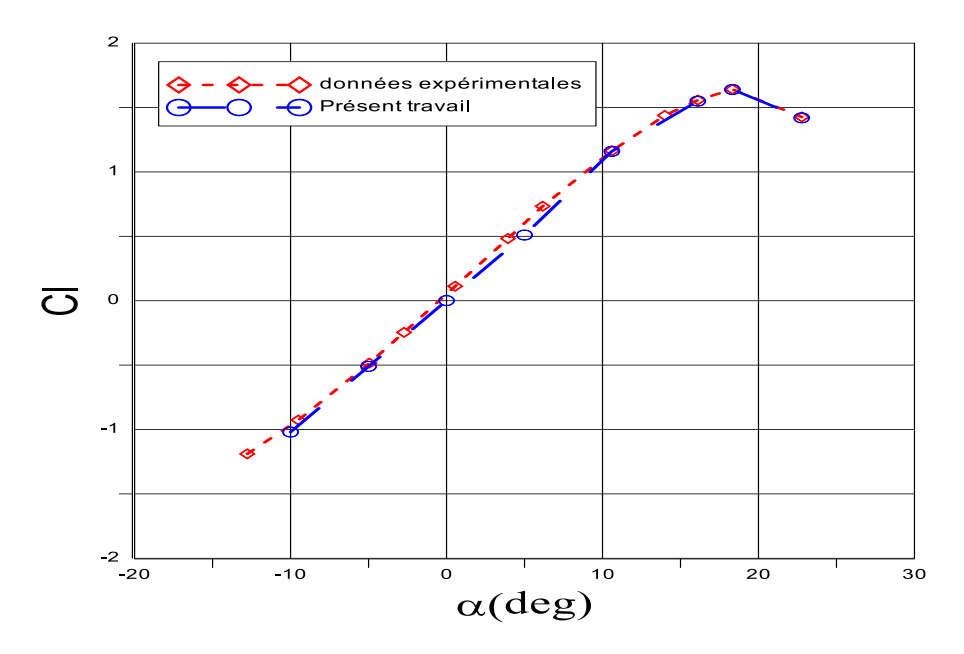

**Figure IV.7:** Comparaison du coefficient de portance entre les données expérimentales et les résultats numériques obtenus dans la présente étude.

# **IV.4.2 Effet du nombre de Reynolds sur le coefficient de portance**

 La figure IV.8 représente la variation du coefficient de portance en fonction de l'angle d'attaque pour différents nombres e Reynolds (Re=  $10^6$ , 3. $10^6$ , 5. $10^6$ , 8. $10^6$ )

On remarque que :

- Les coefficients de portance augmentent linéairement avec l'angle d'attaque et leurs graphes présentent la même allure.
- L'augmentation du nombre de Reynolds, retarde le décrochage ce qui est expliqué par le déménage du point de décrochage vers l'aval (bord de fuite).
- Pour un faible nombre de Reynolds ( $Re = 10<sup>6</sup>$ ), le coefficient de portance chute brusquement.

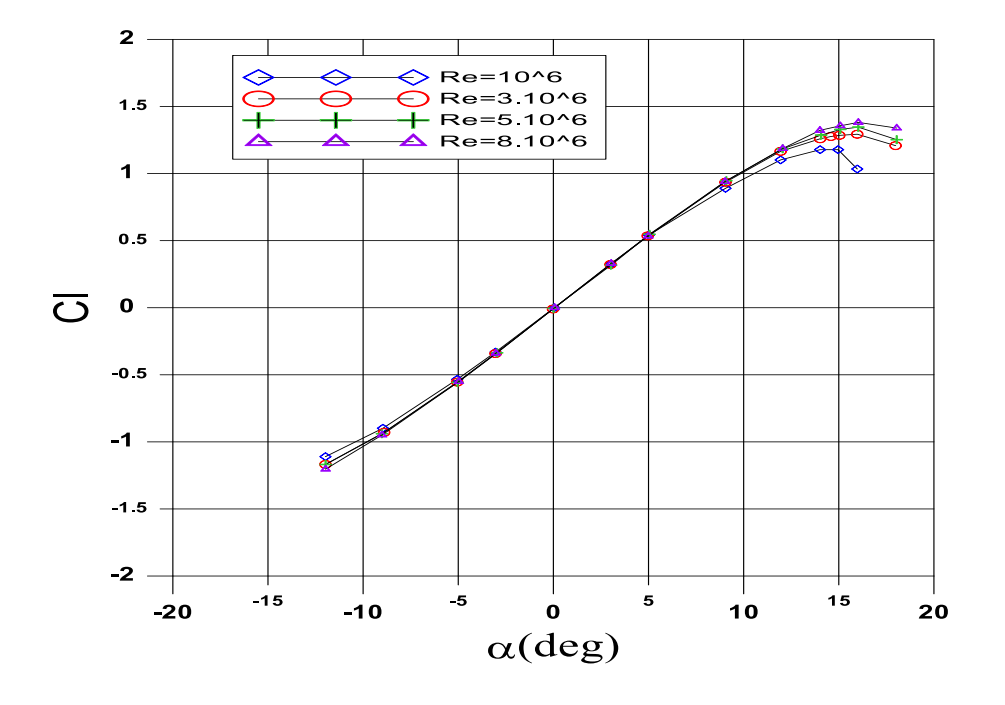

**Figure IV.8:** Evolution du coefficient de portance en fonction de l'angle d'attaque pour différents nombres de Reynolds.

# **IV.4.3 Effet de l'épaisseur relative sur le coefficient de portance**

 La variation du coefficient de portance en fonction de l'angle d'attaque, pour une même valeur du nombre de Reynolds et pour différentes épaisseurs relatives est représenté dans la Figure IV.9.

On remarque que les profils décrochent pour des angles différents :

NACA 0012 : décroche à  $(\alpha = 16^{\circ})$ .

NACA 0015 : décroche à  $(\alpha = 15^{\circ})$ .

NACA 0009 : décroche à  $(\alpha = 14^{\circ})$ .

On remarque aussi que le profil NACA 0012 montre des valeurs de portance légèrement supérieure à celle du profil NACA 0015, on conclut pour les cas étudiés que l'épaisseur optimale est celle à 12% de la corde.

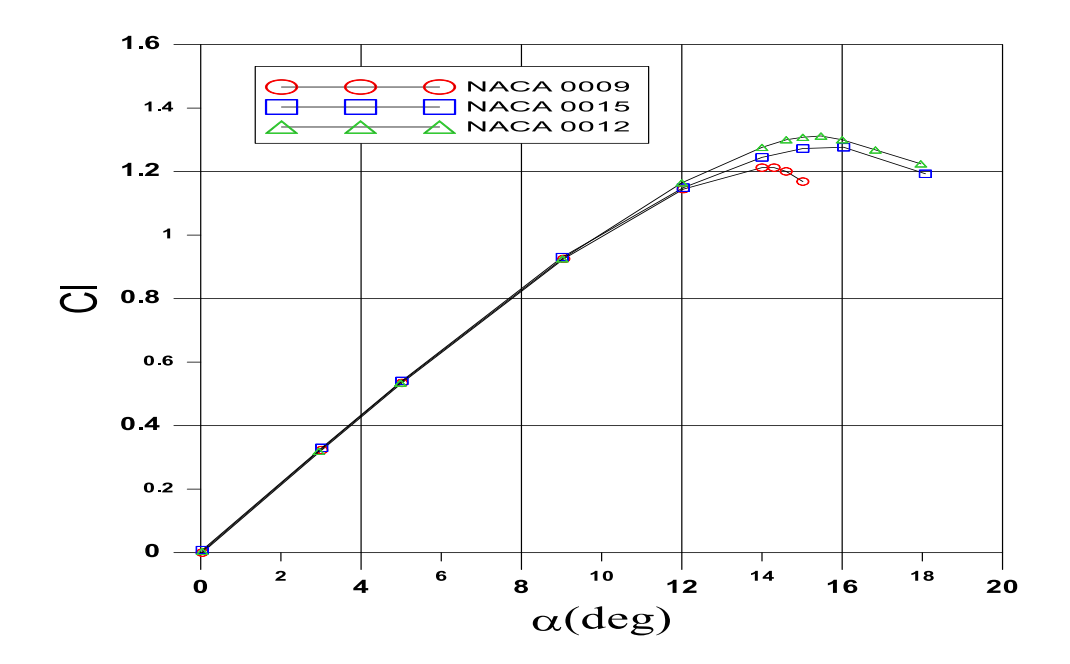

**Figure IV.9:** Variation du coefficient de portance en fonction de l'angle d'attaque pour différentes épaisseurs relatives.

# **IV.5 Le Coefficient de trainée**

# **IV.5.1 Validation du coefficient de trainée**

 Après comparaison des résultats obtenu lors des simulations numériques et les données expérimentales **[13]**, on obtient la Figure IV.10, qui montre la variation du coefficient de trainée en fonction de l'angle d'incidence pour le profil NACA 0012 et pour un même nombre de Reynolds  $(Re=3.10<sup>6</sup>)$ .

On remarque que :

- La trainé varie corrélativement avec l'angle d'attaque.
- La courbe des trainées est symétrique par rapport à l'axe des ordonnées et passe par l'origine.
- La ponte de la courbe des trainés s'accentue pour des valeurs relativement élevé de l'angle d'attaque ( $\alpha \ge 15$ ) ce qui correspond à l'angle d'attaque.

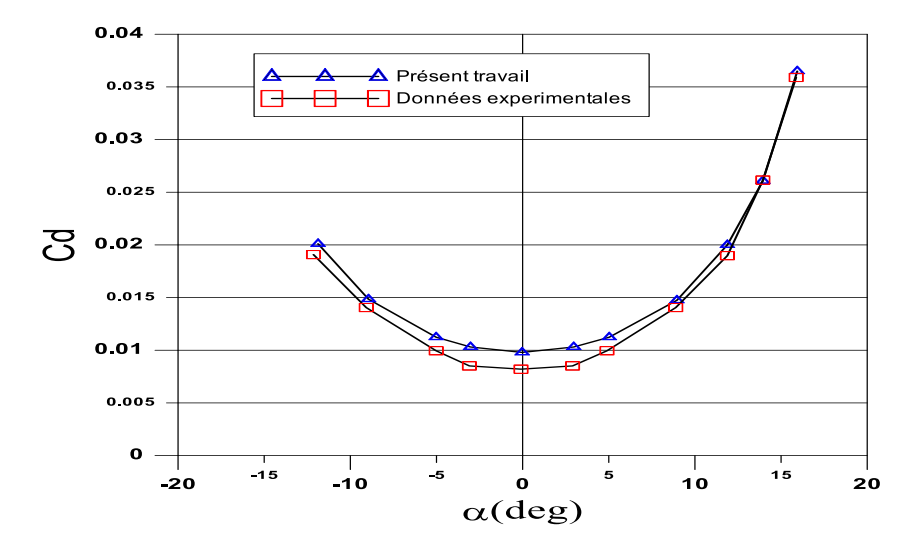

**Figure IV.10 :**Comparaison du coefficient de trainée entre les données expérimentales et les résultats numériques obtenus dans le présent travail.

# **IV.5.2 Effet du nombre de Reynolds sur le coefficient de trainée**

 Comme on peut le voir sur la figure IV.11, qui représente la variation du coefficient de trainée en fonction de l'angle d'attaque pour différents nombres de Reynolds ( $Re = 10^6$ , 3.10<sup>6</sup>, 5.10<sup>6</sup> et 8.10<sup>6</sup>). On remarque que, la trainée augmente lorsqu'on augmente l'angle d'attaque, les courbes de trainée sont symétriques par rapport à l'axe des ordonnées et ne s'annule pas pour les écoulements à incidence nulle.

 On peut voir aussi que la pente de la courbe s'accroit au fur et à mesure que l'angle d'attaque augmente, puis s'accentue après le décrochage.

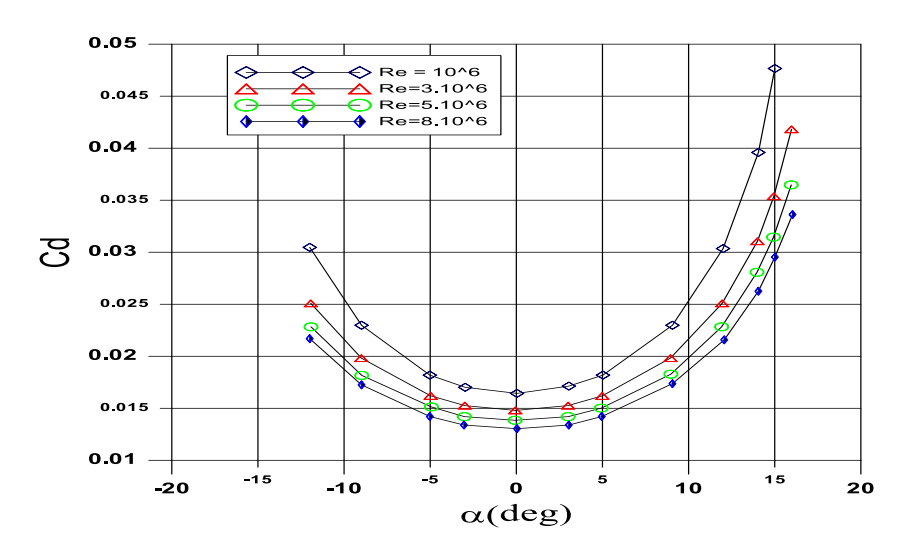

**Figure IV.11:** Coefficient de trainée en fonction de l'angle d'incidence pour différents nombres de Reynolds.

#### **IV.5.3 Effet de l'épaisseur relative sur la variation du coefficient de trainée**

 La figure (IV.12) représente l'évolution du coefficient de trainée en fonction de l'angle d'incidence pour les profils NACA0009, NACA0012 et NACA0015 à un nombre de Reynolds (Re=3.10<sup>6</sup>) et nous pouvons remarquer ce qui suit :

 La trainée des trois profils varie conjointement jusqu'à un angle donné (11°), au-delà duquel la trainée du profil NACA 0009 augmente fortement par rapport au trainé des deux autres profils (0012 et0015).

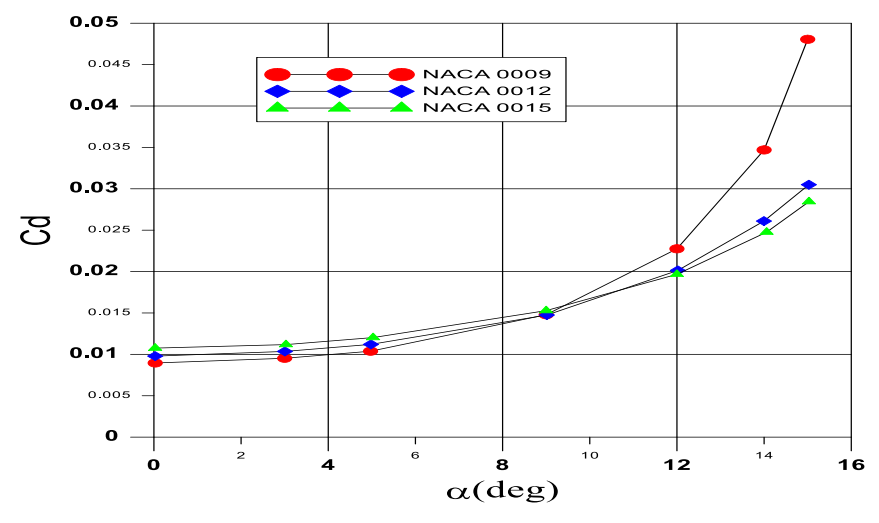

**Figure IV.12:** Evolution du coefficient de trainée en fonction de l'angle d'incidence pour les différentes épaisseurs relatives.

# **IV.6 Distribution de la vitesse**

# **IV.6.1 Evolution du profil de vitesse sur le profil NACA0012**

 L'évolution du profil de vitesse du profil NACA0012 à un nombre de Reynolds bien déterminé (Re=3.10<sup>6</sup>), et un angle d'attaque nul est représenté sur la Figure IV.13, ce qu'on remarque c'est que la vitesse moyenne est nulle à la paroi à cause de la condition de non glissement, par la suite la vitesse augmente au fur et à mesure qu'on s'éloigne de la paroi du profil jusqu'à atteindre la couche externe. Ce gradient de vitesse détermine la couche limite.

On remarque aussi que l'épaisseur de la couche limite augmente en allant vers le bord de fuite. A une station  $x/c=0.3$  l'épaisseur de la couche et de Y=0.005m, à  $x/c=0.6$  Y= 0.01m et à  $x/c=0.9$ , Y=0.017m.

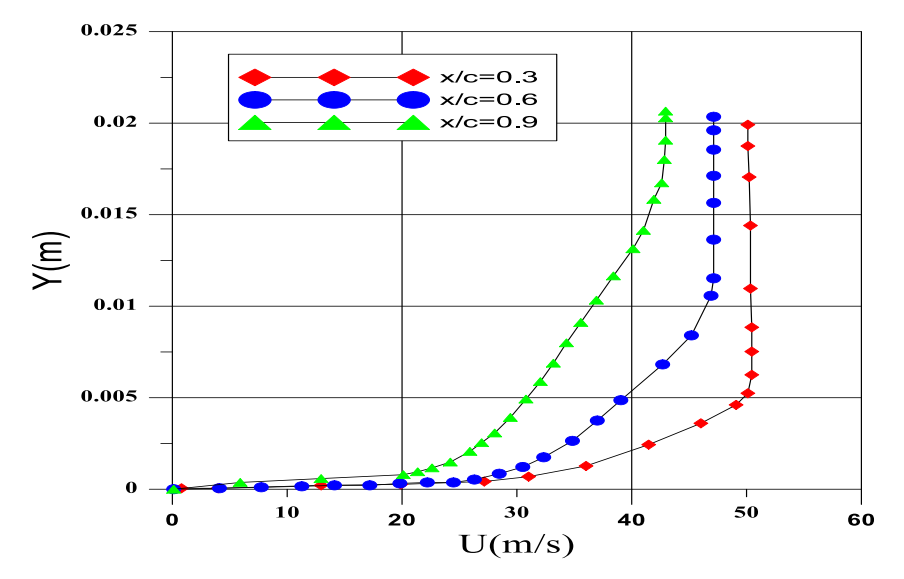

**Figure IV.13:** Profils de la vitesse pour plusieurs stations de profil NACA 0012 à  $\alpha=0^{\circ}$  et  $Re = 3.10^6$ .

# **IV.6.2 Effet de l**'**angle d**'**attaque sur la distribution de la vitesse**

On a représenté les profils de vitesse pour le profil NACA 0012 pour plusieurs incidences  $(\alpha=3^{\circ}$ ;  $\alpha=5^{\circ}$ ;  $\alpha=9^{\circ}$ ) à la station x/c=0.5, **figure IV.14**. On remarque que lorsque on augmente l'angle d'attaque du profil, l'épaisseur de la couche limite augmente.

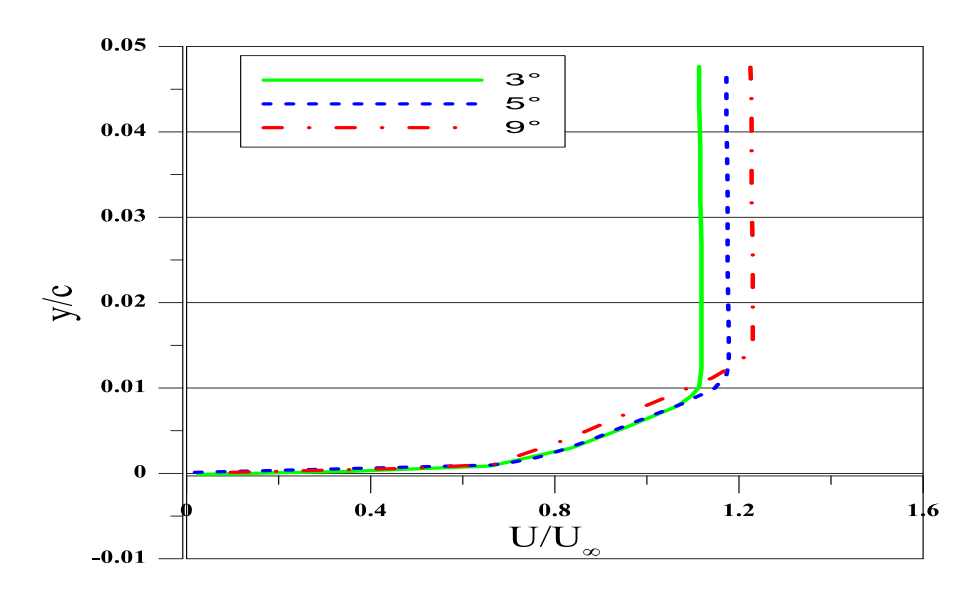

**Figure IV.14:** Distribution de la vitesse autour du profil NACA0012 pour différents angles d'attaque. Re=3.10<sup>6</sup>.

La Figure (IV.15) représente les contours de vitesses pour différents angles d'attaques. On constate que contrairement à la distribution de la pression :

L'augmentation de l'angle d'attaque fait apparaitre des vitesses élevées sur l'extrados.

 Le point de stagnation déménage légèrement vers le bord de fuit pour de faibles angles d'attaques, puis se déplace rapidement au décrochage.

 La vitesse au sillage diminue au fur et à mesure que l'angle d'attaque augmente jusqu'à atteindre le décrochage, puis elle diminue progressivement.

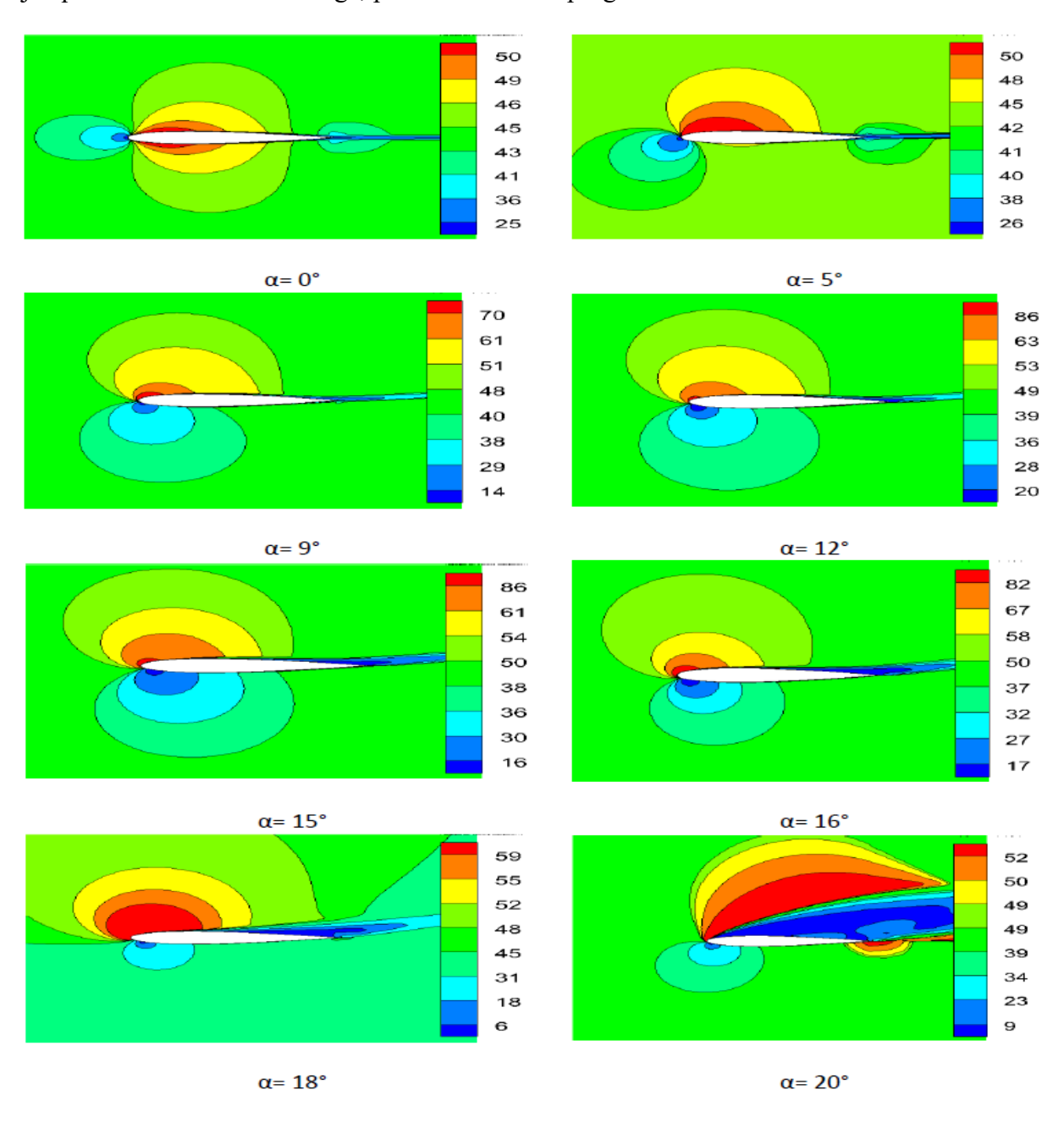

**Figure IV.15:** Contour de vitesse sur le profil NACA0012 à Re=3.10<sup>6</sup> pour différents angles d'attaques.

Nous avons sur la figure IV.16 deux schémas (a) et (b), chacun représente la vitesse développée sur l'extrados avant et après le décrochage.

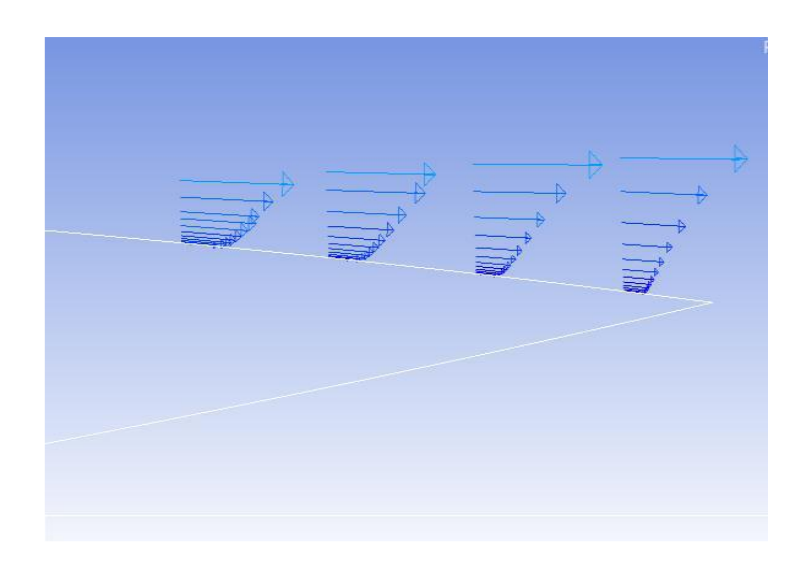

(a)

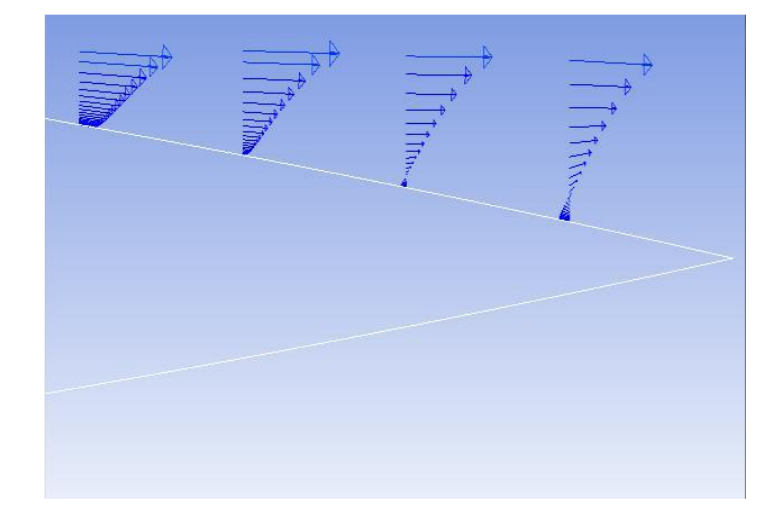

(b)

**Figure IV.16:** Champ de vitesse développé sur le profil NACA0012 avant (a) et après le décrochage (b)  $Re=3.10^6$ .

 Sur la figure (a) on voit que la couche limite reste attachée le long du profil, les particules fluides sont soumises aux forces de viscosité qui sont prépondérante devant les forces d'inertie et à cause du frottement pariétal, la vitesse diminue pour s'annuler en aval et avec la dépression qui est due à l'augmentation de l'angle d'attaque la couche limite ne reste plus attachée, par suite le décollement se produit suivi par courant de retour figure (b).

# **IV.7 Finesse aérodynamique**

#### **IV.7.1 Effet du nombre de Reynolds sur l'évolution de la finesse**

 La figure (IV.17) représente l'évolution de la finesse en fonction de l'angle d'incidence pour des nombres de Reynolds différents (Re=10<sup>6</sup>, 3.10<sup>6</sup>, 5.10<sup>6</sup> et 8.10<sup>6</sup>). On remarque que les courbes de finesses augmentent en augmentant l'angle d'incidence jusqu'à atteindre la finesse maximale à un angle d'incidence compris entre 9° et 10°, puis elles diminuent.

 On peut voir aussi que les valeurs de la finesse augmentent avec l'augmentation du nombre de Reynolds.

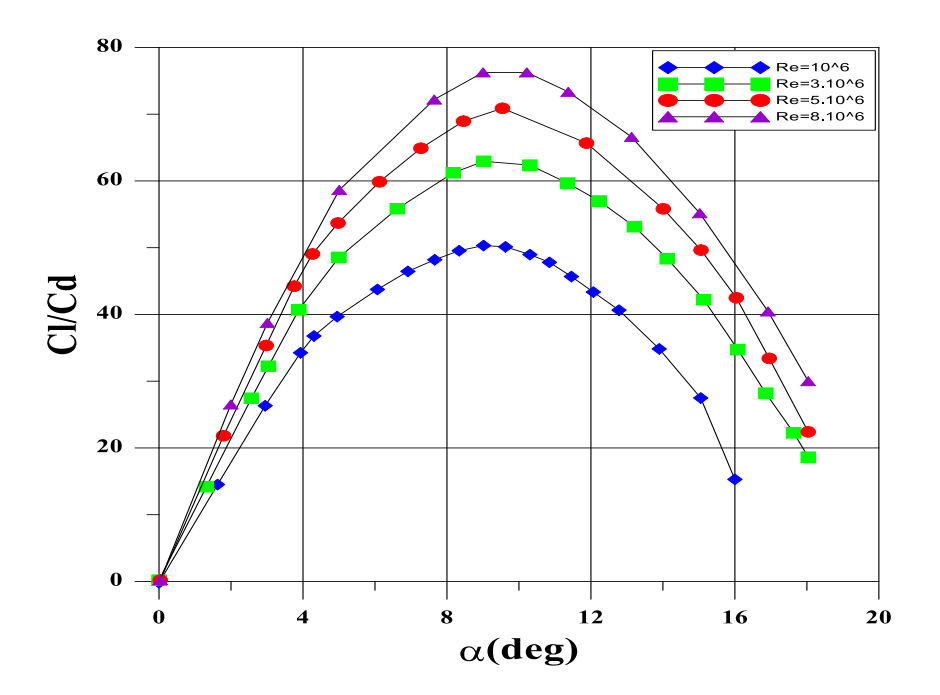

Figure IV.17: Evolution de finesse pour les différents nombres de Reynolds.

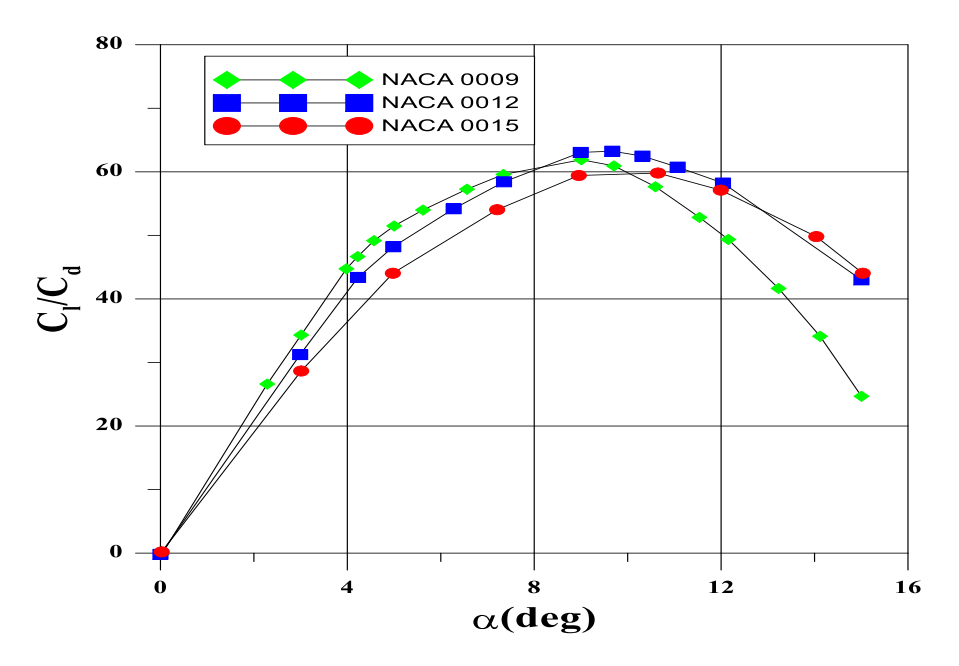

**IV.7.2 Effet de l'épaisseur relative sur l'évolution de la finesse** 

Figure IV.18: Evolution de la finesse pour différentes épaisseurs relatives. Re=3.10<sup>6</sup>.

La figure IV.18 montre l'évolution de la finesse aérodynamique ( $Cl/C<sub>d</sub>$ ) en fonction de l'angle d'attaque, pour des épaisseurs relatives différentes (0009, 0012 et 0015).

On remarque que pour les trois profils la finesse atteint son maximum à un angle compris entre 9° et 11°, et que le profil NACA 0012 présente une finesse maximale supérieure aux deux autres profils.

 Pour les angles d'attaques inferieurs à 8° la meilleure finesse est celle du profil NACA0009, au-delà de 8° il est le plus mauvais vu que sa finesse diminue progressivement.

# **IV.8 Lignes de courant**

 La figure (IV.19) montre les lignes de courant autour du profil NACA0012 avant et après le décrochage. Nous pouvons constater qu'avant le décrochage les lignes de courants sont collées au profil et parallèles entre elles ( $\alpha$ =14°), au début du décrochage la ligne adjacente au profil commence à ce décollée (α=16), puis le point de décrochage déménage vers l'extrados pour donner naissance à une zone de recirculation  $(\alpha=18)$ , ensuite le point de décrochage arrive au bord d'attaque et la zone de recirculation enveloppe tout l'extrados.
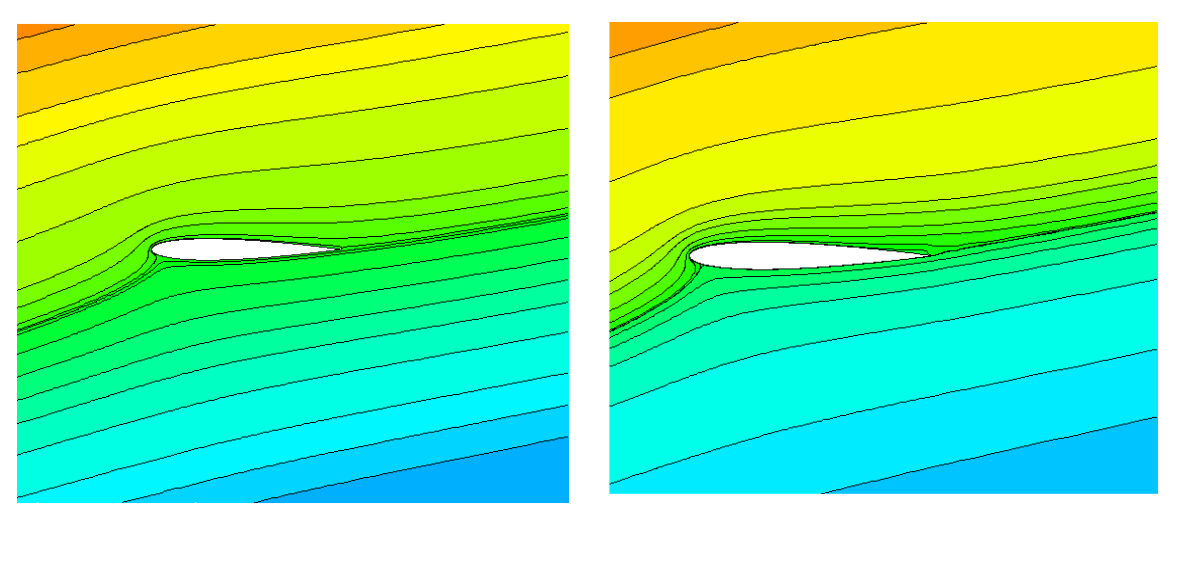

$$
\alpha = 14\,\degree
$$

 $\alpha = 18^\circ$ 

$$
\alpha = 16 \text{ }^{\circ}
$$

 $\alpha = 20^{\circ}$ 

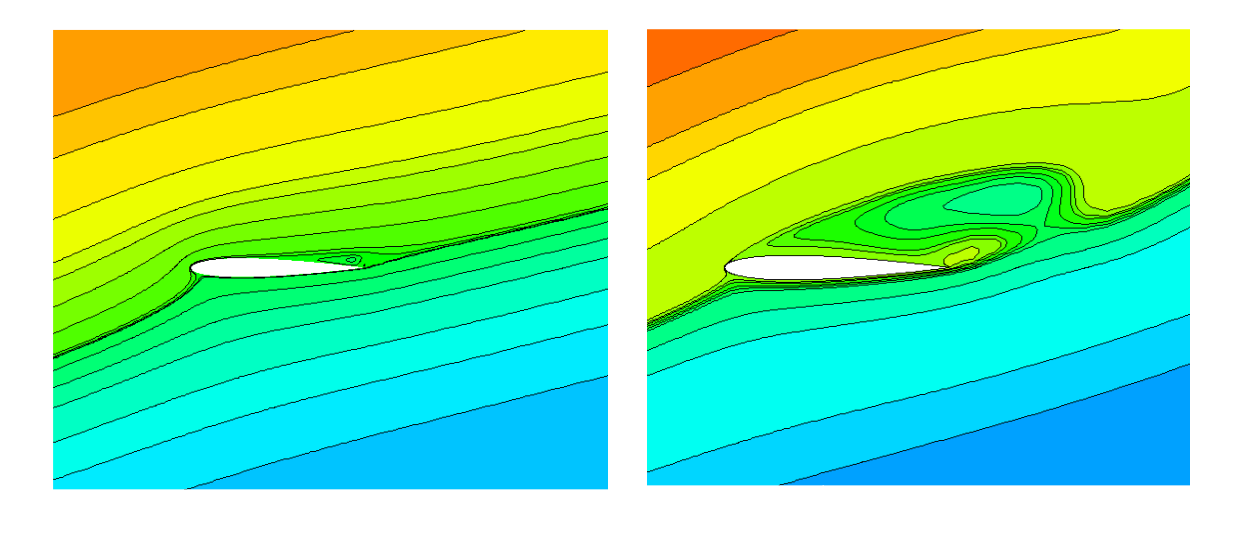

**Figure IV.19:** Lignes de courant pour avant et après le décrochage*.*

## **IV.9 Conclusion**

 Dans ce chapitre on a présente les résultats qu'on a obtenue lors de la simulation numérique avec un code de calcul à volume fini, puis nous avons comparé nos résultats à des résultats retrouvés expérimentalement ce qui nous a permis d'étudier le comportement des caractéristiques aérodynamiques des profils pour différentes configurations de Reynolds et d'épaisseurs.

# Conclusion générale

### **Conclusion générale**

 Divers travaux on était fait concernent les écoulements autour des profils aérodynamiques, qui est un domaine assez vaste et complexe, dans lequel nous avons choisi un cas stationnaire incompressible et isotherme autour d'un profil bidimensionnel, biconvexe, symétrique, qui reste le cas le simple.

L'écoulement est gouverné par les équations de Navier Stockes moyennées.

On a choisi le **k-** $\omega$  **sst** comme modèle de fermeture, qui fait partie des modèles les mieux adaptés pour les écoulement regroupant les zones proches et loin de la paroi.

La simulation a été réalisé avec le code de calcul à volume fini, dont un bon nombre de travaux valident cette approche.

Le schéma numérique utilisé est le schéma UPWIND de second ordre.

Le maillage a été fait sur le logiciel ICEM, pour la seule raison que les logiciels traditionnels sont peut adapte aux surfaces gauches et celles avec des pressions négatives, il a aussi permis de faciliter l'application des conditions aux limites, celui-ci a été un outil efficace permettant le passage du domaine physique à un domaine de calcul régulier.

Dans cette étude on montre les contours de vitesses et de pressions des caractéristiques aérodynamiques (Cd et Cl), pour le profil NACA 0012.

On conclut que :

 Le coefficient de portance augmente linéairement en augmentant l'angle d'attaque jusqu'à une certaine valeur ( $\alpha$ = 16°), au-delà de cette valeur le coefficient diminue brusquement.

 Contrairement au coefficient de portance, le coefficient de trainée augmente pour des faibles angles d'attaque et augmente d'une manière exponentielle pour des angles qui dépassent l'angle critique.

- Les profils de vitesse et de pression sont inversement proportionnels vu que l'augmentation de la vitesse entraine une diminution de la pression et vice-versa, et ce phénomène est très bien expliqué par le théorème de Bernoulli.
- Le nombre de Reynolds a peu d'effet sur la distribution de la pression autour du profil tandis que l'épaisseur amplifie le gardian de pression entre l'intrados et l'extrados.
- La finesse aérodynamique varie en fonction du nombre de Reynolds, contrairement à l'épaisseur qui la fait varier légèrement.

#### **Références bibliographiques**

**[1]** Cours aérodynamique et mécanique du vol (TOME II). Equipe aéronautique France. 2003.

**[2]** « Mécanique des fluides », publications de l'université Badji Mokhtar, Annaba, 2000.

**[3]** Thomson J.J. (Lord Kelvin), "Vibrations of a columnar vortex", Phil. Mag., 10, 155-168, 1880

**[4]** Franck Richecoeur. "Mécaniques des fluides (aérodynamique). Équation générale, écoulement laminaire et turbulent autour d'un profil, couche limite".2002.

**[5]** Thiery Faure. "Dynamique des fluides appliquée (application à l'aérodynamique)"

Université Paris 6-Piere-et-Marie-Curie. Maison dunod.2007.

**[6]** Raymond Comolet. "Mécanique expérimentale des fluides (dynamique des fluides réels, turbomachines)". Université Paris 6-Piere-et-Marie-Curie. Maison dunod.1999.

**[7]** J.B. Charcot. "Notions d'aérodynamique".

**[8]** Klaa Eftikhar. "Conception d'une aube de turbine à gaz en matériaux composites". Thèse du magister en Génie Mécanique université de Batna. 2015.

**[9]** aérodynamique et mécanique du vol. Université pierre et marie curie. Année 2006-2007

**[10]** Rhie et Chow ; "Momentum Interpolation Method".

**[11]** Julien Favier, Azddine Kurta. "Etude du contrôle du décollement sur un profil d'aile par mesure PIV et analyse POD". 2006.

**[12]** HAMDI T.Hemdan and ABDULFATAH A.Selim, « Supersonic flow past pointed- Nose thim airfoils», Journal of Acta Astronautica vol.26, N° 5, pp 317-323,1992.

**[13]** Douvi C. Eleni, Tsavalos I. Athanasios and Margaris P. Dionissios. "Evaluation of the turbulence models for the simulation of the flow over a National Advisory Committee for Aeronautics (NACA) 0012 airfoil". 14 February, 2012.

**[14]** N. Ahmed, B.S. Yilbas, M.O. Budair. "Computational study into the flow field developed around a cascade of NACA 0012 airfoils". 26 January 1998

**[15]** Sanjay Mittal , Priyank Saxena. "Hysteresis in flow past a NACA 0012 airfoil". 20 February 2001.

**[16]** Novel Kumar Sahu, Mr.Shadab Imam. "Analysis of Transonic Flow over an Airfoil NACA0012 using CFD". Issue 4, April 2015.

**[17]** Prothin, Sebastien et Djeridi, Henda et Billard, Jean-Yves. "Effet d'un vortex sur le décollement d'une couche limite turbulente sur profil NACA0015 2D". 14 September 2010 – 17 September 2010.

**[18]** P-Y. Passaggia a et U. Ehrenstein. "Optimisation et contrôle d'une couche limite décollée". Besancon, 2011.

**[19]** Yan Liu, Kailun Li, Jiazhong Zhang, Hang Wang, Liguang Liu. "Numerical bifurcation analysis of static stall of airfoil and dynamic stall under unsteady perturbation". 16 December 2011.

**[20]** HUA Shan, LI Jiang and CHAOQUN luis, « Direct numerical solution of flow separation around a NACA 0012 airfoil », Journal of Computers & Fluids, vol.34, pp 1096-1114, 2004.

**[21]** F. R. Menter, M. Kuntz and R. Langtry. "Ten Years of Industrial Experience with the SST Turbulence Model". 2003.

**[22]** Tousif Ahmed, Md. Tanjin Amin, S.M. Rafiul Islam et Shabir Ahmed. "Computational Study of Flow Around a NACA 0012 Wing Flapped at Different Flap Angles with Varying Mach Numbers". Volume 13 Issue 4 Version 1.0 Year 2013.

58

#### **Résumé**

Le présent travail consiste à étudier un écoulement subsonique incompressible autour d'un profil aérodynamique NACA 0012, en faisant varier l'angle d'attaque, l'épaisseur du profil, et le nombre de Reynolds. Les équations qui ont permis de résoudre le problème sont, l'équation de continuité (conservation de la masse) et de quantité de mouvement. Le modèle  $k-\omega$  SST a était utiliser comme modèle de fermeture, puis nous l'avons valider par une comparaison avec des données expérimentales.

Le but étant l'étude du comportement des caractéristiques aérodynamiques (Portance, Trainée) pour différentes configurations. Le domaine est composé de 120000 nœuds.

**Mots clés :** Ecoulement subsonique, profil NACA 0012, angle d'attaque, nombre de Reynolds, portance, trainée, finesse, coefficient de pression, épaisseur, couche limite, décrochage.

#### **Abstract**

This work consists of studying an incompressible subsonic flow around an NACA 0012 aerodynamic profile, varying the angle of attack, profile thickness, and Reynolds number. The equations that solved the problem are the equation of continuity (conservation of mass) and quantity of motion. The k- SST a model was used as a closure model, then we validated it by comparing it with experimental data.

The aim is to study the behaviour of aerodynamic characteristics (lift, drag) for different configurations. The domain is composed of 120000 nodes.

**Key words :** Subsonic flow, NACA profile 0012, angle of attack, Reynolds number, lift, drag, fineness, pressure coefficient, thickness, boundary layer, stall.

#### **ملخص**

يتكون العمل الحالي من دراسة تدفق دون سرعة الصوت غير قابل للضغط حول ملف ديناميكي0012 NACA ، من خالل تغيير زاوية الهجوم وسمك المظهر الجانبي ورقم رينولدز .المعادلات التي حلت المشكلة هي معادلة الاستمرارية (الحفاظ على الكتلة) والزخم .تم استخدام نموذج k-ST SST كنموذج للإغلاق ثم تم التحقق من صحته بالمقارنة مع البيانات التجريبية. الهدف هو دراسة سلوك الخصائص الديناميكية الهوائية (trainée ,Portance (، لمختلف التكوينات .المجال يتكون من 120000 عقد.

**الكلمات المفتاحية:** التدفق دون سرعة الصوت ، ملف تعريف0012 NACA ، زاوية الهجوم ، رقم رينولدز ، الرفع ، السحب ، الدقة ، معامل الضغط ، السماكة ، الطبقة الحدودية ، المماطلة.